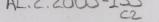

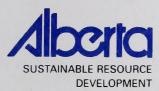

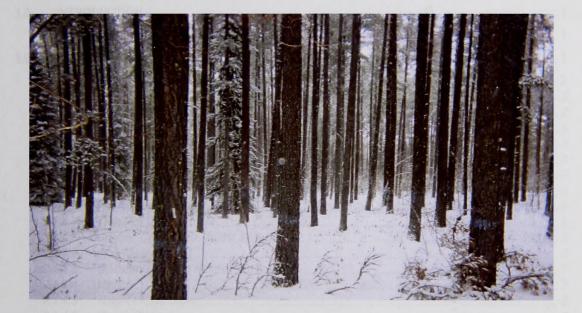

# PERMANENT SAMPLE PLOT (PSP) FIELD PROCEDURES MANUAL

## March 2005

Public Lands and Forests Division Forest Management Branch 8th Fl. 9920-108 Street Edmonton, AB T5K 2M4

Phone: (780) 427 – 8474 Or visit the website: http://www3.gov.ab.ca/srd/forests/psp

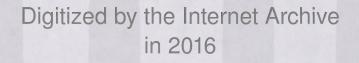

https://archive.org/details/permanentsamplep00albe\_0

## TABLE OF CONTENTS

| 1.0 | INTRO              | DUCTION                                 | .1  |
|-----|--------------------|-----------------------------------------|-----|
| 1.1 | SCH                | EDULE OF REMEASUREMENTS                 | . 1 |
| 2.0 | FIELD              | PROCEDURES                              | . 1 |
| 2.1 |                    | T ESTABLISHMENT PROCEDURES              |     |
|     | .1.1               | Location of Plot Centre                 |     |
|     | .1.2               | Plot Establishment Sequence             |     |
|     | .1.3               | Plot Assessment at Establishment        |     |
|     | .1.3.1             | Plot Overstorey/ Understorey Covertypes |     |
|     | .1.3.2             | Topography and Elevation                |     |
|     | .1.3.3             | Soils                                   |     |
|     | .1.3.4             | Surface Vegetation                      |     |
| 2   | .1.3.5             | Plot Maintenance Report                 |     |
| 2   | .1.4               | Tree Plot Measurement                   |     |
| 2   | .1.4.1             | Species Code – see Master Appendix 12   |     |
| 2   | .1.4.2             | Tree Measurement                        |     |
| 2   | .1.4.3             | Diameter at Breast Height (DBH)         | . 7 |
|     | .1.4.4             | Height                                  |     |
|     | .1.4.5             | Height to Live Crown                    |     |
|     | .1.4.6             | Crown Class                             |     |
|     | .1.4.7             | Age                                     | . 8 |
|     | .1.4.8             | Stem Mapping                            |     |
|     | .1.5               | Sapling/Regen Plot Measurement          |     |
|     | .1.5.1             | Crown Width Measurement                 |     |
|     | .1.6               | Plot Photography                        |     |
|     | .1.7               | Vegetation and Soils                    |     |
|     | 2.1.7.1            | Vegetation Sampling                     | 13  |
|     | 2.1.7.2            |                                         | 13  |
| 2.2 |                    | T REMEASUREMENT PROCEDURES              |     |
|     | .2.1 PIOL<br>2.2.2 | Plot Maintenance                        |     |
|     | .2.2               | Plot Assessment at Remeasurement        |     |
|     | 2.2.3.1            | Maintenance Report                      | 16  |
|     | 2.2.4              | Plot Remeasurement                      |     |
|     | 2.4.1              | Tree Remeasurement                      |     |
|     | 2.4.2              | Species Coding                          |     |
|     | 2.2.4.3            | DBH Remeasurement                       |     |
| 2   | 2.2.4.4            | Missing Trees                           |     |
|     |                    |                                         |     |

| 2.2.4.5  | Ingrowth                                               |    |
|----------|--------------------------------------------------------|----|
| 2.2.4.6  | Completing the Tree Remeasurement                      |    |
| 2.2.4.7  | Sapling and Regeneration Remeasurements                |    |
| 2.2.4.8  | Nails                                                  |    |
| 2.2.5    | Plot Photography                                       |    |
| 2.3 PLO  | IT CLOSURE                                             |    |
| 2.3.1    | Re-opened Plots                                        |    |
| 2.4 DAT  | A ENTRY ON HEADER AND TALLY SHEETS                     |    |
| 2.4.1    | PSP Header and Tally Sheets                            |    |
| 2.4.1.1  | General Information (columns 1-37)                     |    |
| 2.4.1.2  | Record Type 01 – Header Information (Columns 38 – 212) |    |
| 2.4.1.3  | RECORD TYPE 02 (COLUMN 38-124)                         |    |
| 2.4.1.4  | Other Data                                             |    |
| 2.4.2    | Regeneration Tally Sheet                               |    |
| 2.4.2.1  | General Information (Columns 1-37)                     |    |
| 2.4.2.2  | Record Type 03 (Columns 38-85)                         |    |
|          | ETATION AND SOILS                                      |    |
| 2.6 DOL  | JBLE CHECKING TALLY SHEETS                             |    |
| 3.0 PLOT | CHECK                                                  |    |
| 3.1 INSP | ECTION PROCEDURES                                      | 26 |
|          | WABLE ERRORS                                           |    |
| 3.2.1    | Plot Establishment                                     |    |
| 3.2.2    | Plot assessment                                        |    |
| 3.2.3    | Tree and plot measurement                              |    |
| 3.2.4    | Stem analysis                                          |    |
| 3.2.5    | Check cruising standards                               |    |
|          |                                                        |    |

ii

## 1.0 INTRODUCTION

In order to manage our forest resource effectively, we need to acquire a better understanding of stand dynamics, i.e. how trees grow and stands change over time. An accurate method of determining growth and yield is through the use of permanent sample plots (PSPs). The growth of a stand can be estimated directly by taking measurements of the same trees at periodic intervals. This information is vital in the establishment of a sustained yield program.

The main objectives in permanent plot sampling are:

- 1. to assess stand dynamics such as succession, regeneration, ingrowth and mortality
- 2. to provide a data base that can be used to develop yield curves
- 3. to provide representative areas for study of management techniques

To meet these objectives, over 650 permanent sample plots (PSPs) have been established since 1960. More PSPs will be needed (over 3000 in total) in order to provide representative information for a variety of densities, heights, species, ages and site conditions.

#### 1.1 Schedule of Remeasurements

Remeasurements of existing PSPs should take place at the same time of the year as the initial establishment. In order to monitor the stand dynamics of different types of stands, different remeasurement schedules are used. These schedules are as follows:

- 1. Every 5 years
  - for coniferous stands < 80 years old or > 130 years old.
  - for deciduous stands < 60 years old or > 100 years old
- 2. Every 10 years
  - for coniferous stands between 80 and 130 years old
  - for deciduous stands between 60 and 100 years old.

Determination of the remeasurement schedule is dependent upon the current age of the stand and not the age at the time of plot establishment. In mixedwood stands the age of the leading species will be used. If budget constraints are a concern, then coniferous plots over 50 years old could be put onto a 10-year cycle.

## 2.0 FIELD PROCEDURES

Prior to April 1981 an alternate procedure was used for establishing plots than the procedure described in Section 2.1. The difference between the methods is the plot layout. This can create confusion when remeasurements are done and for this reason a description of the plot layout prior to April 1981 is in Section 2.2.1.

#### 2.1 Plot Establishment Procedures

The plot establishment procedures described in this section are for all plots established after April 1981.

#### 2.1.1 Location of Plot Centre

The approximate location of the PSP should be pre-determined on a stand map. The selected stand must be large enough to ensure that the entire plot is within the desired cover type. After the preliminary map work is completed and a tie point (using a permanent land feature) has been selected, a pre-determined horizontal distance and azimuth is chosen to locate a potential plot centre and the ground plot centre is established. An aluminum tag, labelled with the PSP number and the word "CENTRE" (e.g. PSP456-CENTRE), is attached to the top of the post.

A tie-point is then established to link the plot centre to a permanent land feature on a Phase 3/AVI map for the purpose of locating the plot for future remeasurements. Section 2.2.2 deals with maintenance and establishment of tie-points. The tie-point information is then used to locate the plot on the aerial photographs and the forest cover type map. For tallying purposes, the legal land description is recorded as the section and legal subdivision containing the centre of the PSP group.

The following plot establishment sequence is used to establish a PSP with a plot size of 1/10 hectare. Plot centres are Gpsed at least twice. Second time is to verify that the first GPS location is  $\pm$ -3m.

#### 2.1.2 Plot Establishment Sequence

The plot establishment sequence must be followed closely to orient the plot properly and to produce the nested sampling design. All posts and metal pins, for the regeneration and sampling plot corners, are to be tagged and labelled as shown in Figure 2.1.

To establish a one-tenth hectare plot, as shown in Figure 2.2, the following sequence is used.

 Using a staff compass go on a bearing of 45 degree for 22.36 m, from the centrepost and locate the NE corner of the tree plot. Pound a post into the ground at this point and attach a tag with the PSP number and "NE" corner marked on it (e.g. PSP# 456-NE). An aluminum angle post are also placed into the ground at each corner post. It is pounded in the ground until at least 10cm remains above ground.

Note: The centre metal post must be removed before the staff compass is used.

2. In the same manner locate the other 3 tree plot corners using the following bearings:

SE Corner - 135° SW Corner - 225° NW Corner - 315° If possible, check the alignment of the plot (ie. a square with right angle corners) by standing at one corner and sighting through the centre to the opposite corner. The tree posts, NE, CENTRE and SW should form a straight line. If the posts do not line up they must be located until they do.

**Note:** All distances are horizontal distances (if slopes are  $\geq 10\%$  the distance must be corrected – use the slopes correction factor tables in Appendix 4.5).

- 3. The length of each side is measured using a 50 m tape and must be  $31.62 \text{ m} \pm 0.25 \text{ m} (31.37 \text{ m} 31.87 \text{m})$ . Relocation of the corner posts is necessary if the length of a side falls outside this range. Record the distance of each side and each diagonal on the Plot Maintenance Report Figure 2.10. The tree plot boundaries and azimuth are determined by running string between corner posts. Care must be taken with borderline trees. A tree is considered "in" if more than half of the stem, at breast height, falls inside the plot.
- 4. A sapling/regeneration plot (1/16 the size of the plot) must be established even if there are no saplings or regeneration present. To establish the sapling/regen plot, place an aluminum angle post 11.18m, at an azimuth of 315°, from the plot centre. This marks the SE corner. The NE and SW corners of the sapling/regen plot are located by running lines north and west, respectively, from the SE corner to the tree plot boundary. Check the lengths of the plot to ensure that they are 7.9m ± 0.06m (7.84m 7.96m). Attach a tag labeled with the PSP number, "SAP/REGEN, and the corner (e.g. PSP456-SAP/REGEN-SE). The sapling/regen plot boundaries are defined with string to determine "in" and "out" stems.
- 5. The reservation boundary (buffer) is established by running a line, using a topofil, for 100m at 360° from plot center. Using blue paint, mark the trees, at 5m to 10m intervals, for 200m in each of the cardinal directions creating a square shaped buffer surrounding the plot. Paint a small rectangle 22cm x 28cm, one –third of the circumference, on each tree, at eye level (2m above ground) facing away from the plot. To aid in the relocation of the buffer corners, paint every tree for the first 10m and the last 10m on each side of the buffer. The trees used for buffer corners should have "C"s painted on the two sides facing out from the plot. Also paint NW to indicate Northwest corner of buffer NE to indicate Northeast corner of buffer, etc. Avoid if possible painting dead trees, wind-blown trees and trees with thick, low-hanging branches. When remeasuring the plot, PSP blue tags (and/or Blue PSP flagging tied to the trees) are stapled above the blue painted trees. Repaint the blue trees and put blue tags on every 2<sup>nd</sup> blue painted tree. Buffer is GPSed for mapping and GIS applications.
- 6. To assist in the future location and remeasurement of the plot, trees (called a witness trees), outside of the tree plot, at each tree plot corner is painted blue, on the side that faces in towards the plot centre.
- In Summary:

| Т | 2 | h | le  | 1 |
|---|---|---|-----|---|
|   | a | N | IC. |   |

| AN IN THE    | Tree Plot                 |             |                 |             | apling/Re   | gen Plot        | B                         | uffer       |
|--------------|---------------------------|-------------|-----------------|-------------|-------------|-----------------|---------------------------|-------------|
| Area<br>(ha) | Area<br>(m <sup>2</sup> ) | Side<br>(m) | Diagonal<br>(m) | Area<br>(m) | Side<br>(m) | Diagonal<br>(m) | Area<br>(m <sup>2</sup> ) | Side<br>(m) |
| 0.10         | 1,000                     | 31.62       | 44.72           | 62          | 7.90        | 11.18           | 40,000                    | 200.0       |
| 0.15         | 1,500                     | 38.73       | 54.77           | 94          | 9.69        | 13.70           | 56,250                    | 237.0       |
| 0.20         | 2,000                     | 44.72       | 63.24           | 125         | 11.18       | 15.81           | 90,000                    | 300.0       |

#### 2.1.3 Plot Assessment at Establishment

Plot assessment refers to plot data related to the physical characteristics of that area. Plot assessment is collected in the following categories using the given descriptions.

#### 2.1.3.1 Plot Overstorey/ Understorey Covertypes

There are two kinds of plot covertypes recorded. The AVI Photo-Interpreted Overstorey and Understorey species codes are recorded only at plot establishment after all field work and mapping has been completed. The AVI Field Overstorey and AVI Understorey species codes are recorded in the shaded columns by field crews during plot establishment and remeasurement. The codes used for covertypes are listed in Section 2.1.4. The variables location, slope, aspect, elevation and soils information are only recorded at plot establishment.

#### 2.1.3.2 Topography and Elevation

#### Location

Location refers to the relative topographic position of the plot, in a hydrological sense, when compared to the general immediate area surrounding the plot. The codes used for location (see Appendix 2a) are:

1-Hollow 2-Flat 3-Slope 4-Hilltop

#### Slope

With the use of clinometer the average slope for the plot is recorded to the nearest %. If theres is no slope, zero is recorded.

#### Aspect

Average aspect (the direction when facing away from the slope) of the plot recorded as N, NE, E, SE, S, SW, W, or N. (Note: if slope percent is zero, make note in comments section).

#### Elevation

Elevation is recorded as the height above the sea level to the nearest metre and is taken at the PSP group/plot centre. The contour line closest to the plot location on a National Topographic System (NTS) map is recorded in the comments section on the PSP Header Sheet to act as a guide for field elevation reading. In order to obtain an accurate reading, the altimeter must be set daily at a location with a known elevation (e.g. airstrip, benchmark, etc.) This elevation is recorded (Reading 1) in the comments section on the header sheet. Upon entering the PSP, the elevation is read and recorded (Reading 2) in the columns 77 – 80 allocated in the header and may be subject to change. The altimeter is read (Reading 3) once again at the location with the known elevation. The average difference between Reading 3 and Reading 1 is added to Reading 2 to obtain the final elevation of the plot. If the final calculated elevation differs from the field reading (Reading 2), the Header sheet must have the elevation record changed.

e.g. First reading at known elevation = 1000m (Reading 1) PSP elevation = 1500m (Reading 2) Final Reading at know elevation = 980m (Reading 3)

Reading 2 is not to be changed if Reading 3 is drastically different from Reading 1 due to changes in barometric pressure (e.g. a storm front has come through since Reading 1 was set).

#### 2.1.3.3 Soils

#### **Erosion Potential**

This describes the chance of water eroding down to or into the mineral soil layer. This is a based upon water flow, slope, and soil type. The codes used for erosion potential (see Appendix 3a) are:

- 1 Slight 2 – Moderate
- 3 High

#### Drainage

Soil drainage is assessed by evaluating the plot position, soil texture, humus depth, location of the water table, permeability and water storage capacity. The codes used for soil drainage (see Appendix 3b) are:

- 1 Very rapidly drained
- 2 Rapidly drained
- 3 Well drained
- 4 Moderately well drained
- 5 Imperfectly drained
- 6 Poorly Drained
- 7 Very poorly drained

## Depth of Mineral Soil

The average depth of the duff layer (organic matter) to the mineral soil (or the water table in boggy conditions) is recorded to the nearest centimetre.

#### 2.1.3.4 Surface Vegetation

## Type

There are nine possible types or combinations of grass, lichen/moss, herbs (flowers and non-woody stems) and shrubs (woody stems). The dominant vegetation type is recorded.

- 1 Grass
- 2 Grass and herbs
- 3 Grass and shrubs
- 4 Lichen/moss
- 5 Lichen/moss and herbs
- 6 Lichen/moss and shurbs
- 7 Herbs
- 8 Herbs and shrubs
- 9 Shrubs

#### Ground Cover

The percent of the ground that is covered by surface vegetation is recorded to the nearest percent. In most cases this will be, or very close to, 100%. Plots with a lot of surface rock, woody material or water will have a lower percent of ground cover. A comment why cover is not 100% must be made on the comments section of the header sheet.

#### 2.1.3.5 Plot Maintenance Report

The maintenance report data is recorded on both plot established and plot remeasurement. Refer to Section 2.2.3.1 for information on access, plot damage and buffer damage.

#### 2.1.4 Tree Plot Measurement

All standing trees (live and dead)  $\ge$  9.1 cm DBH (diameter at breast height) within the tree plot are tagged, measure, and tallied. Any standing dead trees must be capable of withstanding a firm push before being measured (standing dead trees are tagged at establishment to assist in plot remeasurement and for possible use in growth modeling).

If for some reason this 1/16 sapling/regen plot is not representative of the plot, a note must be made in the comments section indicating this is the case but sapling are still tagged and measured.

#### 2.1.4.1 Species Code – see Master Appendix 12

#### 2.1.4.2 Tree Measurement

In order to aid in the tally of the trees within the tree plot, the plot is divided into four north-south strips, called swaths. Each swath is approximately ¼ the width of the plot, runs the length of the plot and is defined with strings as shown in Figure 2.3. Swaths are marked with topophil string as shown in Figure 2.3, Swaths are marked with topophil string and/or yellow geo flagging.

All talliable trees are tagged (numbered from 1 to 9997) starting with the tree closest to the NW corner post. Trees are numbered consecutively from side to side within each swath in a forward direction. Tags on the trees tallied in the southern direction are tagged on the south side of the tree (see Figure 2.3). By tagging trees in this manner, remeasurement is simplified and plots are easier to locate as tags can be seen when entering the plot from any direction.

Tags are nailed to the tree/saplings at exactly breast height (see Section 2.1.4.3) using 6.5 cm (2.1/2 inch) spiral nails. Nails must have the head sloped slightly downwards and pounded until 2.5 - 3.5 cm remain outside of the tree. This will keep the tags secure and not grown over by the tree. The tree numbers are to be written vertically on the tree tags (see Figure 2.3 B). Wire is to be used on deciduous trees because they do not take nails well. Leave lots of room.

## 2.1.4.3 Diameter at Breast Height (DBH)

Breast height is 1.3 metres from the point of germination as shown in Figure 2.4. A blue bar is painted at DBH also.

Breast height is determined using a straight stick 1.3m long. Using a metal diameter tape, measure the tree's diameter to the nearest 0.1 cm making sure the tape is perpendicular to the stem. Diameters are always taken directly above the nail unless there are large branches or swelling right at breast height. These defects are to be avoided and the diameter is taken immediately above or below the distortion and a comment noting the problem is made. Also see appendix #14 for determining breast height. An example on the tally sheet is the comments section (e.g. DBH taken below swell). See Figure 2.14, tree#1.

## 2.1.4.4 Height

With the advent of electronic height measuring devices it was decided that in 1998, the heights of all trees (alive) will be taken. Height to top live branches on trees that have damaged tops.

All height trees are to be marked at breast height with any colour of geo-flagging tape. As well a blue painted dot facing the direction in which the cruiser went in order to complete the height measurement shall be put on each height tree. The dot should be no longer than 5 cm in diameter and must be located between .75m - 10 from the ground. Do <u>not</u> measure the height of standing dead trees even if it was a sample tree last remeasurement. Do <u>not</u> measure height on dead and down trees. See Master Appendix for tree height measurement methodology.

For office purposes and a method of checking field calculations record the tree number, species, top %, top % to live crown, and bottom % readings, (slope distance and slope % when applicable) on the back of the tally sheet (see Figure 4.2A). To be done if measuring with clinometer and loggers tape. If heights taken with an

electronic height finder, record person and type of machine on back of tally sheet. The space allocated for correction is used when a bottom percentage reading cannot be taken for the base of the tree and a known height (ie. DBH) or measured height must be used (this correction must be added to the calculated height to get total height). In addition, the calculated net percentage, horizontal distance, and total height should be recorded for each tree. The calculated heights are to be transferred onto the front of the tally sheet in the appropriate columns.

## 2.1.4.5 Height to Live Crown

The height from the ground to the base of the live crown (see Figure 2.5) is measured on all trees that have been measured for total height. The base of the live crown is the point that separates the continuously branched portion of the tree and the part that has sporadic or no branching. Live crowns on deciduous species start at the leaves, not at the branches. Live crowns on coniferous species start at the tip of the live branch, not at the base of the branch. The height to live crown is quite variable depending on stand maturity and density with young, open stands having low live crowns and mature, stocked stands having higher, live crowns. Height to live crown is measured on age trees when they are on the ground and being prepared for sectioning.

## 2.1.4.6 Crown Class

Crown class (CC) refers to the position of an individual tree within the canopy of the stand inside the plot. Crown class is assessed on a plot-by-plot basis, not on the stand as a whole. For example, an intermediate tree in one PSP plot may be codominant in the next. The following figure shows the types of crown class in a single layer stand. Crown classes are recorded for all tress with the exception of those with a broken top/system, are dead, cut down, missing, or have a severe lean (see Figure 2.6).

## 2.1.4.7 Age

The age of a PSP is determined by felling and sectioning a minimum of three codominant/dominant trees of each major species found within the plot. The selected trees are found outside the plot inside the reservation boundary (buffer) and the same stand types as the plot. When selecting trees for sectioning, preference should be given to healthy trees. Trees are sectioned in accordance with the Public Lands and Forests Division Tree Sectioning Procedure Manual and tallied on the Tree Sectioning Tally Sheet (CSTM 04 or CSTM 04A). Information pertaining to species, DBH, height, height to live crown, crown class, and condition codes are transferred onto the PSP Header Sheet under tree number 0000. For each sectioned tree the DBH age, stump age, and stump increments for 0-10 years and 10-20 years are also recorded. See Figure 2.7.

Refer to Section 4.11 for special measurements for immature and mistletoe plots.

The three stump ages for each species must be within a ten-year frame of each other or more trees must be felled (i.e. 90-100-110 represents a 20 year gap – need to fall 1 more tree with an age between 90-100 or 100-110; 96-99-104 represents an 8 year gap – no more trees need to be felled). The cookies should be marked with the plot number and tree number, then taken back to the field office for verification. Care must be taken

with aging as some species, such as aspen, can have false rings that may result in inaccurate age counts. This would affect growth and yield calculations. Approximate locations of sectioned trees shall be indicated with an "X" on the maintenance report. As well, yellow geo-flagging shall be used to indicate the field locations.

#### 2.1.4.8 Stem Mapping

All tagged stems within the tree sapling plot are stem mapped. Stem mapping is used to identify the position of each tree or sapling with respect to other surrounding trees or sapling and can be used in distance dependent growth models and is used in plot remeasurement to locate missing trees or sapling.

A staff compass and a metric tape is used to determine the azimuth and distance to the centre of each tree or sapling, at breast height, from the plot centre. Azimuth are recorded from 1°-360° and distances are measured to the nearest 0.1 m. Standing dead trees are to be stem mapped.

Regeneration are not stem mapped.

## 2.1.5 Sapling/Regen Plot Measurement

#### Sapling/Regeneration History

#### 1968

During re-measurements in 1968, saplings were measured and recorded for the first time. Saplings were considered to be all stems inside the tree plot with a diameter at breast height (DBH) of 0.1 - 0.6 inches. However, saplings were not measured in every PSP or even in every subplot of a PSP. When saplings were tallied, they were termed "regeneration".

Regeneration has been tallied by height class and species since 1960. All regeneration within a subplot were counted until 1981.

#### 1981

Sapling plot sizes are required to be <sup>1</sup>/<sub>4</sub> the size of the tree plot while regeneration plot sizes are 1/16 of the tree plot. The 900 series drainage plots and 700 series immature plots are also exceptions. These dimensions are used for all subplots for field measurements unless there are over 100 saplings in the sapling plot. When this occurs the sapling plot is reduced to the regeneration plot. (See table on plot sizes)

|                       |            | TREE PLOT |                       | SAPLIN    | G PLOT                | REGENERA  | TION PLOT             |
|-----------------------|------------|-----------|-----------------------|-----------|-----------------------|-----------|-----------------------|
| Year of establishment | Area (ac.) | (m²)      | Length of<br>Side (m) | Area (m²) | Length of<br>Side (m) | Area (m²) | Length of<br>Side (m) |
| 1960-1981             | 1/20       | 202       | 14.23                 | 50        | 7.11                  | 13        | 3.56                  |
|                       | 1/10       | 405       | 20.12                 | 101       | 10.06                 | 25        | 5.03                  |
|                       | 1/8        | 506       | 22.49                 | 126       | 11.25                 | 32        | 5.62                  |
|                       | 1/5        | 809       | 28.45                 | 202       | 14.23                 | 50        | 7.11                  |
|                       | 1/4        | 1012      | 31.81                 | 253       | 15.9                  | 63        | 7.95                  |
|                       | 1/2        | 2023      | 44.98                 | 506       | 22.49                 | 127       | 11.25                 |
| Post 1981             |            | 1000      | 31.62                 | 250       | 15.81                 | 62        | 7.90                  |
|                       |            | 1500      | 38.73                 | 375       | 19.37                 | 94        | 9.69                  |
|                       |            | 2000      | 44.72                 | 500       | 22.36                 | 125       | 11.18                 |
|                       |            | 2000      | 40 x 5                | -         | -                     | 25        | 5.00                  |

## PLOT SIZES

Saplings were not numbered until 1981. Since this time all saplings inside the sampling plots within all subplots are assigned tree number 9999. Saplings will be numbered 9999 from 1981 until the year 2000 when the saplings actual got a tree numbers starting at 8001 (see following page 2000 field season).

PSP's established in immature stands since 1989 (700 series) have sequential numbers assigned to each sapling within the sapling plot. These saplings are not distinguishable from trees in the PSP by number.

Regeneration was also supplied with a number in 1981. For tallying purposes all regeneration, inside the regeneration plots, are recorded as tree number 9998. This record is a dot tally and was recorded for each species.

## Tree, Sapling and Regeneration Specifications

When PSP's were first established, all stems inside a subplot boundary were considered either trees or regeneration. The specification of a tree was any stem with a DBH of 0.6 inches or greater and regeneration was all stems less than 0.6 inches DBH to a minimum height of 0.5 feet. With this system, some subplots contained a large number of trees that contained very little volume.

In 1981, the specifications for trees, saplings, and regeneration were developed. Trees were defined as all stems with a DBH of 9.1 cm or more. Saplings were determined to be all stems with a DBH greater than 1.1

cm and less than 9.1 cm. All stems less than 1.1 cm DBH but taller than 0.16 m in height were defined as regeneration.

In the 900 series of drainage plots the sapling category was not used. All stems greater than 1.1 cm DBH were considered trees. No sapling plots were established in these plots.

The regeneration height classes were changed from the original 1960 specifications in 1981 and again in 1983. In the initial change, the height classes were converted from imperial to metric units and were labeled, using the midpoint of each height class and increased from six classes to ten. The 1983 alteration reduced the number of height classes from ten to five and again listed each class using a height range. Each of these classes was assigned a number. The following table is a summary of the changes made to the regeneration height classes.

| 1960 – 1980 | 1981 – 1982 |              | 1983 -      | present      |
|-------------|-------------|--------------|-------------|--------------|
| (ft.)       | (m)         | Midpoint (m) | (m)         | Height class |
| 0.5 – 1.4   | 0.1 – 0.44  | 0.3          | 0.10 - 0.30 | 1            |
| 1.5 – 2.4   | 0.45 – 0.74 | 0.6          | 0.31 – 0.60 | 2            |
| 2.5 - 3.4   | 0.75 – 1.04 | 0.9          | 0.61 - 0.90 | 3            |
| 4.5 – 5.4   | 1.05 – 1.34 | 1.2          | 0.91 – 1.20 | 4            |
| 5.5 - 6.4   | 1.35 – 1.64 | 1.5          | 1.20 +      | 5            |
| 6.5 – 7.4   | 1.65 – 1.94 | 1.8          |             |              |
|             | 1.95 – 2.24 | 2.1          |             |              |
|             | 2.25 – 2.54 | 2.4          |             |              |
|             | 2.55 – 2.84 | 2.7          |             |              |
|             | 2.85 +      | 3.0          |             |              |

## 1991

Sapling and regen plots combined. Only the regen plot size is used now (1/16 of plot/sub-plot size).

## 2000

Starting in 2000 field season, sapling located in the 1/16 sapling/regen plot will be measured and tagged just like trees in the tree plot. Any tree that has a height of =>1.3m will be measured, tagged, azimuth and distance taken, etc. All stems  $\ge$  0.10m in height up to 1.29m inside the sapling/regen plot are tallied as regen. Note that on 700 series type plots (immature) all saplings are already tagged. Trees that are  $\ge$  1.3m in height are now included, a minimum DBH is not required. These saplings are numbered starting at 8001, 8002, etc.

Saplings are to be measured exactly as a tree if they fall within the 1/16 sapling /regen plot. Saplings are =>1.3m in height. The numbering on sapling start at 8001, 8002, etc. Regeneration (regen) is classified as

any stem 0.10m or taller to a maximum Height of <=1.29m. Regen is counted by species and height class and recorded on the regeneration tally sheet (see Figure 2.15) using a standard dot tally.

The five height classes are as follows:

Class 1: 0.10 - 0.30mClass 2: 0.31 - 0.60mClass 3: 0.61 - .90mClass 4: 0.91 - 1.20mClass 5: 1.21m - 1.29m

The dot tally is recorded as follows:

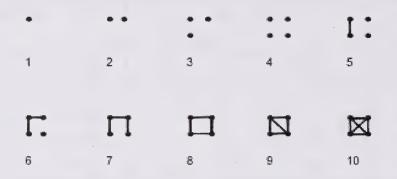

If regen are present of a species not listed on the tally sheet, such as PF or FA; record the species in the blank spaces in the species column at the bottom of the sheet. To assist in determining which height class a regen is in, the stick used to measure breast height should be marked at 0.10m, 0.30m, 0.60m, 0.90m, and 1.20m.

Regen, as shown on the tally sheet are recorded as tree number 9998.

If there is no regen present in the plot, record "No Tally" diagonally across the green shaded area. On plots with 4 subplots a regen tally form must be completed for each subplot.

## 2.1.5.1 Crown Width Measurement

Started with year 2000 field season the crown width of a sample of trees/sapling/regen by species will have 4 crown widths measured. The crown width to the North, West, South and East of the selected tree/sapling/regen will be recorded in the comments section. The criteria for selecting trees/saplings/regen to have crown width measured **by species** is as follows for new trees/saplings/regen (previous measured trees/saplings/regen have already been selected).

a) If <10 trees/sapling/regen, select all new trees/saplings/regen for crown measurements.

- b) If >10 but <=20 trees /sapling/regen, select every second tree for crown measurements.
- c) If >20 but <=40 trees /sapling/regen, select every fifth tree for crown measurements.
- d) If > 40 but <=100 trees /sapling/regen, select every eight tree for crown measurements.
- e) If > 100 trees /sapling/regen, select every tenth tree for crown measurements.

This measurement is to be taken in the 4 cardinal point directions and is measured from the stem out. A reading of 2.5 metres is to be recorded as 25 (decimeters). This measurement is not to be done on dead trees/saplings/regen. If a tree has died that has been selected to have it crown measured, do not measure dead branches. Select the next tree of the same species as the new crown width tree and record the 4 measurements on the tally sheets. Do not select dying or leaning trees as a new crown width tree. See Figure 2.8.

The crown measurement is estimated at the widest portion (half of crown diameter for that cardinal direction of the foliage looking up from the base of the tree. For deformed or leaning trees/saplings regen do not use due to difficulty in properly calculating crown width. Chose another tree of the same species.

## 2.1.6 Plot Photography

Colour photographs of each plot are taken once the measurements are completed. These photographs serve as a method of visual documentation of the overstorey and understorey for the plot and cover type. Numbered cards should be used in the photographs to identify the plot. Two photographs are taken from the group plot center in 4 subplotters and plot center of one subplotters; one facing east and the other facing west, with the photographer standing at back from plot center so that the flagged center post is in the photograph. Record picture frame numbers on checklist for subplot #1.

## 2.1.7 Vegetation and Soils

The Public Lands and Forests Division is interested in correlating PSP data with information regarding site, vegetation and soils. For this reason information and samples are being collected.

## 2.1.7.1 Vegetation Sampling

Vegetation plots shall be circular with an area of 400m<sup>2</sup> (radius 11.25m) and central around the group centre (pre-1981) or plot centre (post – 1981). Methods of vegetation identification are outlined in Land Information Branch manual "Site Description".

## 2.1.7.2 Soil Sampling

In plots established before April 1981, the soil sample pit is located as close to group centre as possible without disturbing the vegetation plot.

For plots established after 1981, the pit is located within the buffer as close to the tagged trees as possible. Be careful not to disturb the roots of the tagged trees.

Methods for determining soil type, texture, etc. shall be done as outlined in the Canadian System of Soil Classification. Collected data is recorded on the "Soil Description Form".

## 2.2 PLOT REMEASUREMENT PROCEDURES

Plots are remeasured according to the time schedule presented in Section 1.1. It is essential that the remeasurement is done accurately as the incremental growth for a particular time frame is necessary for growth and yield calculations. Section 2.1, Plot Establishment, should be read first as it explains the methodology for measurements in this section.

## 2.2.1 Plot Layout

Permanent sample plots established prior to April 1981 have a different plot layout format and a variety of plot sizes. Each of these PSP's (group) contains four separate plots (see Figure 2.9) with a reservation boundary surrounding the entire group.

The distance from the group centre to the nearest corner of each plot is either 20.1m or 50.3m. With this design the buffer is 100m or 150m from the group centre in any cardinal direction.

The size of a plot varies in order to obtain a minimum of 100 living trees per plot. All plots in each group have the same plot size with sapling plot 1/4 the size of the tree plot and the regeneration plot 1/16 the size of the tree plot. The various tree plot sizes, along with the corresponding sapling/regeneration plot sized are listed on the next page. Post 1981 plot size was changed to 1/16 of plot for both saplings/regen plots.

|              |              | Sapling     | /Regen Plot     |                                |             |
|--------------|--------------|-------------|-----------------|--------------------------------|-------------|
| Area<br>(ac) | Area<br>(m²) | Side<br>(m) | Diagonal<br>(m) | Plot Area<br>(m <sup>2</sup> ) | Side<br>(m) |
| 1/20         | 202          | 14.23       | 20.12           | 13                             | 3.56        |
| 1/10         | 405          | 20.12       | 28.45           | 25                             | 5.03        |

## Pre April 1981 Plot Layout

| 1/8 | 8 | 506  | 22.49 | 31.80 | 32  | 5.62  |
|-----|---|------|-------|-------|-----|-------|
| 1/5 | 5 | 809  | 28.45 | 40.23 | 50  | 7.11  |
| 1/4 | 4 | 1012 | 31.81 | 44.98 | 63  | 7.95  |
| 1/4 | 4 | 2023 | 44.98 | 63.61 | 127 | 11.25 |

Note: All distances are horizontal distances

Prior to 1981, all PSPs were established using the above metric measures. PSPs established since 1981 used plot sized given in Section 2.1.2. ie. tree plot of 1/10 hectare. All distances are horizontal distances.

#### 2.2.2 Plot Maintenance

The following items are checked:

- 1. Evaluate the access (see Appendix 4.7)
- 2. GPS the reservation boundary (buffer) and repaint/tag it blue. All buffer trees should have a rectangle (22cm x 28cm) painted, (1/3 of the circumference on each tree), at eye level (2m above ground) facing away from plot. The trees used for buffer corners should be painted/tagged on two sides facing out from the plot and have "C" painted on them to indicate a buffer corner and the bearing designation (i.e. NW, SE, etc.) In the event that plot has two blue buffers painted, the incorrect one must be covered with black paint and noted on the maintenance report.
- 3. Check the condition and tags of all the posts, centre and corners. Replace and retag where necessary.
- 4. Replace any tree tags and nails if necessary (for example if<2 cm of nail is protruding out). Do not worry about missing tags at this time.
- 5. Rate the overall condition of the plot and buffer, noting any damages and their location on the plot maintenance sheet (Figure 2.10).
- 6. Measure all Saplings/Regen and tree plot sides. Record sizes on maintenance tally sheet. These only have to be remeasured if posts/pins have been disturbed since previous measurements. Reproduce map using previous sizes if okay.
- 7. The tie-point for each plot must be confirmed. This includes checking the distance and azimuth from the plot centre to the tie-point. Keep in mind the distances are horizontal and must be adjusted for slopes exceeding 10%. Whenever possible, a second-tie-point should be established in the event that the original tie-point is destroyed. Suitable tie-points include definite bends in roads, stream crossing such as bridges and culverts or any other permanent land features. A topofil or survey chain must be used to measure the distance between tie points. A vehicle odometer is not accurate by our

standards therefore it is not acceptable for measuring distance. The tie-point must be easily located on a forest cover type map.

- 8. Ensure North arrow is correctly located on maintenance tally sheet.
- 9. If there is any type of seismic or logging damage to the buffer or tree plot that was not noted on the previous maintenance report, record details such as distance away from the tree plot, approximate number of trees cut if the tree plot was disturbed and approximate year of damage (needles still present coniferous trees is a good indicator that the plot was disturbed within the last year). Check with supervisor if plot should be closed. If the plot was damaged by seismic activity, look for aluminum tags nailed to a tree along the line. Record all data off the tag on the maintenance report. This will help in determining what company was responsible for the damage.

#### 2.2.3 Plot Assessment at Remeasurement

Plot assessment at remeasurement is done using the same techniques given in Section 2.1.3.4

#### 2.2.3.1 Maintenance Report

The information recorded on the maintenance report is also documented on the Header Sheet. Some of this information is subjective and requires good judgment as budget requirements, planning of field work and other office decisions are based on this information.

The PSP maintenance sheet (Figure 2.10) is located on the reverse side of the PSP Header Sheet, TM 267 (Figure 2.13). For PSP's established before April 1981 where there are four sub-plots the maintenance information should all be recorded on the maintenance sheet of sub-plot one.

The legal location of the group is confirmed once the tie-point information and associated map work is completed (see Appendix 8). A PSP group can conceivably occupy up to four sections and legal sections and legal subdivisions. In the comments section of the PSP Maintenance Sheet you must note the location of plot center. In addition, careful location of the plot on the map is necessary for reservation purposes and relocation for subsequent remeasurements.

Access is extremely important for planning purposes for both remeasurement and maintenance crews. Budget estimates rely heavily on the amount of time it takes to travel to a plot and what type of transportation is required (ie. 4-wheel drive vehicle, all terrain vehicle or helicopter). Access is assessed using the following codes (see Appendix 7).

- 1 All weather road
- 2 Dry weather road
- 3 Deteriorating road
- 4 All terrain vehicles only
- 5 Helicopter access only
- 6 Unknown

Alberta Vegetation Inventory Field (AVI) overstorey calls are determined using the AVI Standards Manual V2.1. This information is used as a field check of photo interpreted overstoreys.

Plot and buffer damage to the plot is assessed using the following codes:

- 1 No Damage
- 2 Natural damage
- 3 Manmade damage
- 4 Natural and manmade damage
- 5 Closed

Code 6 is used to indicate buffer damage only.

6 Damage inside buffer greater than 20m from subplot

Code 7 is to be used by office staff only. Field crews ignore this code.

7 Plot was previously closed but has been reopened.

Figure 2.11 illustrates the buffer damage zones for both the large and small groups. The buffer damage zones surround each subplot by 20m from any point on the tree plot boundary. Any disturbance inside a buffer damage zone will have the appropriate damage code recorded for that subplot only. If there is disturbance inside the buffer, that is further than 20m from a subplot, code 6 is recorded. (See Figure 2.12 for examples).

On the PSP Maintenance Sheet, crews must draw in either 1-plot group or a 4-plot group in the space provided. Drawings must be clear and concise so that the information is not misinterpreted.

For those PSPs that contain four plots, the horizontal distance from the group center to the four nearest plot corners is measured. This will assist in re-establishment of the plots if the entire group is destroyed. The plot sides are measured and recorded for each tree plot. Corner posts for the tree plot may have to be re-established using the appropriate distances (Section 2.2.1) if the previous location cannot be found. Sapling/regeneration plots must be located in establishment and remeasurement situations but is not required for general plot maintenance.

Length of sides of buffer are also recorded on maintenance sheet. Each plot has a checklist, which must be completed after the plot is completely finished (one for each subplot on 4-subplot PSP's)

## 2.2.4 Plot Remeasurement

Before proceeding with the plot remeasurement, obtain a copy of the previous plot measurements to prepare the PSP tally sheets. In the shaded columns, copy the species, DBH and height obtained from the last measurement for each tree number so that comparison can be made between measurements in the field. Previous tree measurements have caused conflicts in the data base are to be noted on the tally sheet and double checked in the field (see Section 2.6)

#### Field Program Note

In 1998 an electronic field program was developed for data entry of tree measurement data. See instruction manual for how the program operates. A copy of previous measurement data should be kept on hand in a file folder in case of problems with field computer. Spare PSP tally sheets are available from crew leaders.

Plot maintenance tally sheet checklist, and regeneration tally sheets are still to be completed. Once plots has been remeasured, regeneration data has to be inputted into electronic field program. See instruction manual on program.

#### 2.2.4.1 Tree Remeasurement

The size limits defining trees, saplings and regeneration remain the same as stated in the plot establishment procedure (see Section 2.1.4). In addition, all tagged trees that have died and are standing since the last measurement must have DBH measured. On a number of plots, established prior to 1981 and 700 type plots, stems have been tagged that have diameters less than 9.1 cm and were considered as trees. These stems are still to be measured and considered as trees (do not count as saplings if they fall in sapling/regen plot).

## 2.2.4.2 Species Coding

A species code (see Master Appendix 12) is recorded for all trees unless the tree is missing or cut down. By recording a species, the records for the previous measurement are confirmed. In the event that the species is not the same for a given tree, record the proper code and make a note in the comments section (eg. Tree 70 is a white spruce and write double checked ( $\sqrt{\sqrt{}}$ ) species in comments section. Species is recorded for standing dead and dead and down trees.

#### 2.2.4.3 DBH Remeasurement

All tagged stems are measured for diameter directly below the nail. In the event that tag is located below 1.05m or above 1.55m from the point of germination, the diameter is taken at the location; the measurement is recorded in the comment section and the tag is relocated to breast height. This new diameter is measured and recorded in the DBH column on the tally sheet.

In some plots, very small trees have had tags wired to them. Replace the wire with a nail, at breast height, if the tree is large enough to withstand a nail or wire with copper wire and tie tag to wire.

When it is evident that a tag will be grown over within 10 years, remove the nail and replace it with a new nail in the same location. Tags are to be replaced if the number is not legible.

Deciduous trees do not take nails well. Copper wire is used. Leave lots of slack in wire so that tree is not girdled by next measurement. Tie tag to copper wire.

If a tree has died and is still standing since the last measurement, measure and record the current diameter. Trees that are dead and down or standing dead in the previous measurement are not to be measured. Only

condition codes 25 or 61 (see Master Condition Code List) are recorded for these situations. Can also add on 2<sup>nd</sup> or 3<sup>rd</sup> condition codes if necessary. A tree is determined as dead when there is no evidence of living leaves or buds. Tags are not to be removed but nailed in completely on these trees. Hold tag horizontally when pounding in nail.

In the event that two separate trees have grown together, continue to measure them as separate trees. If a diameter tape cannot be wrapped around the individual trees, use tree calipers and take an average of two measurements, taken perpendicular to each other, for each tree.

If there are two trees with the same number, one of the tags must be replaced and labeled with the number following the last tree number used in the previous measurement for that plot and noted in the comments section.

## 2.2.4.4 Missing Trees

The missing condition code (15) is used when a previously numbered tree cannot be found. When a specific tree cannot be found, check for trees without tags in the numbering sequence that are the same species and have a comparable diameter. If the tree is the one in question, retag the tree; otherwise it is considered ingrowth. In plots that have been stem mapped, the azimuth and distance information can be used to locate missing trees. Stem mapping, itself, often locates missing trees by checking that all trees, with condition codes other than 15 or 61, have an azimuth and a distance. Do not record a species if the tree is missing.

## 2.2.4.5 Ingrowth

All untagged stems in the tree plot that now have a DBH  $\geq$ 9.1 cm must be tagged, measured, and stem mapped. The tree numbers for these stems will start with the number following the last tree number in the previous measurement. The exception to this is 700 series plots, refer to Section 4.11.

## 2.2.4.6 Completing the Tree Remeasurement

Tree heights and heights to live crowns are measured using the procedure outlined in Section 2.1.4.4. Do not take heights on trees that were previous sample trees and have died since the last measurement. Crown classes are recorded as stated in Section 2.1.4.6 and condition codes (see Master Condition Code List) are applied to tagged trees and saplings. Stem mapping is done on remeasurement plots only if it has not been done in previous measurement. Ingrowth is stem mapped. Do not measure ages and increment widths unless directed to do so.

#### 2.2.4.7 Sapling and Regeneration Remeasurements

The sapling/regen plot is measured in the same manner outlined in Section 2.1.5

#### 2.2.4.8 Nails

Nails should be pulled out as the trees grow. Maintain the 2.4-3.5 cm of nail extruding from the tree. Turn tag at 90° from the tree and pound the nail in it tree standing is dead.

#### 2.2.5 Plot Photography

Colour photographs are taken as directed in Section 2.1.6. For plots established prior to 1981, the photographs are taken at group center, with the photographer standing so that the flagged group plot center is in the photograph.

#### 2.3 PLOT CLOSURE

PSP's are never closed. PSP's lost to Forest Fires have a regeneration type PSP established over top of the old one.

#### 2.3.1 Re-opened Plots

If a plot was previously closed, every attempt to re-open it should be made. The plot should be checked for missing, dead, or cut-down trees. If the tags were removed, an attempt to locate or re-establish plot corners should be made. If plot corners cannot be re-established, a recommendation to cancel the plot shall be made to the Forester in charge and the reservation will be cancelled.

## 2.4 DATA ENTRY ON HEADER AND TALLY SHEETS

Measurements taken on permanent sample plots are recorded on Permanent Sample Plot Header Sheets (TM267), Permanent Sample Plot Tally Sheets (TM249) and on Regeneration Tally Sheets (TM261). Data recorded on the front of each tally sheet in the white columns is keypunched in the same format to keep the tally sheets and computer files compatible. It is important that all letters and numbers are legible to avoid keypunch errors resulting in costly computer errors. Quality measurements are of no value if they are not legible. See Appendix 14 for common problems.

## 2.4.1 PSP Header and Tally Sheets

The PSP Header Sheet is separated into a section of general information and is recorded as type: 01 (see Figure 2.13 – columns 36,37).

The PSP Tally Sheet is separated into one record type: 02 (see Figure 2.14 – columns 36, 37).

## 2.4.1.1 General Information (columns 1-37)

This information must be recorded on the Header Sheet and repeated in the green shaded area of every Tally Sheet. The following columns match the electronic database format.

| Column | Name                                                          | Data Entry                                                                                                    |  |  |
|--------|---------------------------------------------------------------|----------------------------------------------------------------------------------------------------|--|--|
| 1      | Agency                                                        | Right justified, zero filled. The agency list is in Appendix 4.10.1.1                                                         |  |  |
| 3      | Group Number                                                  | Right justified, zero filled eg. 20 is written as 020 (see Figure 2.13)                                                       |  |  |
| 13     | Sub -Plot Number                                              | Numeric 1-4. Sub Plot number is always 1 for plots established since April 1981.                                              |  |  |
| 14     | Measurement Number                                            | are 01,02,03, etc. eg. 3rd remeasurement records as 03                                                                        |  |  |
| 16     | Year Recorded to 4 digits                                     |                                                                                                    |  |  |
| 20     | Month Right justified, zero filled eg. June is recorded as 06 |                                                                                                    |  |  |
| 22     | Day                                                           | Right justified, zero filled. Note: Date is the same on all tally sheets<br>even if the sub plot took several days to measure |  |  |
| 24     | L. S. (Legal Subdivision)                                     | Right justified, zero filled – 2 digits                                                                                       |  |  |
| 26-27  | Section                                                       | Right justified, zero filled – 2 digits                                                                                       |  |  |
| 28-30  | Township                                                      | Right justified, zero filled – 3 digits                                                                                       |  |  |
| 31-32  | Range                                                         | Right justified, zero filled – 2 digits                                                                                       |  |  |
| 33     | Meridian                                                      | Right justified, zero filled                                                                                                  |  |  |
| 34     | Plot type                                                     | Left justified, zero filled, priorized. Where no codes are used, '000' fill.                                                  |  |  |
| 37     | Imp                                                           | An "x" is written only if the data is collected in imperial units, blank if collected in metric.                              |  |  |

## 2.4.1.2 Record Type 01 – Header Information (Columns 38 – 212)

This information is filled out on the Header Sheet of each plot.

| Column  | Name                                                    |                              | Data Entry                                                                                                    |  |
|---------|---------------------------------------------------------|------------------------------|----------------------------------------------------------------------------------------------------|--|
| 38-39   | Record Type                                             | Right justified, always "01" |                                                                                                    |  |
| 40 - 60 | Tree plot Size<br>Saplings Plot Size<br>Regen Plot size | The horizontal dis           | ro filled in square metres for the three plot sizes.<br>stances for each plot side is measured and<br>naintenance sheet. The plot sizes are calculated<br>he office. |  |
| 61-71   | Phase 1, 2 or 3 Interpreted<br>Type Overstorey          |                              |                                                                                                    |  |
| 61      |                                                         | Density                      |                                                                                                    |  |
|         |                                                         | Code                         | Crown Density %                                                                                                    |  |
|         |                                                         | A                            | 6-30                                                                                                    |  |
|         |                                                         | B                            | 31-50                                                                                                    |  |
|         |                                                         | C                            | 51-70                                                                                                    |  |
|         |                                                         | D                            | 71-100                                                                                                    |  |
|         |                                                         | All stands>6.0m              |                                                                                                    |  |
|         |                                                         |                              | average stand height                                                                                                    |  |
| 62      |                                                         | Height                       | ~                                                                                                    |  |
|         |                                                         | Code                         | Stand Height                                                                                                    |  |

|          |                                                | 0 0 - 6.0 m                                                                                                    |
|----------|------------------------------------------------|----------------------------------------------------------------------------------------------------|
|          |                                                |                                                                                                    |
|          |                                                |                                                                                                    |
|          |                                                | 2 12.1 – 18.0 m                                                                                                    |
|          |                                                | 3 18.1 – 24.0 m                                                                                                    |
|          |                                                | 4 24.1 – 300. m                                                                                                    |
|          |                                                | 5 >30.m                                                                                                    |
| 63-70    |                                                | Species composition is listed as a percent of the gross roundwood (13/7) (13 cm stump, 7 cm top) volume for stands over 12 m in  |
|          |                                                | height. For stands under 12 m in height the crown cover is used for species composition.                                         |
|          |                                                | Species is recorded in order of decreasing content up to a maximur                                                               |
|          |                                                | of three species above 20% (major). Species 11-20% are recorded<br>in brackets (minor) and species 10% or less are not recorded. |
|          |                                                | An understorey is recognized only when it is two or more height classes lower than the overstorey.                               |
|          |                                                |                                                                                                    |
|          |                                                | An example of a field overstorey and a field understorey type is:<br>B3AW (PL) and A1SW. Note: These columns are only completed  |
|          |                                                | establishment by offices staff.                                                                                                  |
|          |                                                | Left justified                                                                                                    |
| 71       |                                                | Overstorey Stand Commercialism                                                                                                   |
| 72-93    | AVI Interpreted Type Overstorey                | See 4.10.1.2 for methodology                                                                                                    |
| 94-108   | Phase 1,2 or 3 Interpreted Type<br>Understorey |                                                                                                    |
| 94       |                                                | Density                                                                                                    |
|          |                                                | Code Crown Density %                                                                                                    |
|          |                                                | A 6-30                                                                                                    |
|          |                                                | B 31 – 50                                                                                                    |
|          |                                                | C 51 – 70                                                                                                    |
|          |                                                |                                                                                                    |
|          |                                                | D 71 – 100                                                                                                    |
|          |                                                | All stands >6.0 m average stand<br>height                                                                                        |
| 95       |                                                | Height                                                                                                    |
|          |                                                | Code Stand Height                                                                                                    |
|          |                                                | 0 0- 6.0 m                                                                                                    |
|          |                                                | 1 6.1 – 12.0 m                                                                                                    |
|          |                                                | 2 12.1 – 18.0 m                                                                                                    |
|          |                                                | 3 18.1 – 24.0 m                                                                                                    |
|          |                                                | 4 24.1 – 30.0 m                                                                                                    |
|          |                                                | 5 >30.0 m                                                                                                    |
|          |                                                | Species composition is listed as a percent of the gross roundwood                                                                |
|          |                                                | (13/7) (13 cm stump, 7 cm top) volume for stands over 12 m height.                                                               |
|          |                                                | For stands under 12 m in height the crown cover is used for species                                                              |
|          |                                                | composition.                                                                                                    |
|          |                                                | Species is recorded in order of decreasing content up to a maximum                                                               |
|          |                                                | of three species above 20% (major). Species11-20% are recorded                                                                   |
|          |                                                | on brackets (minor) and species 10% or less are not recorded.                                                                    |
| 96 - 103 |                                                | An understorey is recognized only when it is two or more height<br>classes lower than the overstorey                             |
|          |                                                |                                                                                                    |

|         |                                  | An example of a field overstorey and a filed understorey type is                                 |
|---------|----------------------------------|--------------------------------------------------------------------------------------------------|
|         |                                  | B3AW (PL) and A1SW. Note: These columns are only completed a                                     |
|         |                                  | establishment by office staff.                                                                   |
|         |                                  | Left justified.                                                                                  |
| 104     |                                  | Understorey Stand Commercialism                                                                  |
| 105-108 |                                  | Understorey Stand Origin                                                                         |
| 109-128 | AVI Interpreted Type Understorey | See 4.10.1.2 for methodology                                                                     |
| 129     | Location                         |                                                                                                  |
| 130-132 | Slope Percent                    | Right Justified                                                                                  |
| 133-134 | Aspect                           | N, W, NE, etc. "NA" for No Slope                                                                 |
| 135-138 | Elevation                        | Right justified                                                                                  |
| 139     | Erosion Potential                |                                                                                                  |
| 140     | Drainage                         |                                                                                                  |
| 141-142 | Depth to Mineral Soil            | Right Justified in cm.                                                                           |
| 143     | Surface Vegetation Type          |                                                                                                  |
| 144-146 | Ground Cover Percent             | Right Justified                                                                                  |
| 147     | Access                           |                                                                                                  |
| 148     | Plot Damage                      |                                                                                                  |
| 149     | Buffer Damage                    |                                                                                                  |
| 150-153 | Establishment Year               |                                                                                                  |
| 162-163 | Plot Type                        | Usually=1 may have other management practices done on plot later<br>and will have to be changed. |
| 164     | Plot configuration               | Always – 1                                                                                       |
| 180-183 | Stand Origin                     |                                                                                                  |
| 184     | Site Index/TPR                   | Character                                                                                        |
| 185-186 | Site Index/TPR                   | Numeric                                                                                          |
| 187-190 | Photo Year                       |                                                                                                  |
| 191-193 | Stand Structure                  |                                                                                                  |
| 194-198 | Ecosite                          |                                                                                                  |
| 199-201 | Aspect in degrees                | Right Justified                                                                                  |
| 202     | Nutrient Regime                  |                                                                                                  |
| 203-204 | Natural Subregion                | Right Justified                                                                                  |
| 205-208 | Minimum Diameter Measured (mm)   | Right Justified                                                                                  |
| 209-210 | Stump Height (cm)                | Right Justified                                                                                  |
| 211     | Surface Expression               |                                                                                                  |
| 212     | Slope Position                   |                                                                                                  |

## 2.4.1.3 RECORD TYPE 02 (COLUMN 38-124)

Header information columns 1 to 37 are repeated on each record.

| COLUMN            | NAME        | DATA ENTRY                                                                                                    |
|-------------------|-------------|----------------------------------------------------------------------------------------------------|
| 38-39             | Record Type | Right Justified, always "02"                                                                                                    |
| 40-43 Tree Number |             | Right Justified, numeric, either:<br>-consecutive 1 ->9997 (tagged trees/saplings)<br>-0000(felled trees outside plot)<br>-(number prefilled on Header Tally Sheet) |
|                   |             | Filled in prior to remeasuring with the previous measurements to assist in remeasurement. This area is not keypunched.                                              |

|                                                                                                    | Darkened columns – Species,<br>DBH, Height                                      |                                                                                                    |
|----------------------------------------------------------------------------------------------------|---------------------------------------------------------------------------------|----------------------------------------------------------------------------------------------------|
| 44-45                                                                                                    | Species                                                                         | Recorded as two capitalized letters as given in Section 2.1.4.1                                                                                                    |
| 46-49                                                                                                    | DBH                                                                             | Right Justified to one decimal point.                                                                                                    |
| 50-53                                                                                                    | Height                                                                          | Right justified to one decimal point.                                                                                                    |
| 54-57                                                                                                    | Height to Live Crown                                                            | Right justified to one decimal point.                                                                                                    |
| 58                                                                                                    | C.C.                                                                            | Crown class is recorded as one letter (D,C,I,S, or 0) as per section 2.1.4.6                                                                                                    |
| 59-64 Condition codes Left justified, recorded as a 2 digit number, as per Sec<br>do not zero fill eg. a leaning tree with conks is recorded |                                                                                 | Left justified, recorded as a 2 digit number, as per Section 2.1.4.7, but<br>do not zero fill eg. a leaning tree with conks is recorded as 5851<br>blank, blank. If a tree has no defect, it is recorded as '00'. |
| 65-67                                                                                                    | DBH Age                                                                         | Right justified, recorded only for tree numbers 0000.                                                                                                    |
| 68-70                                                                                                    | Stump age                                                                       | Right justified, recorded only for tree numbers 0000.                                                                                                    |
| 71-73                                                                                                    | Stump Increment Width-Previous<br>10 Years                                      | Measured as indicated in Figure 2.7. Recorded to one decimal place<br>in centimeters. Zero filled, eg 23 mm is recorded as 02.3. In digital<br>file entered as mm.                                                |
| 74-76                                                                                                    | 5 Stump Increment Width-Previous In digital file, entered as mm.<br>11-20 years |                                                                                                    |
| 77-79                                                                                                    | Azimuth                                                                         | Right Justified, recorded as 1°-360°.                                                                                                    |
| 80-82                                                                                                    | Distance                                                                        | Right justified to one decimal point.                                                                                                    |
| 83-89                                                                                                    | Tree Plot Size (m <sup>2</sup> )                                                | Right justified                                                                                                    |
| 90-96                                                                                                    | Sapling Plot Size (m <sup>2</sup> )                                             | Right justified                                                                                                    |
| 97-103                                                                                                    | Regen Plot size (m <sup>2</sup> )                                               | Right justified                                                                                                    |
| 104-107                                                                                                    | Establishment Year                                                              | Right justified                                                                                                    |
| 108 Crown Status                                                                                                    |                                                                                 | "Y" indicates tree needs crown measurements<br>"Blank" indicates no crown measurement required.                                                                                                    |
| 109-112                                                                                                    | Crown Width North                                                               | Recorded in decimeters (dm). Right Justified                                                                                                    |
| 113-116                                                                                                    | Crown Width West                                                                | Recorded in decimeters (dm). Right justified                                                                                                    |
| 117-120                                                                                                    | Crown Width South                                                               | Recorded in decimeters (dm). Right justified.                                                                                                    |
| 117 120                                                                                                    |                                                                                 |                                                                                                    |

## 2.4.1.4 Other Data

Information that is shaded in green and to the right of record type 01 on the Header Sheet is not keypunched. It is, however, required that this data be recorded: crew, page number including the regen tally sheet (eg. 1of 10), photo and line number, and tie point. Space is also provided at the bottom of the page of the Header Sheet or any comments the crew would like to record.

On the Tally Sheet, comments may be entered in the darkened columns to the right of the record type 02. For example, tree # 243 is near tree #100.

Height measurements are recorded and calculated on the back of the tally sheet.

An increase in buffer size must be noted in the comments section.

## 2.4.2 Regeneration Tally Sheet

The regeneration tally sheet is separated into general information and record type 03 (see Section 2.4.2.2 columns 38,39).

## 2.4.2.1 General Information (Columns 1-37)

This area is shaded in green but is still the same format, as described in Section 2.4.1.1 with the same data as recorded on the PSP Header Sheet.

Header information 1 to 37 is repeated on each record.

| COLUMN                            | NAME                                   | DATA ENTRY                                                                                                    |
|-----------------------------------|----------------------------------------|----------------------------------------------------------------------------------------------------|
| 38-39                             | Record Type                            | Right Justified, always "03"                                                                                                    |
| 40-43                             | Tree Number                            | Pre-entered, is always 9998 for regeneration                                                                                                    |
| 44-45                             | Species                                | Recorded in the blank column at the bottom of the sheet, as two capitalized letters as per Section 2.1.4.1, if the species presents is not already listed. |
|                                   | Darkened columns –<br>Height Class 1-5 |                                                                                                    |
| 46-48,49-51,52-54,<br>55-57,58-60 | Total (1-5)                            | Used to record the dot tally, This area is not keypunched. Right justified, zero filled, numeric.                                                          |
| 61-67                             | Tree Plot Size (m <sup>2</sup> )       | Right justified                                                                                                    |
| 68-74                             | Sapling Plot Size m <sup>2</sup> )     | Right justified                                                                                                    |
| 75-81                             | Regen Plot Size (m <sup>2</sup> )      | Right justified                                                                                                    |
| 81-85                             | Establishment Year                     | Right justified                                                                                                    |

## 2.4.2.2 Record Type 03 (Columns 38-85)

## 2.5 VEGETATION AND SOILS

Vegetation and soil data are collected at remeasurement only if it has not been done at establishment or if directed to do so by office staff.

## 2.6 DOUBLE CHECKING TALLY SHEETS

Before leaving the PSP, crews will double check for shrinking or non-growth DBHs, height and species changes. Place a double check mark in the comments section to note that the correct information was tallied.

- ie.  $\sqrt[3]{\sqrt{3}}$  SP double checked species
  - $\sqrt[]{\sqrt{\sqrt{DBH}}}$  double checked diameter
    - $\sqrt{\sqrt{}}$  HT double checked height

Before handling in tally sheets to the supervisor for keypunching, please double check that the following information is recorded correctly on the Header and Tally Sheets:

- 1. Write clearly and concisely. Keypunchers do not know what codes mean and cannot interpret sloppy writing.
- 2. Erase all extra marks in the white area of tally sheets, or they will be keypunched, ie. checkmarks in the azimuth columns.
- 3. Check again for any species changes and for shrinking DBHs and heights
- 4. There should be no crown classes for dead and down, cutdown, standing dead, missing broken top, broken stem and severe leaning trees (>45°)
- 5. Crown classes are recorded for dead tops and die back (code 16).
- 6. Make sure heights have been correctly calculated and copied properly from the back to front of tally sheets
- 7. Make sure all header information is the same throughout group.
- 8. Trees that are coded as missing (15) or cutdown (29) should not have a species.
- 9. All pages are in place and in order
- 10. If using a direct read suunto, make sure it is mentioned on the Tree Height Calculation sheet and the appropriate columns are relabeled.
- 11. Code 25 & 61 trees need the species recorded in column 42-43

## 3.0 PLOT CHECK

Plot checks are done to ensure that the standards or measurement for permanent sample plots are being met. These standards are designed to minimize non-sampling errors that occur in all sampling. The standards given here are for the maximum error allowed before the plot must be redone. Plot checks should be viewed as a method of assessing the performance of field crews with the intent of identifying the human errors that can occur due to a lack of care or knowledge in field procedures.

## 3.1 Inspection Procedures

PSP and regeneration tally sheets should be checked in the field office to ensure that all the appropriate columns have been filled (eg. plot size, species, DBH, C.C. etc.). The heights are recalculated using the data recorded on the back of the PSP tally sheet. Plots that lack certain data or where the data appears incorrect should be selected for a check.

Plots should be field inspected when a new crew first begins establishment or remeasurement in order to monitor training needs and to identify and correct recording errors.

The following technique is used to check plots:

- 1. Using a PSP Tree Tally Check Sheet (Rev. 4/87) (TM 249) (Figure 3.1) record the group and subplot number, photo information, date of check cruise, check cruise page number, names of initial field crew, and the names of the check crew for each of the plots selected for checking. Before proceeding to the field, record the data from the original tally sheets, for approximately 10% of the tagged trees including the tree number, DBH, crown class, condition codes, and azimuth and distance (when recorded) on the sheet. In addition, 10% of the measured and height to live crown measurements should be checked.
- 2. The selected trees are measured and tallied directly below the copied data measured by the field crew. The two measurements are compared and should be within the allowable error limits (see Section 3.2). On the Check Cruise Tally Sheet, only measurements not within the allowable error shall be "blocked in" red. If the two measurement are not within the allowable error limits, always assume the check cruise is correct. Transfer the Check Cruise Height that is "blocked in red" to the tree height calculation sheet (back of PSP Tally Sheet TM 249) as well as changing the appropriate information on the front of the tally sheets. If measurement errors are common, additional trees may be checked. Other tree plot items that may be checked include buffer painting, recorded elevations, tag replacement, etc. Data pertaining to plot establishment, plot assessment, and stem analysis (when recorded) are also checked.
- It is important to show the field crew the original tally sheets and the check crew sheets in order to point out any discrepancies. Any problems with the plot measurements should be discussed in order to prevent future errors.
- 4. When the check cruise has been completed, the overall evaluation of the PSP is graded as excellent, very good, satisfactory, fair, or unsatisfactory. The following is a guide used to evaluate the plot.
  - Excellent no mistakes have been found in the check cruise
  - Very good an occasional, minor error has been found in the check cruise
    - Satisfactory a few errors have been found but their severity is minimal
    - Fair errors are frequent and of a greater severity. Additional field work is required to correct the major mistakes
  - Unsatisfactory errors are common and judged to be severe. Field work is required as
     the errors constitute an unacceptable plot and must be redone

Plots that have a grade of satisfactory or above can have any necessary corrections made on the tally sheets. The tally sheets are then submitted for keypunching.

## 3.2 Allowable Errors

The following is a guideline used to judge the correctness of each measurement type or required duty.

| 1. | Tie Point               | Should match landmarks on Phase 3/AVI inventory map. For                                                                                                    |
|----|-------------------------|----------------------------------------------------------------------------------------------------|
|    |                         | example seismic lines, drainage, oil well site, pipeline etc.                                                                                                    |
| 2. | Tie Plate Tree          | Should be clearly visible, painted blue and adequately flagged.                                                                                                    |
| 3. | Tie Line                | Bearing and horizontal distance to the plot center must be<br>within the plot center location allowable error. The tie line<br>should also be flagged or painted blue arrows. |
| 4. | Location of Plot Centre | Correctly marked and within $\pm$ 2% of the tie line horizontal distance.                                                                                                    |
| 5. | Access Notes            | Condition of access to the plot correctly noted.                                                                                                    |
| 6. | Post – Tree Plot Size   | Must be $\pm$ 0.8%, ie, distance                                                                                                    |
|    |                         | 31.62 m ± 0.25m (31.37 to 31.87m)                                                                                                    |
|    |                         | 38.73 m ± 0.31 m (38.42 to 39.04 m)                                                                                                    |
|    |                         | 44.72 m ± 0.36 m (44.36 to 45.08 m)                                                                                                    |
|    |                         | bearings from plot center to each corner post must be within 2° of specified bearings.                                                                                        |
|    |                         | Must be $\pm$ 0.8%, i.e. distance                                                                                                    |
|    | Sapling/Regen Plot Size | $7.90 \text{ m} \pm 0.06 \text{ m}$ (7.84 to 7.96 m)                                                                                                    |
|    |                         | $9.69m \pm 0.08 m (9.61 to 9.77 m)$                                                                                                    |
|    | Tanana dana di Okabila  | 11.18m ± 0.09 m (11.09 to11.27 m)                                                                                                    |
|    | Tagged and Stable       | All posts must be sturdy and correctly marked                                                                                                    |

#### 3.2.1 Plot Establishment

## 3.2.2 Plot assessment

Office staff are responsible for correctly recording all plot sized in square metres. The field overstorey and understorey (where appropriate) must be correctly identified using Phase 3/AVI specifications. Plot topography, soils, surface vegetation and the maintenance report must be reasonably estimated.

## 3.2.3 Tree and plot measurement

| 1. No. of Trees Tallied | Tree Plot    | No allowable error. All Tress identified, as within or outside the plot must be correct.                                                        |
|-------------------------|--------------|----------------------------------------------------------------------------------------------------|
|                         | Sapling Plot | The allowable error is $\pm$ 5% of the total number of saplings tallied.                                                                        |
|                         | Regen Plot   | The allowable error is $\pm$ 10% of the total number of regen tallied.                                                                          |
| 2. Species Identified   | Tree Plot    | No Allowable error                                                                                                    |
|                         | Sapling Plot | No allowable error                                                                                                    |
|                         | Regen Plot   | 5% of the total number of regen tallied may incorrectly identified.                                                                             |
| 3. DBH                  |              | Breast height should be correctly located at $1.3m \pm 6.5cm$ from the point of germination. The allowable error for the tree DBH $\pm 1.0cm$ . |

| 4. Height and Height to Live<br>Crown | The allowable is $\pm$ 3% with discretion used for the identification of where the live crown begins. |
|---------------------------------------|----------------------------------------------------------------------------------------------------|
| 5. Crown Class and Condition<br>Codes | Only 5% of the stems tallied may have an incorrect crown class or condition code.                     |
| 6. Stem Mapping                       | The allowable error for azimuth is $\pm2^\circ$ and for distance is $\pm0.5m$                         |

## 3.2.4 Stem analysis

| 1. Section Lengths    |   | The allowable error is $\pm$ 5 cm from the proper length after the "cookie" is cut. |
|-----------------------|---|-------------------------------------------------------------------------------------|
| 2. Perpendicular Cuts |   | The allowable error is $\pm~10^\circ$ from the perpendicular for cutting "cookies". |
| 3. Ages               | • | $\pm$ 1 year for coniferous trees, $\pm$ 5 years for deciduous trees                |

#### 3.2.5 Check cruising standards

The check cruiser will usually check a minimum of 10% of the stems within a plot. More than 10% may be checked at the check cruisers discretion. Stem analysis tree are to be checked individually and are excluded from the minimum 10% within the tagged tree plot.

| 1. | Diameters                | If more than 3% of the total tagged trees checked (within the plot) are not within the 1.0 cm error range the entire plot/subplot will have the diameters remeasured this includes dead trees). Included in this are tags that are not readable, nails not put in at a slight downward angle, mislabeled tags (ie. numbers, written horizontally, not vertically), nails too deep or too loose. |
|----|--------------------------|----------------------------------------------------------------------------------------------------|
| 2. | Heights                  | If more than 20% of those heights checked are out, the cruisers heights for that plot/subplot will be rejected.                                                                                                    |
| 3. | Condition<br>Codes       | If more than 5% of the condition codes checked are missed or incorrect, the condition codes for that plot shall be re-done. A "missed" code will count as an error.                                                                                                    |
| 4. | Crown Class              | If more than 5% of the crown classes checked are incorrect, all the crown classes for that plot will be re-done.                                                                                                    |
| 5. | Stem<br>Mapping          | If more than 5% of the combined check of azimuths and distances are incorrect, stem<br>mapping will have to be re-done.                                                                                                    |
| 6. | General                  | Tie points and corner posts shall be marked with orange and blue geo-flagging tape. Tie<br>lines will be marked in 20 m intervals with orange flagging tape.                                                                                                    |
| 7. | Flagging Colour<br>Codes | Orange – height trees/regen pins/tie line;<br>Orange and blue – plot/subplot corners;<br>Orange blue & yellow – group center;<br>Yellow - problem trees, swaths, boundaries.                                                                                                    |

#### **References for Condition Code Assessments for Wildlife**

- Conner, R.N. 1979. Seasonal changes in woodpecker foraging methods: strategies for winter survival. In: Dickson, J.G., Conner, R.N., Fleet, R.R., Jackson, J.A. and J.C.Kroll (eds), The role of Insectivorous Birds in Forest Ecosystems, Academic Press. New York. pp-95-105.
- Harrison, H. 1979. Western Birds Nests. Peterson field Guide Series. 280 pp.
- Haritsuka, Y. 1987. Forest Tree Diseases of the Prairies Provinces. Information Report NOR-X-286.
- Murie, O.J. 1975. A Field Guide to Animal Tracks. Houghton Mifflin. 375 pp.

Rangen, S.A. and L.D. Roy. 1997.

A Field Guide to Animal Damage of Alberta's Native Trees. Alberta Research Council. Vegreville, Alberta. ARCV97-R1. 58 pp.

Sousa, P.J. 1987. Habitat Suitability Models: Hairy Woodpecker. Biological Report 82(10.146). U.S. Department of the Interior. Fish and Wildlife Service. 19 pp.

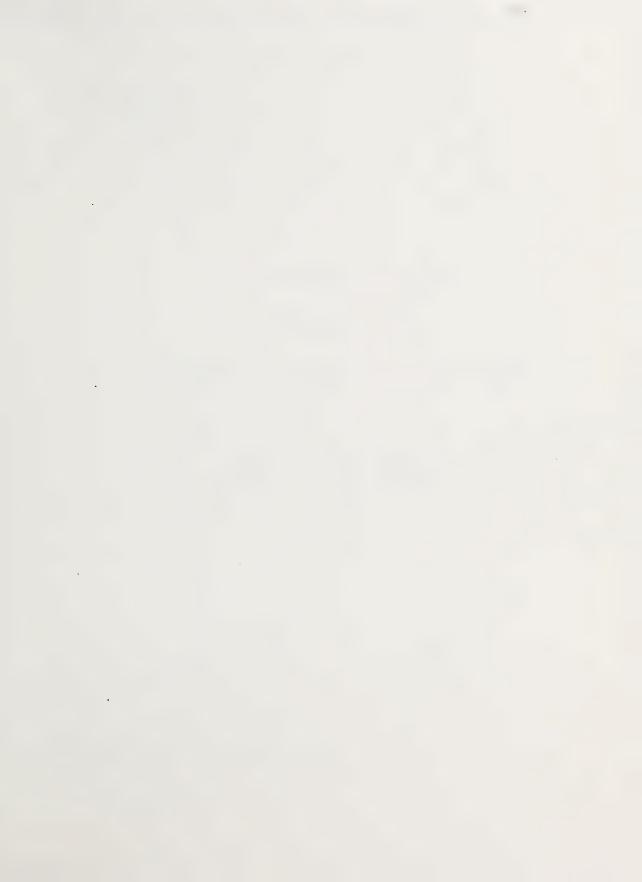

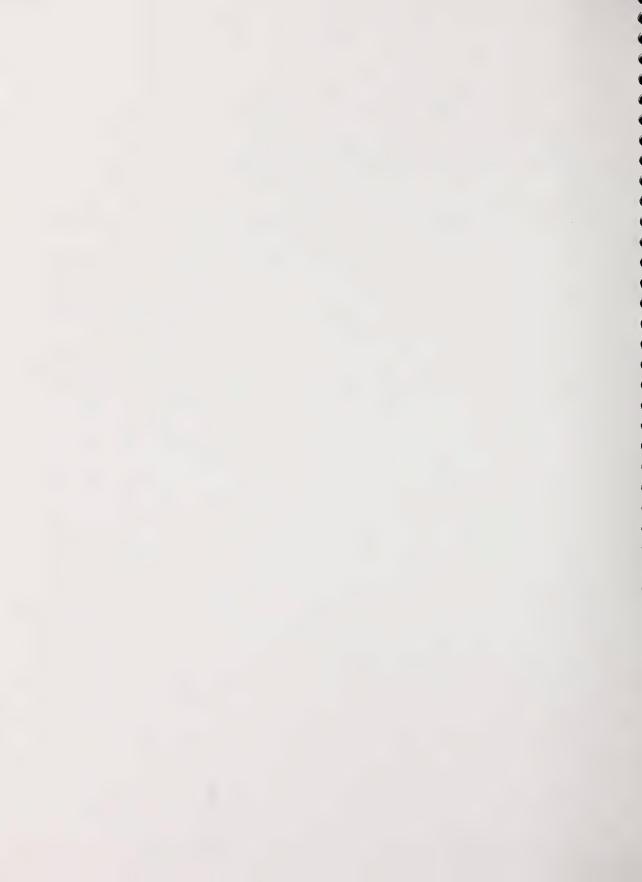

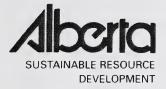

# PSP MANUALS MASTER CONDITION CODE LIST

# **MARCH 2005**

Public Lands and Forests Division Forest Management Branch 8th Floor, 9920 – 108 Street Edmonton, AB T5K 2M4

Phone: (780) 427 - 8474 Or visit the website: http://www3.gov.ab.ca/srd/forests/psp

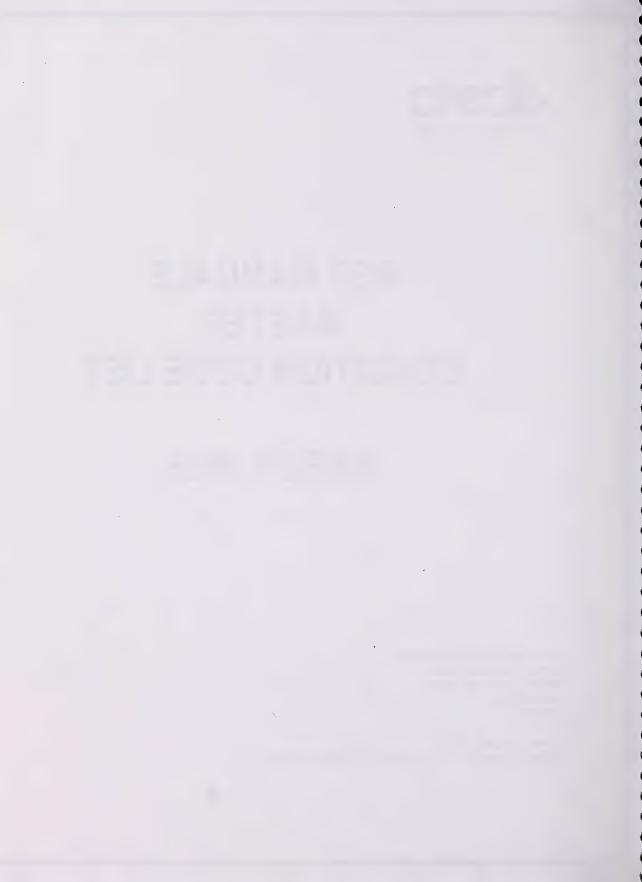

# CONDITION CODES

| CODE | DESCRIPTIONS                                      | CODE  | DESCRIPTIONS                                          |
|------|---------------------------------------------------|-------|-------------------------------------------------------|
| 00   | Healthy                                           | 47    | Witche's Broom                                        |
| 01   | Insects                                           | 48    | Frost Crack                                           |
| 02   | Disease                                           | 49    | Dying                                                 |
| 03   | Rabbit Browsing                                   | 51    | Conks/Blind Conks                                     |
| 04   | Shepherd's Crook                                  | 52    | Open Scars                                            |
| 05   | Browsing (Other animal)                           | 53    | Burls and Galls                                       |
| 06   | Fire                                              | 54    | Fork                                                  |
| 07   | Mechanical                                        | 55    | Pronounced Crook                                      |
| 08   | Windthrow                                         | 56    | Broken Top (DBH > 9.1) (No CC) (see "24" for DBH <9." |
| 09   | Climate                                           | 57    | Limby                                                 |
| 10   | Flooding                                          | 58    | Severe Lean (No CC) – see code #35                    |
| 11   | Poor Planting                                     | 59    | Broken Stem (>=10cm DIB at Break DBH >9.1) (No CC)    |
| 12   | Suppression ·                                     | 60    | Generic woodpecker feeding (often smaller species)    |
| 13   | Frost Heaving                                     | 61    | Dead and Down (No CC)                                 |
| 14   | Erosion                                           | 62    | Stem Insects (Bark + Sawyer Beetles)                  |
| 15   | Missing                                           | 63    | Stem Disease (Cankers)                                |
| 16   | Dead Top/Dieback                                  | 64    | Foliar Insects                                        |
| 17   | Poor Seedbed                                      | 65    | Foliar Disease (Needle blights + rusts)               |
| 18   | Herbicide                                         | 66    | Stem Form Defect (>=7.0cm DIB at point where stem     |
|      |                                                   |       | form begins)                                          |
| 19   | Western Gall Rust (only on Pine)                  | 67    | Closed Scars                                          |
| 20   | Armillaria Root Rot                               | 68    | Atropellis canker                                     |
| 21   | Moldy Planting Stock                              | 69    | Comandra Blister Rust                                 |
| 22   | Multiple Leader                                   | 70    | Elytroderma needle cast of pine                       |
| 23   | Poor Form                                         | 71    | Hypoxylon Canker                                      |
| 24   | Broken Top (DBH <9.1) (see "56"<br>for DBH > 9.1) | 72    | Spruce cone Rust                                      |
| 25   | Dead Tree Standing (No CC)                        | 73    | Stalactiform Blister Rust                             |
| 26   | Snow Press (No CC)                                | 74    | Tomentosus Root Rot                                   |
| 27   | Dead Top Dieback with NEW<br>Leader               | 75    | Spruce Spanworm                                       |
| 28   | Sucker(s) (from OLD Stump)                        | 76    | Spruce Cone Maggot                                    |
| 29   | Cut down                                          | 77    | Spruce Cone worm                                      |
| 30   | Terminal Weevil                                   | 78    | Eastern Spruce Budworm                                |
| 31   | SW Gall Adelgid                                   | 79    | Mountain Pine Beetle                                  |
| 32   | Tent Caterpillar                                  | 80    | Spruce Beetle                                         |
| 33   | Root Collar Weevil                                | 81    | Spruce Needle Rust                                    |
| 34   | J-Root                                            | 82    | Yellow Headed Spruce Sawfly                           |
| 35   | Leaning (No CC) – see code # 58                   | 83    | Large Aspen Tortrix                                   |
| 36   | Same Stump                                        | 84    | Excavations by woodpeckers                            |
| 37   | Unknown                                           | 85    | Yellow-bellied sapsucker feeding                      |
| 38   | Pitch Moth                                        | 86    | Small mammal feeding on tree bole                     |
| 39   | DBH Taken on New Leader                           | 87    | Small Cavity                                          |
| 40   | Nutrient Deficiency                               | 88    | Large Cavity                                          |
| 41   | Mouse (feeding)                                   | 89    | Hollow tree or hollow bole section                    |
| 42   | Ungulate feeding/rubbing                          | 90    | Beaver (feeding/harvesting)                           |
| 43   | Domestic livestock (rubbing)                      | 91-96 | Hawksworth Mistletoe Rating System                    |
| 44   | Nest                                              | 97    | Available for future consideration                    |
| 45   | Other mammalian/avian evidence                    | 98    | Data changed by office                                |
| 46   | Sweep/Bow/Bend                                    | 99    | Do not look for tree                                  |

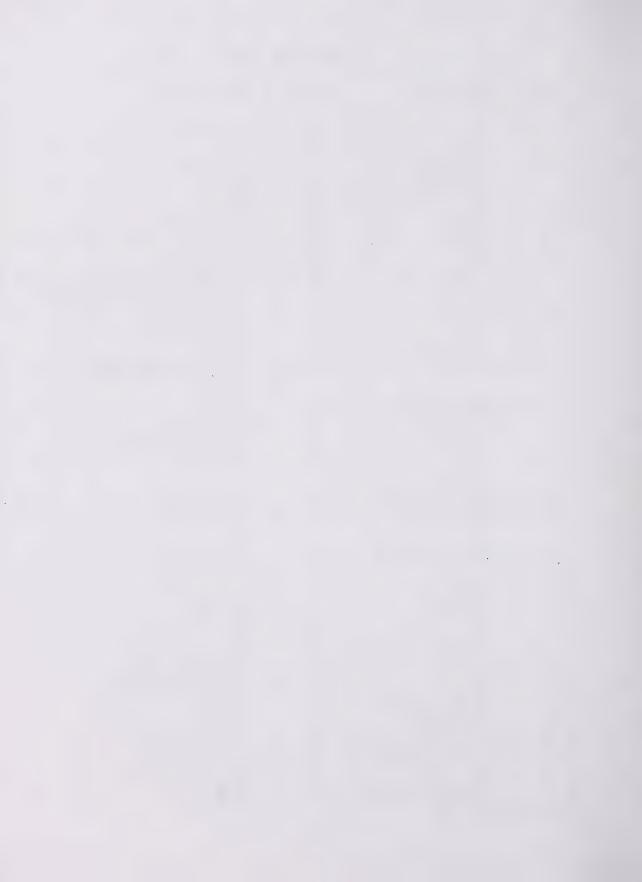

# **CONDITION CODES DESCRIPTION**

| Condition Codes |                          | Description                                                                                                    |  |  |
|-----------------|--------------------------|----------------------------------------------------------------------------------------------------|--|--|
| 00              | Healthy                  | No Defect.                                                                                                    |  |  |
| 01              | Insects                  | Damage or mortality due to destruction of plant parts or tissue by insects.<br>Look for evidence of eggs, egg cases, nests, chewed plant parts, etc.<br>Similar signs on plants located off site may aid in identification of insect<br>mortality.                                                                                                    |  |  |
| 02              | Disease                  | Damage or mortality caused by disease or fungi. Cankers, discoloration, rust spotting, fungal coverings, etc. help to identify mortality under this code.                                                                                                    |  |  |
| 03              | Rabbit Browsing          | Trees killed or damaged by rabbits can be identified by clean, sharp cut marks alor<br>the branches and stems (approximately 45° angles). Chewed bark and needles als<br>indicate rabbit damage.                                                                                                    |  |  |
| 04              | Shepherd's Crook         | Damage results in blackening and wilting of young shoots and leaves. Tips of the<br>blackened shoots often bend back. On older leaves brownish black, irregularly<br>shaped spots appear.                                                                                                    |  |  |
| 05              | Browsing (other animals) | Mortality or damage due to browsing by ungulates or other animals (e.g. moose, cattle, beavers). Look for chewed tops with rough cuts or breaks.                                                                                                    |  |  |
| 06              | Fire                     | Mortality or damage due to actual burning of the seedling or scorching by nearby flames. Not to be used when seedlings are killed by sun scald.                                                                                                    |  |  |
| 07              | Mechanical               | Trees killed or damaged by mechanical or physical means such as scarification machinery, trampling or crushing by animals, etc. Stem scars and rough breakage help to identify mortality under this code.                                                                                                    |  |  |
| 08              | WindThrow                | Damage or mortality due to crushing by fallen or displaced logs, snags, branches, uprooted trees, etc.                                                                                                    |  |  |
| 09              | Climate                  | Trees damaged or killed solely by climatic factors. These include death by freezing, sun scald, severe desiccation, ice accumulation, red belt, etc.                                                                                                    |  |  |
| 10              | Flooding                 | Trees damaged or killed by drowning alone. Look for evidence of high water marks<br>on the seedling, or in the immediate area. Pull tree out of ground and check roots to<br>see if the root outer coverings is falling off and is blackened.                                                                                                    |  |  |
| 11              | Poor Planting            | Damage or mortality due to improper placement of nursery stock (hand or mechanical planting). Trees may have been planted too deep, too shallow, too loosely, or at an acute angle.                                                                                                    |  |  |
| 12              | Suppression              | Trees which have been suppressed by the surrounding vegetation for a period of time long enough to damage or kill them. Mortality may be due to severe lack of light, water, nutrients (removed by the competition) or by physical smothering (i.e. heavy grasses). Reference to the previous year's damage tally may help in determining this mortality call. A tree that is over topped by grass or shrubs is not necessarily suppressed. Look for a spindly main stem with very few long needles spaced wide apart or evaluate the last five increments. If the tree has only grown 1cm a year, it is probably suppressed. |  |  |
| 13              | Frost Heaving            | This code is used only when mechanical frost action can be clearly identified as the<br>direct cause of damage or mortality. Usually upheaval and separation of the<br>seedling's root system from the soil occurs as a result of ice lens formation. This is<br>most commonly associated with containerized seedlings planted in silty soil.                                                                                                    |  |  |
| 14              | Erosion                  | Damage or mortality due to the removal of the seedling's seedbed, by the forces of<br>water, wind or soil slumping. Trees killed by partial or total burial (deposited soil or<br>organic matter) would also be tallied using this code.                                                                                                    |  |  |

| 15 | Missing                                              | This code is to be used when a seedling from the previous year's measurement<br>cannot be located. It can also be used where the seedling was removed from the<br>site and probably died (i.e. tag found, no morphological signs of live seedling                                                                                                    |  |  |
|----|------------------------------------------------------|----------------------------------------------------------------------------------------------------|--|--|
|    |                                                      | remaining). Using in conjunction with code 25 ONLY.                                                                                                    |  |  |
| 16 | Dead top/Dieback                                     | Top is dead (die back) without any indication of insect or climate (frost) damage.<br>See Figure 4.31                                                                                                    |  |  |
| 17 | Poor Seedbed                                         | This code is to be used only when the cause of death or damage for a seedling can be traced to the type of seedbed on which it is growing. In most cases the seedling will show signs of desiccation due to the poor moisture holding capacity of the seedbed material (e.g. rotten logs, dry clay).                                                                                                    |  |  |
| 18 | Herbicide                                            | Should only be used when the cutblock (or parts of the cutblock) has received a recent herbicide treatment; either before or after the stock was in place. Spruce seedlings exhibit needle loss and/or reddish brown coloration of stems and foliage. Deciduous species exhibit yellowish/brown leaf mottling and dieback of terminal growth. Hexazinone causes reddish brown coloration of conifer foliage and needle loss. Deciduous foliage turns red to black. Glyphosate causes chlorosis especially in new growing shoots. 2,4-D causes rapid growth and spiralling and twisting. If applied during conifer flush bad dieback similar to frost damage may occur. Often chemical damage will also be indicated by phytotoxicity spotting on exposed foliage. |  |  |
| 19 | Western Gall Rust<br>(only in Pine)                  | This code is used when Lodgepole pine damage or death can be attributed to<br>Western Gall Rust. This is usually clearly identifiable due to swelling of succulent<br>tissue (and subsequent formation of a gall) and the bright orange spores produced in<br>that affected area. This gall can be on the main stem or a lateral branch.                                                                                                    |  |  |
| 20 | Armillaria Root Rot                                  | This code is utilized when a seedling is damaged or killed by Armillaria Root Rot.<br>Identification of the disease is in recognizing mycelial fans of the cambium of<br>damaged and dead trees. Pull tree out of ground and examine root collar.                                                                                                    |  |  |
| 21 | Moldy Planting Stock                                 | This code is usually used on Bareroot Planting Stock. Grey mold will usually be found around the root collar and lower branches.                                                                                                    |  |  |
| 22 | Multiple Leader                                      | When a tree has two or more leaders, but is otherwise healthy this code should be entered. The tree is considered multiple leader if all leaders are within 5cm (height) of each other. This code also applies to saplings and regeneration that appear forked. Be aware of normal branching of deciduous trees.                                                                                                    |  |  |
| 23 | Poor Form                                            | This code is used on trees, which exhibit a general poor form, due to previous damage. DBH < 9.1 See code 66 for >9.1 DBH                                                                                                    |  |  |
| 24 | Broken Top (DBH<br><9.1) (see "56" for<br>DBH > 9.1) | It should be used as long as the broken top is noticeable and has some effect on the growth of the tree.                                                                                                    |  |  |
| 25 | Dead Tree Standing<br>(No CC)                        | Tree has no signs of being alive. A standing dead tree is one that is dead but still standing. No green foliage or buds present. The tree must be able to withstand a firm push. Record a diameter and species but do not record height. Pound nail into tree. <b>No crown class</b> .                                                                                                    |  |  |
| 26 | Snow Press (No CC)                                   | This code is normally used for trees that show signs of being pressed down to the ground for a few years after germinating. May Happen to bigger trees. See Figure 4.8                                                                                                    |  |  |
| 27 | Dead Top Dieback<br>with New Leader                  | This refers to stems that have had previous leader damage and a new leader has formed.                                                                                                    |  |  |
| 28 | Sucker(s) (From Old stump)                           | Refers to stems that have been cut-down through thinning and have started to sucker. Do not re-use the previous stem number, but assign a new number to each sucker.                                                                                                    |  |  |
| 29 | Cutdown                                              | Self explanatory.                                                                                                    |  |  |
| 30 | Terminal Weevil                                      | Terminal leaders of Pine or Spruce bend over and die. Two or more years growth are affected. <b>Bore Holes</b> which are exit holes for the larvae <b>MUST</b> be present to                                                                                                    |  |  |

|    |                                 | use this code.                                                                                                    |  |  |
|----|---------------------------------|----------------------------------------------------------------------------------------------------|--|--|
| 31 | SW Gall Adelgid                 | Adelgid galls on spruce located at the end of new growth and may persist for n years.                                                                                                    |  |  |
| 32 | Tent Caterpillar                | A tent of silk forms on the tree and the caterpillars defoliate the tree.                                                                                                    |  |  |
| 33 | Root Collar Weevil              | This weevil feeds mainly on Sw, Pj and Pl. They feed in the bark and cambial area of the host tree at or below the duff surface, causing copious flows of resin. The tunnels often girdle small trees. This insect allows root rots to enter the tree.                                                                                                    |  |  |
| 34 | J-Root                          | This code is used after the tree has had a poor planting code in the previous measurement.                                                                                                    |  |  |
| 35 | Leaning (No CC) see<br>code 58  | Tree leaning more than 20% off of vertical axis.                                                                                                    |  |  |
| 36 | Same Stump                      | Used when 2 or more trees can be distinguished above ground level but below DBH Used a lot on Deciduous that have been cutdown and resprouted at stump.                                                                                                    |  |  |
|    | Unknown                         | This condition code is to be used only when there appears to be something affecting the tree but the other condition codes do not describe the situation. This would include burnt trees etc. A description of what is affecting the tree should be included as well in the comments column. In the event that this code is used for more than 5% of the tallies, it is up to the crew leader or a forester to decide on the cause of the condition.                                                                                                    |  |  |
| 38 | Pitch Moth                      | Primary host is Lodgepole Pine. May weaken or kill the terminal leader, resulting in<br>stem deformities and height growth reduction. Blisters are mainly on main stem and<br>are characteristic resin coated up to 20mm in diameter.                                                                                                    |  |  |
| 39 | DBH Taken on New<br>Leader      |                                                                                                    |  |  |
| 40 | Nutrient Deficiency             | This may occur on blocks that have had the humus layer removed by scarification (i.e.; Blade). Trees are chlorotic and usually in bare mineral soil. Usually noted on spruce. May be confused with flooding damage.                                                                                                    |  |  |
| 41 | Mouse Feeding                   | Mice and voles can girdle seedlings and consume seeds. See Rangen and Roy (1997) for more detail.                                                                                                    |  |  |
| 42 | Ungulate<br>feeding/rubbing     | Ungulate feeding on twigs is generally recognized by the ragged appearance of twig terminals. Rubbing of trees as antler rubs and feeding on bark also occurs; these conditions are further described in Rangen and Roy (1997). Antler rubs can also be associated with "scrapes" (smaller patches of scraped ground) and small tufts of hair on twigs. If the bark on aspen trees has been consumed ensure that ungulates (as opposed to other mammals) are responsible. The extent of the bitten area, track identity and grooves that indicate tooth size and pattern should all be inspected in order to differentiate ungulate bark feeding from similar feeding by small mammals (i.e. see code number 86 and applicable photograph). |  |  |
| 43 | Domestic livestock<br>(rubbing) | Rangen and Roy (1997) describe rubbing of trees by livestock; rubbed trees are occasionally seen in areas where cattle grazing occurs. If this code is used, ensur that other signs in general area (i.e. presence of cattle droppings, cow trails and grazed vegetation) also supports this.                                                                                                    |  |  |
| 44 | Nest                            | This code indicates the presence of a nest on a given tree in the PSP. It refers only to an "open" nest; cavity nests are excluded from this category, as it is difficult to ascertain if a given cavity is indeed used as a nest site. Field guides that assist with the identification of "open" nests are available (see Harrison 1979). Of particular importance are colonial complexes of large nests on islands in lakes. Mammalian nests also exist and should be indicated as such if this is known. To do this, use the comments section which applies to a given tree and indicate as required. If the occupants of the nest can be identified, the identity can also be entered in the comments section.                         |  |  |

| 45 Other<br>mammalian/avian<br>evidence             | Other agents (i.e. bears, grouse, shrew, pocket gophers) which leave evidence on trees or leave evidence closely associated with trees are described in Rangen and Roy (1997). Pocket gophers leave soil mounds (Rangen and Roy - (1997). Bears can leave a characteristic series of claw marks on aspen trees, indicating that the tree was scaled, and rotted stumps/logs are also occasionally ripped apart. In addition, it has been suggested that bark on live trees is occasionally consumed (see Hiratsuka 1987 for a depiction). Ensure that ripped up stumps/logs, etc. are accompanied by other evidence of bear. |
|-----------------------------------------------------|----------------------------------------------------------------------------------------------------|
| 46 Sweep/Bow/Bend                                   | Is a gradual bowing or curving of the main tree system. It has no decay significance but may cause a loss of volume in a sawlog.                                                                                                    |
| 47 Witches Broom                                    | Yellow witches broom is the most conspicuous disease of spruce in the province.<br>Can be recognized from a distance. See Figure 4.10                                                                                                    |
| 48 Frost Crack                                      | A frost crack is a deep radial splitting of a trunk caused by an uneven shrinkage of the wood after a sudden drop in temperature. The cracks usually start at the base and extend up the trunk. They may re-opened repeatedly by wind stresses or a low temperature.                                                                                                    |
| 49 Dying                                            | Tree is in distress and will die before next measurement.                                                                                                    |
| 51 Conk/Blind Conks                                 | Conks appear most frequently on the underside of dead branch stubs or on the underside of live branches in the crown. Conks, by definition, are woody, shelflike basidiocarps (fruiting bodies) of wood-rotting fungi. See Figure 4.3                                                                                                    |
| 52 Open Scars                                       | Open scars are wounds which have been penetrated through to the cambium.<br>These wounds must not be healed over and may be caused by a variety of reasons<br>such as fire, lightning, old blazing, machinery, animals, etc. Scars are considered to<br>be entry points for decay fungi. Open scars are illustrated in Figure 4.4. Animal<br>damage usually penetrates the cambium therefore code as an open scar. A<br>common mistake is to call stem disease such as atropellis canker an open scar. See<br>Figure 4.4                                                                                                    |
| 53 Burls and Galls                                  | Burls are abnormal swelling of the main stem or branches resulting from abnormal wood cell development following disturbance to the cambial layer. A burl is illustrated in Figure 4.5.<br>Galls are localized trunk and branch swelling of mainly tissue. There is little or no damage to the underlying wood.                                                                                                    |
|                                                     |                                                                                                    |
| 54 Fork                                             | Forks usually develop when there is malformation, injury or death of the terminal leader. Forks tend to be V-shaped and will only be recorded when above 1.3 m (DBH level). Forks below this point are recorded as same stump (condition code 36). Natural branching on deciduous trees is not to be recorded. Figure 4.6 demonstrates the difference between forks and natural branching.                                                                                                    |
| 55 Pronounced Crook                                 | This condition develops from the death of the terminal leader or the breaking off of a forked leader. When this occurs, a lateral branch takes over apical dominance as shown in Figure 4.7.                                                                                                    |
| 56 Broken Top<br>(No CC) (see "24"<br>for DBH <9.1) | Broken tops occurs usually in the top third of the tree. No Crown Class.                                                                                                    |
| 57 Limby                                            | A tree is recorded as limby if more than 75% of the tree has live, low sweeping branches. Usually branches on coniferous >2.0m on any part of tree could be considered limby.                                                                                                    |
| 58 Severe Lean (No CC)<br>see code 35               | A tree is considered leaning if it is standing greater than 20° off of vertical (see Figure 4.8). If the angle is greater than 45° to the ground, the tree has a severe lean. <b>No crown class if severe</b> .                                                                                                    |

| 59 | Broken Stem (No CC)                                      | A broken stem is recorded if the tree bole broken. Usually found in bottom 2/3 of the tree. No crown class.                                                                                                    |
|----|----------------------------------------------------------|----------------------------------------------------------------------------------------------------|
| 60 | Generic woodpecker<br>feeding (often<br>smaller species) | Figure 4.13 indicates feeding by woodpeckers. Species such as the Black-backed woodpecker and Three-toed woodpeckers will often leave signs like this on old coniferous trees, and Hairy and Downy woodpeckers typically peel off scales ("scale") and "peck" the bark as do Pileated woodpeckers in summer months (Conner 1979). Note the evidence of very small holes (arthropods) and holes made by the woodpeckers themselves. The appearance of tree trunks fed on in this manner is often reddish from a distance.                                                                                                    |
| 61 | Dead and Down (No<br>CC)                                 | A dead and down tree is one that was previously tagged and measured in a PSP plot<br>but at the present time is now dead and no longer standing. The cause of death<br>must be by natural causes (i.e. windfall, beavers, insect or disease, etc.). <u>No crown</u><br>class.                                                                                                    |
| 62 | Stem Insects (Bark +<br>Sawyer Beetles)                  | This code is recorded when there is evidence of an insect infestation attacking the bole of the tree. Bark beetles are the most prevalent stem insects but sawyer beetles and others are included. Bark beetles, <u>Dendroctonus spp.</u> , are a very serious problem in Alberta. The adult female enters the bark in early summer and lays eggs in the tree's cambium. The eggs overwinter and hatch as larvae in the early spring. Damage to the tree is done by the larvae eating the cambium and usually results in death. The tree will not turn red until the next summer. Other symptoms of attack are piles of "sawdust" (frass) at the base of the tree, entry holes in the bark, and pitch tubes (the tree tries to push the beetles out with resin). The beetles also carry a blue stain that causes further deterioration of wood quality. Beetles attack all species of pines, spruce, and Douglas fir. Sawyer beetle infestations are common in burned timber. |
| 63 | Stem Disease<br>(Cankers)                                | All diseases that infect the main stem are documented with this code. Included in this code are cankers, rusts, rotten branches and root rot.           Stem cankers         are caused by fungi that invade stems and branches resulting in localized areas of infection in the bark and underlying wood tissue. Cankers may be annual or perennial. In perennial cankers the infected area may be eventually                                                                                                    |
|    |                                                          | exposed to the underlying wood when the deadbark sloughs off. A common stem canker on lodgepole pine is <u>Atropellis piniphila</u> (Figure 4.9). Exudation of resin from the bark surface is the first external symptom. They are sunken elongated on one side of the trunk and indicate resin flow. This can cause a distortion in growth and a blue-black stain on the wood.                                                                                                    |
|    |                                                          | <u>Stem rusts</u> are also included in this condition code. Rusts are host specific parasitic fungi usually requiring two alternating living hosts. Stems and branches may be girdled resulting in large malformations or even death. In particular, <u>Endrocronartium harknessii</u> on young pines is a serious problem in Alberta. Spruce broom rust, <u>Chrysomyxa arctostaphi</u> (see Figure 4.10), can also be noted but only if the broom is no longer green (i.e. red or missing needles).                                                                                                    |
|    | •                                                        | Large rotten branches typically appear on overmature, decadent trees and can be indicative of decay. Large rotten branches are those well below the base of the live Crown and are > 5 cm in diameter, are unweathered, appear punky, and are weeping. Often a black ring appears on the stem surrounding the branch.                                                                                                    |
|    |                                                          | Some of the typical symptoms of Armillaria root rot are reddish brown or yellowish foliage; mycelial fans form between the bark and wood around the base; fungal (shoestring) strands in the soil surrounding the diseased roots and honey mushrooms growing around the base of the diseased tree.                                                                                                    |

| 64 | Foliar Insects                | This condition code pertains to all insects that infest parts of the tree off the main stem. Included in this category are the tent caterpillar, spruce budworm, jack pine budworm, spruce gall aphid, etc.                                                                                                    |
|----|-------------------------------|----------------------------------------------------------------------------------------------------|
|    |                               | The forest tent caterpillar, Malacasoma disstria, causes severe defoliation in                                                                                                    |
|    |                               | hardwood stands in Alberta resulting in a significant reduction in annual growth.                                                                                                    |
|    |                               | The spruce budworm, <u>Choristoneura fumiferana</u> , infests mature white and black spruce, and balsam fir stands. This insect attacks the buds and new needles. Their                                                                                                    |
|    |                               | feeding spreads to old needles and eventually kills the tree.                                                                                                    |
|    |                               | The jack pine budworm, Choristoneura pinus, attacks stands of jack and lodgepole                                                                                                    |
|    |                               | pine and is a relatively new forest pest in Alberta. This insect feeds and spreads in the same manner as the spruce budworm.                                                                                                    |
| 65 | Foliar Disease                | This code is used for all diseases that infect parts of the tree off the main stem.                                                                                                    |
|    | (Needle blights +<br>rusts)   | Needle casts and blights, and needle rusts are included in this condition code.                                                                                                    |
| 66 | Stem Form Defects             | This condition code is used when there is damage or a distortion resulting in a loss of volume. Used for trees >9.1 DBH. See code 23 for <9.1cm DBH.                                                                                                    |
|    |                               | A sweep or bend is the gradual bowing or curving of the main tree stem. If has no decay significance, but may cause a loss of volume in a sawlog.                                                                                                    |
|    |                               | Spiral grain is the twisting of the grain seen in exposed wood or in the direction of the<br>bark fissures. Spiralling frost cracks and scars also indicate the presence of spiral<br>grain.                                                                                                    |
|    |                               | Windshake is a splitting in the wood along the grain or less frequently within an<br>annual growth layer. It is caused by wind or snow stresses and is also known as<br>ringshake.                                                                                                    |
| 67 | Closed Scars                  | Wounds that had penetrated the cambium but have now healed over are considered<br>closed scars. A closed scar is characterized by an irregular indentation in the bole o<br>the tree that would result in loss of volume due to poor wood quality. Before healing<br>over, the scar provided an entry point for disease. Frost crack is not included in this<br>code. |
| 68 | Atropellis Canker             | Widespread on pine, from small to large trees. Symptoms are elongated, sunken, cankers on the stem with copious yellowish resin flow. Wood is discoloured blue/black. Figure 4.9                                                                                                    |
| 69 | Comandra Blister<br>Rust      | PI and Pj are hosts. Local occurrence only. Infected stems are spindle-shaped with<br>conspicuous swelling of the bark. Fungus is orange-yellow in early summer.<br>Cankers are circular and grow laterally as quickly as longitudinally. They thus girdle<br>the stem faster than stalactiform. It should not be confused with western gall rust,                    |
|    |                               | which is mainly a swelling of the wood. Alternate host is Indian Paint Brush.                                                                                                    |
| 70 | Elytroderma Needle<br>of Pine | Mostly on PI. Current years needles turn red in fall. In severe cases only current needles remain, giving branches a "lion's tail" appearance.                                                                                                    |
| 71 | Hypoxylon Canker              | Hosts are aspen and balsam poplar. Canker starts as a slightly sunken orange-<br>yellowish area on stem. Eventually girdles the stem and has an orange/black<br>appearance. A mycelial fan on the cambium is a reliable field symptom.                                                                                                    |
| 72 | Spruce Cone Rust              | Rust is <u>only</u> on spruce cones. Cones become prematurely brown then orange-                                                                                                    |
| 73 | Stalactiform Blister          | yellow. When spores are abundant, the forest floor has an orange colour.<br>Pl and Pj are hosts. Local occurrence. Causes slight swelling of bark. Orange-                                                                                                    |
|    | Rust                          | yellow in summer. Cankers are elongated and grow faster longitudinally compared                                                                                                    |

|    | T De et                | to Comandra. Alternate host is Bastard Toad Flax.                                                                                                    |
|----|------------------------|----------------------------------------------------------------------------------------------------|
| 74 | Tomentosus Root        | Most important on Sw and Sb. Symptoms are excessive branch mortality, thinning                                                                                                    |
|    | Rot                    | of crown and openings in the stand. Disease develops slowly (over 15-20 years) so                                                                                                    |
|    |                        | is not so obvious in regenerating stands.                                                                                                    |
| 75 | Spruce Spanworm        | Chiefly affects aspen. Damage shows mostly as holes in the leaves. Resembles                                                                                                    |
|    |                        | forest ten caterpillar but no pupal cases or egg masses on the foliage. Caterpillars                                                                                                    |
|    |                        | are typically light green and have one prominent and two indistinct yellowish lines                                                                                                    |
|    |                        | along each side of the body. The head is dark-brown.                                                                                                    |
| 76 | Spruce Cone            | No external symptoms. Dissected cone shows frass-filled spiral tunnel around the                                                                                                    |
|    | Maggot                 | central axis.                                                                                                    |
| 77 | Spruce Cone Worm       | Feeding larvae expel frass, which adheres to silken webbing on cone surface.                                                                                                    |
| 78 | Eastern Spruce         | First symptoms are webbing and frass in buds or on previous year's needles. Later                                                                                                    |
| 10 | Budworm                | webbing is spun on branch tips. By late June tree crowns appears rust brown.                                                                                                    |
| 79 | Mountain Pine          | Main host is Pl. Symptoms are standing dead trees with beetle exit boles about eye                                                                                                    |
| 19 |                        |                                                                                                    |
|    | Beetle                 | level. Accumulations of pitch or sawdust are conspicuous around entrance holes                                                                                                    |
|    | 0 0 1                  | bored into the bark of trees by adult beetles from mid-July to mid-August.                                                                                                    |
| 80 | Spruce Beetle          | Host are Sw and Se. Symptoms are standing dead trees with beetle exit holes abo                                                                                                    |
|    |                        | eye-level. Conspicuous boring dust accumulates on bark below holes until the wind                                                                                                    |
|    |                        | blows it away.                                                                                                    |
| 81 | Spruce Needle Rust     | Feed on needles in the upper crown of the tree. Partly chewed needles and needle                                                                                                    |
|    |                        | stubs impart a brownish color and ragged appearance to the foliage. No webbing                                                                                                    |
|    |                        | present. Found on all spruce.                                                                                                    |
| 82 | Yellow-Headed          | Discoloration of needles. May find dotlike sexual fruiting structures on needles.                                                                                                    |
|    | Spruce Sawfly          | Infected needles drop prematurely.                                                                                                    |
| 83 | Large Aspen Tortrix    | Affected foliage has a clumped, irregular appearance and leaves do not move as                                                                                                    |
|    | 0 .                    | freely in the wind as uninfested leaves. Larval instars feed within rolled leaves or                                                                                                    |
|    |                        | within 2 or more leaves pulled together and secured with silken webbing.                                                                                                    |
| 84 | Excavations by         | Feeding by Pileated woodpecker can occur on dead or scenescent deciduous and                                                                                                    |
| 04 | woodpeckers (likely    | coniferous trees, and feeding holes (as indicated in the figures below) are thought t                                                                                                    |
|    | Pileated woodpecker)   |                                                                                                    |
|    | Fileated woodpecker)   | occur towards the base of the tree (Rangen and Roy 1997). Excavated holes                                                                                                    |
|    |                        | indicate subcambial penetration (holes penetrate beneath the bark and into the                                                                                                    |
|    |                        | sapwood) and large wood chips can be associated with excavations. Excavated                                                                                                    |
|    |                        | feeding holes can be large (Figure 4.16). In such excavations, evidence of carpent                                                                                                    |
|    |                        | ants (burrows, sawdust) or other boring arthropods might also be found in the                                                                                                    |
|    |                        | sapwood. In living trees with a sound bole, initial feeding holes might be more                                                                                                    |
|    |                        | restricted such as that indicated in Figure 4.12. Elsewhere in North America, the                                                                                                    |
|    |                        | Pileated woodpecker has been found to excavate holes extensively in winter and to                                                                                                    |
|    |                        | a grater extent that other woodpeckers (Conner 1979). The Hairy woodpecker mig                                                                                                    |
|    |                        | also create deeper holes in trees, however, it is considered an opportunistic feeder                                                                                                    |
|    |                        | (Sousa 1987) and spends a smaller portion of its time "excavating" during winter                                                                                                    |
|    |                        | months (Conner 1979). In Iowa, it has also been found to generally feed at higher                                                                                                    |
|    |                        | locations in trees (5-7m) (Sousa 1987). If this feeding evidence exists on a given                                                                                                    |
|    |                        |                                                                                                    |
| 85 | Yellow-bellied         | tree, indicate in comments its extent (i.e. restricted, such as in Figure 4.16).<br>Figure 4.14 illustrates the characteristic pattern of regularly spaced small holes left                                                                                                    |
| 00 |                        |                                                                                                    |
|    | sapsucker feeding      | by Yellow-bellied sapsucker (also see Hiratsuka 1987 for another depiction of                                                                                                    |
|    |                        | sapsucker feeding). These are often found on birch, however they also have been                                                                                                    |
|    |                        | observed on willows, and have been reported on aspen and pine (Rangen and Roy                                                                                                    |
|    |                        | 1997, Hiratsuka 1987).                                                                                                    |
| 96 | Cmall manusel          | Figure 4.45 is an example of facilitation by the state of the state of |
| 86 | Small mammal           | Figure 4.15 is an example of feeding by hare on small saplings. In this case the ba                                                                                                    |
|    | feeding on tree bole   | was bitten off. When hares feed on twigs, it is generally thought that twigs are                                                                                                    |
|    | (hare,porcupine,       | clipped off in a characteristic razored fashion (Figure 106, Rangen and Roy, 1997).                                                                                                    |
|    | squirrel, bushy-tailed | Small mammals such as porcupine, woodrat and squirrel might also feed on bark                                                                                                    |

| woodrat)                                        | however, if such feeding evidence occurs high in trees, one could probably rule out<br>hare because hare do not climb trees (also see Hiratsuka 1987 for a depiction of<br>porcupine feeding on pine). Ensure other evidence (i.e. tracks, pellets, etc.)<br>Supports a specific determination of the agent involved. Also refer to Rangen and<br>Roy (1997) for more information on how to identify the specific causes of girdling and<br>refer to Murie (1975) for assistance on identifying tracks if this is required. Evidence<br>of squirrel feeding is common and could also be indicated, however, the value of this<br>information is probably less valuable.                                                                                              |
|-------------------------------------------------|----------------------------------------------------------------------------------------------------|
| 87 Small Cavity                                 | Small woodpeckers create small cavities (approximately 5 cm in diameter) in snags<br>and stubs (Figure 4.17), however, height of the cavity above ground probably varies.<br>Among the species which might use such cavities are smaller woodpeckers, kestrel,<br>chickadee, nuthatch, swallow, wren, flycatchers, and small mammals (etc). One<br>could explore whether such cavities are occupied by rubbing the bark with a stick.<br>Should a cavity be occupied the occupant (if known) should be identified in the<br>comments section.                                                                                                    |
| 88 Large Cavity                                 | A large cavity is a round/excavated opening greater than or equal to 10 cm in<br>diameter (see Figure 4.18). The cavity in the figure was approximately 15 m high.<br>Pileated woodpeckers have been known to excavate such cavities, however, a<br>variety of species (birds as well as mammals) may use them as nest sites, roosting<br>sites or dens. As in the case of smaller cavities, one could investigate the identity of<br>the occupant by rubbing/tapping the bark of such trees with a stick. If might be<br>possible to ascertain the identity of the tracks which are associated with the cavity,<br>during winter, by checking surrounding snow cover and identifying tracks that appear<br>to lead towards the cavity in the tree (see Murie 1975). |
| 89 Hollow tree o                                | hollow Hollow trees can be used as denning sites by bats and other birds and mammals.                                                                                                    |
| bole section<br>90 Beaver (feed<br>/harvesting) | This condition code should be used to identify these sites.<br>ng-Beaver girdle large trees in a characteristic fashion and evidence of their harvesting<br>activities (i.e. cone shaped stumps) are well known to many. Refer to Rangen and<br>Roy (1997) and Hiratsuka (1987) for more details.                                                                                                    |
| 91-96 Hawksworth<br>Mistletoe Ra<br>System      | Dwarf mistletoes are parasitic flowering plants requiring living hosts. Mistletoe is                                                                                                    |
|                                                 | The Hawksworth Rating System for mistletoe is used to determine the severity of mistletoe infestation on individual trees. Figure 4.12 outlines instructions and gives an example of the use of the 6-class mistletoe rating systems (Hawksworth 1961, 1977). If a tree has mistletoe, record only the 90 series code, do not record 33 unless there is a second distinct foliar disease.                                                                                                    |
| 97 Available for<br>consideration               | uture                                                                                                    |
| 98 Data change<br>office                        | l by                                                                                                    |
| 99 Do not look fo                               | r Tree                                                                                                    |

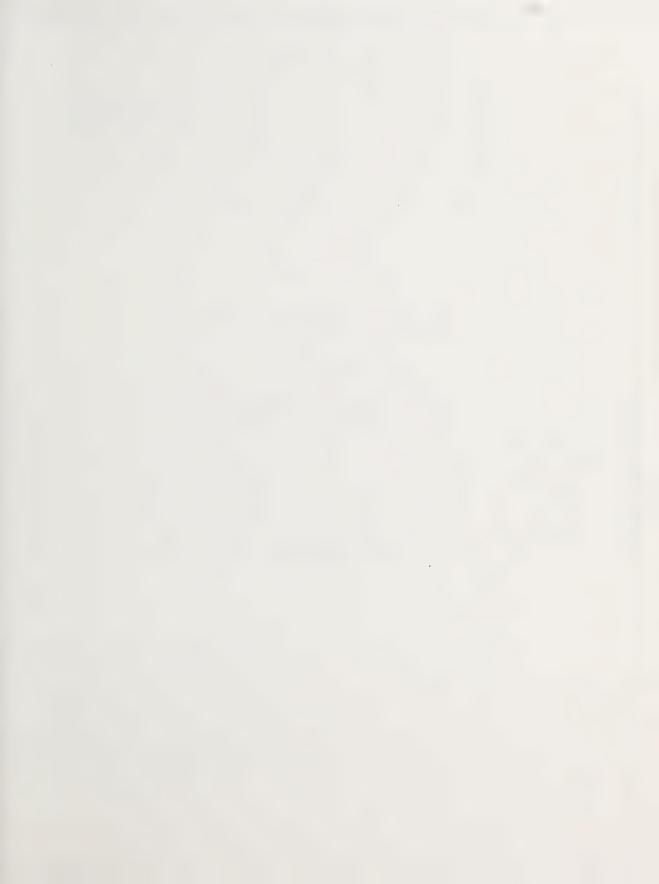

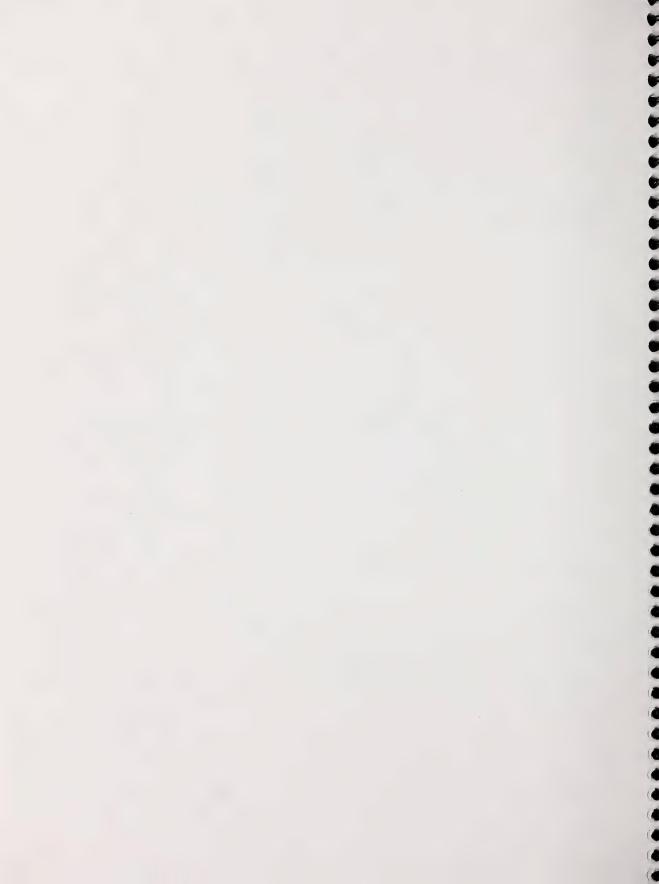

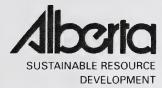

# PSP MANUALS MASTER APPENDICES

**MARCH 2005** 

Public Lands and Forests Division Forest Management Branch 8<sup>th</sup> Fl. 9920 – 108 Street Edmonton, AB T5K 2M4

Phone: (780) 427 - 8474 Or visit the website: http://www3.gov.ab.ca/srd/forests/psp

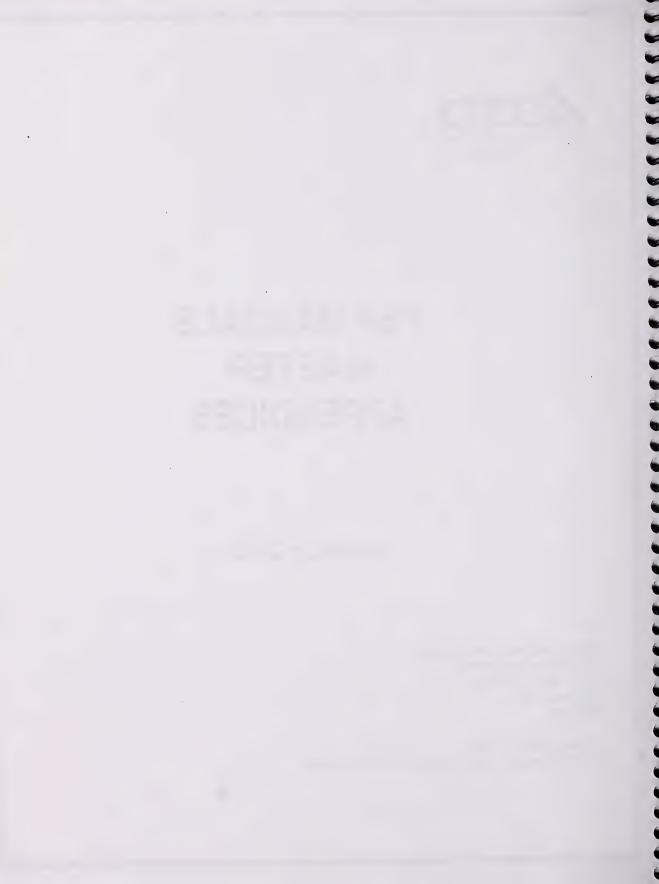

# TABLE OF CONTENTS

| 1.  | SUGGESTED EQUIPMENT AND SUPPLIES                                                                                 |    |
|-----|----------------------------------------------------------------------------------------------------|----|
| 2.  | PLOT TOPOGRAPHY                                                                                                  | 1  |
|     | a. Location                                                                                                    |    |
| 3.  | SOIL CODES                                                                                                    | 1  |
|     | a. Erosion potential<br>b. Drainage Codes                                                                        |    |
| 4.  | TREE HEIGHT MEASUREMENT                                                                                          |    |
|     | a. Determining Tree Height with a Laser Clinometer or Haglof Vertex                                              | 5  |
| 5.  | SLOPE CORRECTION FACTORS AND TABLES                                                                              |    |
| 6.  | USE AND CONSTRUCTION OF A BILTMORE STICK                                                                         | 6  |
| 7.  | ACCESS EVALUATION CODES                                                                                          | 7  |
| 8.  | LEGAL SURVEY SYSTEM OF ALBERTA                                                                                   | 8  |
| 9.  | FIELD SHEET HANDBOOK                                                                                             | 8  |
|     | a. Tally Sheet Instructions                                                                                      |    |
|     | b. General Information (Columns 1 – 37)<br>c. Record 01 – Header Information (Columns 38-212)                    |    |
|     | <ul> <li>d. Record 02 – Tree Information – header Sheet (Columns 1-37) – Tally Sheet (Columns 38-124)</li> </ul> |    |
|     | e. Record 03 – Regen Information (Columns 38-85)                                                                 | 20 |
|     | f. Summary of Allowable Errors                                                                                   |    |
|     | g. Plot Measurement Summary<br>h. Rounding-Off                                                                   |    |
| 10. | MISTLETOE AND IMMATURE PLOT TYPES                                                                                | 24 |
| 11. | ASCII FORMAT OF PSP TREE DATA, RECORDS 1, 2 AND 3                                                                | 25 |
|     | a. RECORD TYPE "01" – STANDARD SAMPLE PLOT HEADER RECORDS                                                        |    |
|     | b. RECORD TYPE "02" – STANDARD TREE DESCRIPTION RECORD                                                           |    |
|     | c. RECORD TYPE "03" – STANDARD REGENERATION RECORD<br>d. RECORD TYPE '04' – STANDARD GPS RECORDS                 |    |
|     | e. DETAIL OF PLOT TREATMENT (TYPE 05) - In progress                                                              |    |
| 12. | TREE SPECIES CODE                                                                                                |    |
| 13. | PLANT SPECIES CODE                                                                                               | 34 |
| 14. | COMMON PROBLEMS                                                                                                  |    |
| 15. | RECORDING DATA                                                                                                   |    |
| 16. | GENERAL INFORMATION (CSTM 101)                                                                                   |    |
| 17. | GENERAL INFORMATION (CSTM 100)                                                                                   | 50 |
| 18. | EXAMPLE OF A TIE PLATE                                                                                           | 51 |

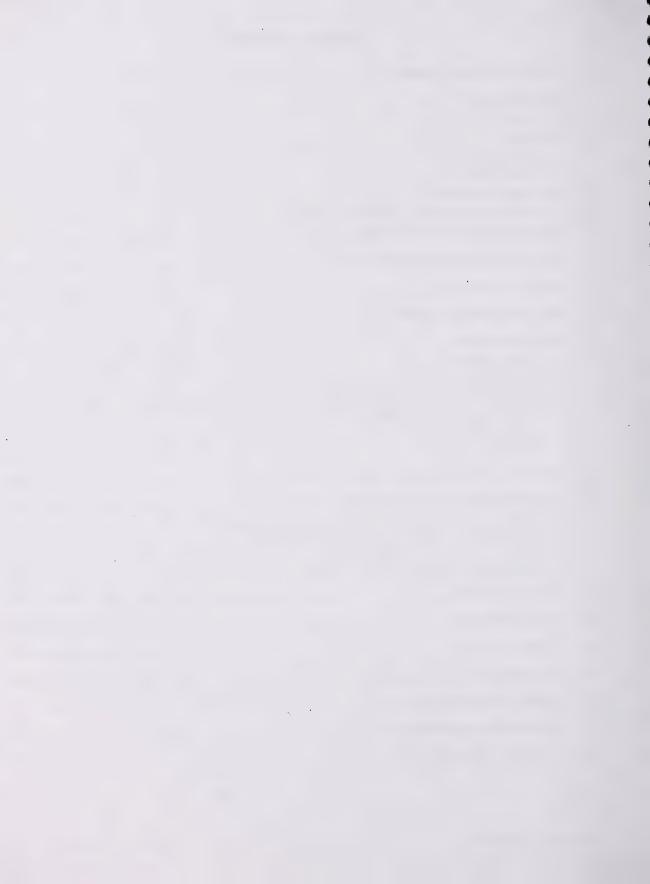

# 1. SUGGESTED EQUIPMENT AND SUPPLIES

| Accountable – Individual  | Accountable - Crew           | Expendable                                   |
|---------------------------|------------------------------|----------------------------------------------|
| Clinometer                | Staff compass                | Spiral nails (6.5 cm)                        |
| Surveyors hand compass    | Axe                          | Blue tree marking paint                      |
| Metal diameter tape       | Cloth tape(s) (50m)          | Plot posts-metal (corner, regen and sapling) |
| Loggers tape              | Photo holder                 | Pencils 2H and grease                        |
| Topofil                   | Camera                       | Geo-flagging tape (orange, blue and yellow)  |
| Biltmore stick            | Calipers (tree and seedling) | Aluminum tags-plot corner and tree           |
| Claw hammer               | Chainsaw, tool box,          | String                                       |
|                           | stretcher and necessary      |                                              |
|                           | safety equipment             |                                              |
| 2 lb hammer               | Canthook                     | Loggers crayon                               |
| Hammer holder             | Whistle                      | Field notebook                               |
| Pocket calculator         | Tally Sheets (TM 267, TM     | Paint pens/markers                           |
|                           | 249, Regen and Sectioning)   |                                              |
| Douglas protractor        | Cruisers Vest                | Tie plates                                   |
| Hand lens                 | Hard Hat/with shield         |                                              |
| Tallyboard (metal 8x12)   | ATV/snowmobile helmet        |                                              |
| Pocket First Aid Kit      | Trapper Nelson backpack      |                                              |
| Flare gun with flares and | Crayon holder                |                                              |
| bear bangers              |                              |                                              |
| Bear repellent            | Seedling calipers            |                                              |
| Engineers scale (15 cm)   |                              |                                              |
|                           |                              |                                              |

# 2. PLOT TOPOGRAPHY

#### a. Location

- 1 Hollow For plots located in local topographic depressions collecting water
- 2 Flat For plots located on flat terrain receiving water
- 3 Slope For plots on mid and upper slopes shedding water
- 4 Hilltop For plots located on ridge crests shedding water

# 3. SOIL CODES

#### a. Erosion potential

- 1 Slight When 0 to 25% of the area is, or could be eroded in a flood situation.
- 2 Moderate When 26% to 75% of the area is, or could be eroded in a flood situation.
- 3 High When more than 75% of the area is, or could be eroded in a flood situation.

| 1 – Very rapidly drained | Water is removed from the soil very rapidly relation to supply. Excess water flows downward very rapidly if underlying material is permeable. There may be very rapid subsurface flow during heavy rainfall provided there is a steep gradient. Soils have very low available water storage capacity (usually less than 2.5 cm) within the control section and are usually coarse textured, or shallow, or both. Water source is precipitation.                                                                                                    |
|--------------------------|----------------------------------------------------------------------------------------------------|
| 2 – Rapidly drained      | Water is removed from the soil rapidly in relation to supply. Excess water flows downward if underlying material is permeable. Subsurface flow may occur on steep gradients during heavy rainfall. Soils have low available water storage capacity (2.5-4 cm) within the control section, and are usually coarse textured, or shallow, or both. Water source is precipitation.                                                                                                    |
| 3 – Well Drained         | Water is removed from the soil readily but not rapidly. Excess water flows downward readily into underlying permeable material or laterally as subsurface flow. Soils have intermediate available water storage capacity (4-5m) within the control section, and are generally intermediate in texture and depth. Water source is precipitation. On slopes subsurface flow may occur for short durations but additions are equalled by losses.                                                                                                    |
| 4 – Moderately Well      | Drained Water is removed from the soil somewhat slowly in relation to supply.<br>Excess water is removed somewhat slowly due to low permeability, shallow water<br>table, lack of gradient, or some combination of these. Soils have intermediate to high<br>water storage capacity (5-6 cm) within the control section and are usually medium to<br>fine textured. Precipitation is the dominant water source in medium to fine textured<br>soils, precipitation and significant additions by subsurface flow are necessary in<br>coarse textured soils.                  |
| 5 – Imperfectly Supply   | Drained Water is removed from the soil sufficiently slowly in relation to keep the soil wet for a significant part of the growing season. Excess water moves slowly downward if precipitation is major supply. If subsurface water or ground water, or both, is main source, flow rate may vary but the soil remains wet for a significant part of the growing season. Precipitation is main source if available water storage capacity decreases. Soils have a wide range in available water supply, texture, and depth, and are gleyed phases of well drained subgroups. |
| 6 – Poorly drained       | Water is removed so slowly in relation to supply that the soil remains wet for a comparatively large part of the time the soil is not frozen. Excess water is evident in the soil for a large part of the time. Subsurface flow or ground water flow, or both, in addition to precipitation are main water sources; there may also be a perched water table, with precipitation exceeding evapotranspiration. Soils have a wide range in available water storage capacity, texture, and depth and are gleyed subgroups, Gleysols and Organic soils.                        |
| 7 – Very poor drained    | Water is removed from the soil so slowly that the water table remains drained at or on<br>the surface for the greater part of the time the soil is not frozen. Excess water is<br>present in the soil for the greater part of the time. Ground water flow and subsurface<br>is less important except where there is a perched water table with precipitation<br>exceeding evapotranspiration. Soils have a wide range in available water storage<br>capacity, texture, and depth, and are either Gleysolic or Organic.                                                     |

# 4. TREE HEIGHT MEASUREMENT

The height of a tree is defined as the length between the point of germination and the tip of the terminal leader. Heights are measured using a clinometer (with the percent scale) and a 30 or 50m measuring tape. Tree height calculations must be completed on the reverse side of the PSP Tally Sheet (TM 249) (see Figure 4.2A). All data fields are required to be filled in except:

- a) Only Slope distance and slope % or horizontal distance is used.
- b) Correction Factor is only used when the bottom % reading is recorded at a different reference point other than the germination point. ie. DBH height = 1.3m
- c) Check cruise height columns are not to be used by field crew members. This space is only filled in if there has been an actual check cruise completed.

It is very important that field crews understand the process of measuring height so that data is calculated correctly.

At a distance far enough away from the tree to keep the clinometer scale below 100%, take readings for the top % of the tree (tip of the terminal leader), top % to live crown, and the bottom % of the tree (germination point) as shown in Figures 4.1. This may be difficult for deciduous trees as the top of the tree may not be visible through the crown. The slope of the ground must also be measured and recorded if it is greater than 10%.

During remeasurement if the present height is shorter than the past height then a second height must be taken and recorded on the tally sheet directly below the previous measurement. It is advised that the horizontal distance be increased 5 to 10 meters before taking the second reading. It will be up to the cruisers discretion to decide which is the correct height data to be transferred to the front of the tally sheet. Put a line through the height information that is not used **-never erase height information**. On the front of the tally sheet record in comments **HT** to indicate that the height was double-checked in the field.

If live crown height is measured using a metric tape instead of the clinometer, record on the front of the PSP tally sheet (TM 249) in the comments section "height to L.C. measured directly" (Figure 2.14, tree #10).

You should be approximately 25% further than previous height; ie. previous height is 20.2m, you should be 25.2 m, 36.0m should be 43.0m

Also record the slope and slope distance or horizontal distance to the tree. To calculate the tree height, to the nearest 0.1 m, use the following formula:

| Slope Distance x Slope Correction Factor x<br>= Tree Height (m)x 100%      |  |
|----------------------------------------------------------------------------|--|
|                                                                            |  |
| or                                                                         |  |
| Top reading % - Bottom reading %         Horizontal Distance x        100% |  |

For example, is 22.8 m away on a slope of 15%. The Suunto readings are +80% and +12%. Therefore, the tree is:

22.8 m x 0.989\*x +80 - (+12) = 22.55 x 0.68 = 15.33 = 15.3m

\*Obtained from table in Section 4.5

 $22.8 \text{ x} \qquad \frac{+80 - (+12)}{100} = 22.8 \text{ x} \ 0.68 = 15.5 \text{m}$ 

There are times when the germination point cannot be seen. In this situation, breast height is often used for the bottom % reading and a correction factor of 1.3 m is added on the calculated total height.

Trees with a lean that require height measurement should have the slope readings taken from a location perpendicular to the lean as shown in Figure 4.2. This will prevent an erroneous measurement that could result in a shorter or taller tree because of the lean.

If at all possible, all height measurements should be taken perpendicular to the slope.

Common errors made during tree height calculations are:

1) Misreading  $\pm$  signs

bottom % readings may either read as positive or negative numbers. Bottom % reading are <u>always</u> subtracted from the top reading regardless on the ± sign of the number.

ie: if the top % is +90 and bottom % is -3 then:

+90 - (-3) = 93if the bottom % reading was +3 then: +90 - (+3) = 87

- Not adding the appropriate correction factor, usually 1.3m (breast height). Zero fill if the bottom reading is taken at the germination point, or put line through column.
  - a) adding the correction factor at the wrong time:

ie: top % bottom % Horizontal distance Correction factor +90 -3 20 +1.3

Incorrect ([90 - (-3)] + 1.3) x .20 = 18.86 = 18.9

Correct  $([90 - (-3)] \times .20) + 1.3 = 19.90 = 19.9$ 

 Miscalculating total height through standard arithmetic errors. Refer to Appendix 4.10.4 for rounding off procedures. 4) Total height information recorded with no calculations.

<u>All tree height calculations must be recorded for each sample tree in the space provided otherwise, the data</u> will be considered invalid and deleted.

|        |         |     |        |        |      |        |          |       |            |            |        |        | TM 249 (Re | ev. 08/03) |
|--------|---------|-----|--------|--------|------|--------|----------|-------|------------|------------|--------|--------|------------|------------|
| Tree   | Species | Тор | Top %  | Bottom | Not  | Not to | Slope    | %     | Horizontal | Correction | Total  | Height | Check      | Tree       |
| Number |         | %   | to     | %      | to   | Top of | Distance | Slope | Distance   |            | Height | to     | Cruise     | Number     |
|        |         |     | Live   |        | Тор  | Live   |          |       |            |            |        | Live   | Height     |            |
|        |         |     | Crown  |        | of   | Crown  |          |       |            |            |        | Crown  |            |            |
|        |         |     |        |        | Tree |        |          |       |            |            |        |        |            |            |
| 1      | SW      | 92  | 33     | +3     | 89   | 30     | -        | -     | 20.0       | +1.3       | 19.1   | 7.3    |            | 1          |
|        |         |     |        |        |      |        |          |       |            |            |        |        |            |            |
| 4      | SW      | 84  | 60     | -1     | 85   | 61     | 22.0     | 13    | 21.8       | -          | 18.4   | 13.3   |            | 4          |
|        |         |     |        |        |      |        |          |       |            |            |        |        |            |            |
| 7      | SW      | 98  | 28     | 0      | 98   | 28     | -        | -     | 24.0       | +1.3       | 24.8   | 8.0    |            | 7          |
|        |         |     |        |        |      |        |          |       |            |            |        |        |            |            |
| 10     | SW      | 64  | 10     | -2     | 66   | 12     | -        | -     | 20.0       | +1.3       | 14.5   | 3.7    |            | 10         |
|        |         |     |        |        |      |        |          |       |            |            |        |        |            |            |
| 13     | AW      | 73  | 63     | +1     | 72   | 62     | -        | -     | 21.0       | -          | 15.1   | 13.0   |            | 13         |
|        |         |     |        |        |      |        |          |       |            |            |        |        |            |            |
| 16     | PB      | 99  | 80     | 0      | 99   | 80     | -        | -     | 25.0       | +1.3       | 26.0   | 21.3   |            | 16         |
|        |         |     |        |        |      |        |          |       |            |            |        |        |            |            |
| 24     | SW      | No  | Height | Forked | Тор  |        |          |       |            |            |        |        |            |            |
|        |         |     |        |        |      |        |          |       |            |            |        |        |            |            |

# a. Determining Tree Height with a Laser Clinometer or Haglof Vertex

Before using the electronic instrument, be sure that you are familiar with the operators manual and the operation of the tool.

Only total tree height and height to live crown is recorded on the tree tally sheet. Indicate on the back of the sheet which tool was used.

The operator must have the blue direction dot in sight and double check the height of the tree if it does not grow or the height remains the same. Record both sets of numbers on the back of the tally sheets.

# 5. SLOPE CORRECTION FACTORS AND TABLES

To convert slope distance (S.D.) horizontal distance (H.D.)

H.D. = S. D. x slope distance factor

To convert horizontal distance (H.D. to slope distance (S. D.)

S. D. = <u>H. D.</u> slope distance factor

# SLOPE DISTANCE FACTORS

| % Slope |       | % Slope |       | % Slope |       |
|---------|-------|---------|-------|---------|-------|
| 10      | 0.995 | 40      | 0.928 | 71      | 0.819 |
| 11      | 0.994 | 41      | 0.925 | 71      | 0.815 |
| 12      | 0.993 | 42      | 0.922 | 72      | 0.812 |
| 13      | 0.992 | 43      | 0.919 | 73      | 0.808 |
| 14      | 0.990 | 44      | 0.915 | 74      | 0.804 |
| 15      | 0.989 | 45      | 0.912 | 75      | 0.800 |
| 16      | 0.987 | 46      | 0.908 | 76      | 0.796 |
| 17      | 0.986 | 47      | 0.905 | 77      | 0.792 |
| 18      | 0.984 | 48      | 0.902 | 78      | 0.789 |
| 19      | 0.982 | 49      | 0.898 | 79      | 0.785 |
| 20      | 0.980 | 50      | 0.894 | 80      | 0.781 |
| 21      | 0.979 | 51      | 0.891 | 81      | 0.777 |
| 22      | 0.977 | 52      | 0.887 | 82      | 0.773 |
| 23      | 0.974 | 53      | 0.883 | 83      | 0.769 |
| 24      | 0.972 | 54      | 0.880 | 84      | 0.766 |
| 25      | 0.970 | 55      | 0.876 | 85      | 0.762 |
| 26      | 0.968 | 56      | 0.872 | 86      | 0.758 |
| 27      | 0.965 | 57      | 0.869 | 87      | 0754  |
| 28      | 0.963 | 58      | 0.865 | 88      | 0.751 |
| 29      | 0.960 | 59      | 0.861 | 89      | 0.747 |
| 30      | 0.958 | 60      | 0.857 | 90      | 0.743 |
| 31      | 0.955 | 61      | 0.854 | 91      | 0.740 |
| 32      | 0.952 | 62      | 0.850 | 92      | 0.736 |
| 33      | 0.950 | 63      | 0.846 | 93      | 0.732 |
| 34      | 0.947 | 64      | 0.842 | 94      | 0.729 |
| 35      | 0.944 | 65      | 0.838 | 95      | 0.725 |
| 36      | 0.941 | 66      | 0.835 | 96      | 0.721 |
| 37      | 0.938 | 67      | 0.831 | 97      | 0.718 |
| 38      | 0.935 | 68      | 0.827 | 98      | 0.714 |
| 39      | 0.932 | 69      | 0.823 | 99      | 0.711 |

# 6. USE AND CONSTRUCTION OF A BILTMORE STICK

Biltmore Sticks are used to measure diameter of saplings or tagged stems <9.1 cm as measuring a stem with a small diameter often results in a broken diameter tape. To use a Biltmore Stick, align "0" on one side of the stem, at breast height, and read the diameter on the other keeping the focal length at 64cm (metric equivalent of 25 in <sup>1</sup>). The following table shows the straight line distance from "0", to be marked on the stick, associated with the corresponding diameter (in centimeters).

<sup>&</sup>lt;sup>1</sup> Avery, T.E. and H. E. Burkharl. 1983. Forest Measurements. 3<sup>rd</sup> ed. McGraw-Hill Inc., New York, N.Y. pp. 68-69

| DBH | Biltmore | DBH | Biltmore |
|-----|----------|-----|----------|
| 1.0 | 0.99     | 5.2 | 5.00     |
| 1.2 | 1.19     | 5.4 | 5.19     |
| 1.4 | 1.38     | 5.6 | 5.37     |
| 1.6 | 1.58     | 5.8 | 5.55     |
| 1.8 | 1.77     | 6.0 | 5.74     |
| 2.0 | 1.97     | 6.2 | 5.92     |
| 2.2 | 2.16     | 6.4 | 6.10     |
| 2.4 | 2.36     | 6.6 | 6.28     |
| 2.6 | 2.55     | 6.8 | 6.46     |
| 2.8 | 2.74     | 7.0 | 6.65     |
| 3.0 | 2.93     | 7.2 | 6.83     |
| 3.2 | 3.12     | 7.4 | 7.01     |
| 3.4 | 3.31     | 7.6 | 7.18     |
| 3.6 | 3.50     | 7.8 | 7.36     |
| 3.8 | 3.69     | 8.0 | 7.54     |
| 4.0 | 3.88     | 8.2 | 7.72     |
| 4.2 | 4.07     | 8.4 | 7.90     |
| 4.4 | 4.26     | 8.6 | 8.07     |
| 4.6 | 4.44     | 8.8 | 8.29     |
| 4.8 | 4.63     | 9.0 | 8.43     |
| 5.0 | 4.81     |     |          |

# 7. ACCESS EVALUATION CODES

|                              | -                                                                                                    |
|------------------------------|----------------------------------------------------------------------------------------------------|
| 1. All Weather Road          | All roads in this category are paved or are well traveled gravel roads. These roads are well drained with little possibility of washing out or flooding in heavy rain situations. In the winter, these roads are plowed on a regular basis.                                                                                                    |
| 2. Dry Weather Road          | This type of road tends to be quite slippery in the spring and fall and becomes heavily rutted when wet. The shoulder on these roads are generally quite soft most of the year. Slopes on these roads should not exceed 10% as they are difficult to drive up or down when wet, even in a four wheel drive vehicle. Minor flooding or washouts can occur but the roads can still be traveled in a four wheel drive vehicle as the roads have solid bottoms. |
| 3. Deteriorating Road        | These roads are not used very often and are starting to grow over with grass, small shrubs, or small trees. During heavy rains they can be easily washed out or heavily rutted. It may be very difficult to travel on these roads even with a four wheel drive and the use of an all terrain vehicle should be considered.                                                                                                    |
| 4. All Terrain Vehicles only | Included in this category are seismic lines, old trails, and any roads inaccessible using a four wheel drive vehicle. If a plot is more than 1000m along a seismic line or trail, this access is to be indicated. If the distance is less than this, the remeasurement crew can walk to the plot.                                                                                                    |
| 5. Helicopter Access.        | This access codes should be used only when there is no other way into the plot (i.e. cannot cross river, too far off roads to feasibly drive all terrain vehicle to etc.) It is important to remember to have a suitable location for a helicopter to land and take of from. Keep in mind that openings used for a landing may grow over within 10 years presenting a helicopter to land in the future                                                      |
| 6. Unknown                   | This code is for office use only and is used when access has not been verified and maps do not provide any assistance.                                                                                                    |

# 8. LEGAL SURVEY SYSTEM OF ALBERTA

The province of Alberta has been surveyed using a system based on a grid framework. The largest divisions in this system are called meridians. In Alberta there are meridians numbered 4, 5 and 6. The fourth meridian, as shown in Figure 4.19 corresponds to the Alberta Saskatchewan border.

Each meridian has been divided into parcels of land, called townships, 36 square miles (93.2 square kilometers) in size. At six mile (9.654 kilometres) intervals, in a north-south direction, are divisions also called townships and are numbered 1 to 126 starting from the United States border and extending to the Northwest Territories border. The east-west six mile intervals are called "ranges" and are numbered westward from each meridian. The numbering of townships begin in the southeast corner of the province. An example of locating any given township is shown in Figure 4.19.

The grid system is further refined by taking each township and dividing it into 36-one square mile (1.604 square kilometers) parcels of land called "sections". The numbering scheme for each township is shown in Figure 4.19.

The last division in the survey system takes each section and divides it into 16 equal parts called "legal subdivisions" (LSD's). The numbering scheme of each section is demonstrated in Figure 4.19.

If a PSP was located using the example in Figure 4.19, the legal land description would be recorded as 13-1-87-18-4. This translates to Legal Subdivision 13 of Section 1 in Township 87, Range 18, West of the Fourth Meridian. If a PSP is located in two or more sections/legal subs, all legal descriptions are tallied and the location of plot enter is noted, i.e. if a PSP was located at the cross section of legal subs 11, 12, 13, and 14 then the following information would be tallied.

Recorded on Maintenance Sheet as:

11-1-87-18-4 12-1-87-18-4 13-1-87-18-4.1 (this would be recorded as the correct legal descriptions) 14-1-87-18-4

The center of the PSP falls in L.S. 13-recorded on the PSP Header Sheet (TM 267) during establishment remeasurement.

# 9. FIELD SHEET HANDBOOK

# a. Tally Sheet Instructions

The PSP field handbook contains instructions pertaining to data entry on the tally sheet, a summary of allowable errors, and a plot measurement summary.

# b. General Information (Columns 1 – 37)

This information is recorded on the Header Sheet and every Tally Sheet.

# Column 1-2

Agency: numeric, right justified, zero filled. As listed on the Agency list.

# Column 3-12

Group Number: numeric, right justified, zero filled.

e.g.

0 2 0 = Group 20

# Column 13

Sub Plot Number: numeric (1,2,3,4)

e.g.

1 = sub plot 1

# Column 14-15

Measurement Number: numeric, '00' for an establishment plot, subsequent measurements would be 01, 02, 03, etc.

e.g.

ſ

Column 16-18

Year: numeric; 1961

e.g

| 1 | 9 | 6 | 1 |
|---|---|---|---|

# Column 20-21

Month: numeric, right justified, May=05, June=06, etc., zero filled.

e.g.

0 6 = June

# Column 22-23

Day: numeric, right justified, zero filled.

e.g.

 $0 \quad 3 = 3^{rd} day$ 

# Column 24-25

L.S.: (Legal Subdivision), numeric, right justified, zero filled, only use if known.

e.g.

1 3 = Legal subdivision 13

# Column 26-27

Section: numeric, right justified, zero filled.

0 2 = Section 2

#### Column 28-30

Twp.: (Township), numeric, right justified, zero filled. e.g.

0 3 2 = Township 32

Column 31-32

Rge.: (Range), numeric, right justified, zero filled. e.g.

0 3 = Range 3

## Column 33

M.: (Meridian), numeric.

e.g.

5

= West of the 5<sup>th</sup> meridian

## Column 34-36

Plot Type: Numeric, and left justified. First column is primary description. The remaining two columns are not defined yet; zero fill until further notice.

e.g.

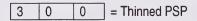

e.g. 0 0 0 = An untreated fire origin plot

<u>Code</u>

1

7

- 0 = No treatment
  - = Growth Intercept Plot
- 2 = Fertilized
- 3 = Thinned
- 4 = Drained
- 5 = Burned
- 6 = Mistletoe
  - = Immature (16-55 years)
- 8 = Paired Plot
- 9 = University of Alberta Plot

## <u>Column 37</u>

Imp.: (Imperial), "X" if information is collected in imperial units; blank if collected in metric.

e.g.

X = Indicates measurements done in imperial units.

#### c. Record 01 – Header Information (Columns 38-212)

#### Column 38-39

Record Type: previously filled as 01

#### Column 40-60

Plot Sizes (Tree, Sapling and Regen): numeric, recorded in square metres right justified. Plot sizes are determined in the office using the horizontal distances recorded on the plot maintenance form.

e.g.

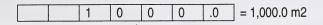

#### Column 61-71

Phase 1, 2 or 3 Overstorey - See PSP Header information for description.

#### Column 72-93

AVI Interpreted Overstorey: numeric and alpha using AVI ecological moisture regime, crown closure class, height and tree species composition.

Ecological moisture regime can be numeric or character. Small cap letter goes in column 72. If using numeric label this goes in column 73. Do not input both. Only one entry needed.

#### **Ecological Moisture Regime Labels**

| Moisture<br>Regime | Database<br>Numeric<br>Label | Database<br>Character Label |
|--------------------|------------------------------|-----------------------------|
| Very xeric         | 0                            | d - dry                     |
| Xeric              | 1                            | d - dry                     |
| Subzeric           | 2                            | d - dry                     |
| Submesic           | 3                            | m – mesic (default)         |
| Mesic              | 4                            | m – mesic (default)         |
| Subhygric          | 5                            | m – mesic (default)         |
| Hygric             | 6                            | w - wet                     |
| Subhygric          | 7                            | w - wet                     |
| Hygric             | 8                            | a - aquatic                 |

Crown closure class can be numeric or character. Capital letter goes in column 74. If using numeric, label goes in column 75. Do not use both. Only one entry needed.

#### **Crown Closure Class Labels**

| Crown Closure | Database | Database |
|---------------|----------|----------|
|               |          |          |

| Class (%) | Numeric Label | Character Label |
|-----------|---------------|-----------------|
| 01-05     |               | V               |
| 06-10     | 0             | A               |
| 11-20     | 1             | A               |
| 21-30     | 2             | A               |
| 31-40     | 3             | В               |
| 41-50     | 4             | В               |
| 51-60     | 5             | С               |
| 61-70     | 6             | С               |
| 71-80     | 7             | D               |
| 81-90     | 8             | D               |
| 91-100    | 9             | D               |

Height is recorded to the closest metre and is numeric and goes in columns 76 and 77. Input as 2 digits i.e.: 9m = 09.

Tree species composition is recorded in 10% classes and must add up to 100%. A maximum of 5 species. First letter is capitalized and second letter is small.

Species 1 (Alpha) in Columns 78-79 Species 1 % in Columns 80-81 Species 2 (Alpha) in Columns 82-83 Species 2 % in Columns 84 Species 3 (Alpha) in Columns 85-86 Species 3 % in Columns 87 Species 4 (Alpha) in Columns 88-89 Species 4 % in Columns 90 Species 5 (Alpha) in Columns 91-92 Species 5 % in Columns 93

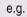

d 1 A 2 0 9 S w 0 9 P I 1

## Column 37

Imp: (Imperial), "X" if information is collected in imperial units; blank if collected in metric. e.g.

X = indicates measurement done in imperial units.

## Column 94-108

Phase 1, 2 or 3 Understorey – See PSP Header information for description.

# Column 109-128

AVI Interpreted Understorey: numeric and alpha using AVI crown closure class, height and tree species compositions.

Crown closure class can be numeric or a character. Capital letter goes in column 109. If using numeric, label goes in column 110. Do not use both. Only one entry needed.

Height is recorded to the closest metre and is numeric and goes in columns 111 and 112. Input as 2 digits i.e.: 9m=09.

Tree species composition is recorded in 10% classes and must add up to 100%. A maximum of 5 species. First letter is capitalized and second letter is small.

Species 1 (Alpha) in Columns 113-114 Species 1 % in Columns 115-116 Species 2 (Alpha) in Columns 117-118 Species 2 % in Columns 119 Species 3 (Alpha) in Columns 120-121 Species 3 % in Columns 122 Species 4 (Alpha) in Columns 123-124 Species 4 % in Columns 125 Species 5 (Alpha) in Columns 126-127 Species 5 % in Columns 128

e.g.

# A 2 0 9 S W 0 9 P I 1

#### Column 129

Location: numeric

#### Code

- 1 = hollow
- 2 = flat
- 3 = slope
- 4 = hilltop

e.g. 3 = plot location on a slope

#### Column 130-132

% slope: average percent slope for the plot, numeric characters, right justified.

e.g.

0 1 5 = 15% slope

## Column 133-134

Aspect: alpha characters, right justified

#### Code

N = North

| S = | South |
|-----|-------|
|-----|-------|

- E = East
- W = West
- NE = Northeast
- NW = Northwest
- SE = Southeast
- SW = Southwest
- NA = Non Applicable (Slope = "0")

e.g.

N = North

# Column 135-138

Elevation: elevations in metres, numeric characters, right justified (convert feet to metres by multiplying by .3048).

e.g.

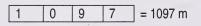

## Column 139

Erosion Potential: numeric. This describes the chance of water eroding down to or into the mineral soil layer and is based upon water flow, slope and soil type.

# <u>Code</u>

- 1 = Slight when 0 to 25% of the area is, or could be eroded in a flood situation.
- 2 = Moderate when 25% to 75% of the area is, or could be eroded in a flood situation.
- 3 = High when more than 75& of the area is, or could be eroded in a flood situation.

e.g.\_\_\_

2 = moderate erosion potential

# Column 140

Drainage: numeric, for definitions of codes see Appendix 4.3 of the PSP Manual

# <u>Code</u>

- 1 = Very rapidly drained
- 2 = Rapidly drained
- 3 = Well drained
- 4 = Moderately well drained
- 5 = Imperfectly drained
- 6 = Poorly drained
- 7 = Very poorly drained

#### e.g. 6 = poorly drained soil

#### Column 141-142

Depth to Mineral Soil: numeric, right justified, measured in cm or inches.

If greater than 99 cm, fill with 99. This will indicate a depth to mineral soil of 99 or greater. e.g.

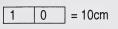

#### Column 143

Surface Vegetation-Type: numeric, nine possible types or combinations of grass, lichen/=moss, herbs (flowers and non-woody stems) and shrubs (woody stems). The dominant type is recorded.

## <u>Code</u>

- 1 = grass
- 2 = grass + herbs
- 3 = grass + shrubs
- 4 = lichen/moss
- 5 = lichen/moss + herbs
- 6 = lichen/moss + shrubs
- 7 = herbs

9

- 8 = herbs + shrubs
  - = shrubs

e.g. \_\_\_\_\_ = lichen/moss

#### Column 144 -146

Surface Vegetation - % Ground Cover: numeric, right justified. Tally the percent of ground that is covered by surface vegetation type.

e.g.

9 5 = 95% of ground covered by surface vegetation type

# <u>Column 147</u>

Maintenance Report - Access: numeric (for definitions of Access codes see Appendix 4.8).

## Code

- 1 = all weather road
- 2 = dry weather road
- 3 = deteriorating road
- 4 = all terrain vehicle
- 5 = helicopter
- 6 = unknown

#### Column 148

Plot Damage: numeric

- 1 = none
- 2 = natural damage
- 3 = manmade damage
- 4 = natural and manmade damage
- 5 = closed
- = (this code is not used) 6
- = plot was previously closed but has been reopened (office use only) 7

#### Column 149

Buffer Damage: numeric

- 1 = none
- 2 = natural damage
- 3 = manmade damage
- 4 = natural and manmade damage
- 5 = closed
- 6 = damage inside buffer greater than 20m from subplot
- 7 = plot was previously closed but has been reopened (office use only)

e.g. Comments: 2. (access) 1. (plot damage) 3. (buffer damage)

= dry weather road, none, manmade damage

#### Column 150-153

Establishment Year: numeric

e.g.

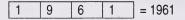

Column 164 **Plot Configuration** 

#### Column 180-183 Stand Origin

#### Column 184 Site Index/TPR: character

# Column 185-186

Site Index/TPR: numeric

#### Column 187-190 Photo year

Column 191-198 Ecosite

Column 199-201 Aspect in Degrees

Column 202 Nutrient Regime

Column 203-204 Natural Region

Column 203-208 Minimum diameter Measured (mm)

Column 209-210 Stump Height (cm)

Column 211 Surface Expression

Column 212 Slope Position

d. Record 02 – Tree Information – header Sheet (Columns 1-37) – Tally Sheet (Columns 38-124)

## Column 38-39

Record type: previously filled as 02

#### Column 40-43

Tree Number: numeric, right justified.

Tree numbers will be:

- 1. Consecutive i.e. 1 through 9997 (saplings included).
- 2. 0000 representing a tree felled outside the plot to determine stump age and increments (pre-filled on Header Sheet).

e.g.

0 0 9 8 = tree #98

## Column 44-45

Species: tree species, alpha characters

## <u>Code</u>

FA = Alpine fir

| FB | = Balsam fir |
|----|--------------|
| ED | D 1 ("       |

- FD = Douglas fir
- LA = Alpine larch
- LT = Tamarack
- LW = Western larch
- PF = Limber pine
- PJ = Jack pine
- PL = Lodgepole pine
- PW = Whitebark pine
- SB = Black spruce
- SE = Englemann spruce
- SW = White spruce
- AW = Aspen
- PB = Balsam poplar
- BW = White birch
- NO = Indicates No trees to tally in regeneration plot

e.g.

A W = Aspen

## Column 46-49

DBH: (Diameter at Breast Height), one decimal place, numeric, right justified. In the computer the format is in millimeters (No Decimal).

e.g.

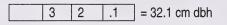

# Column 50-53

Height: (Tree Height), one decimal place, numeric, right justified. In the computer the format is in decimeters (No Decimal).

e.g.

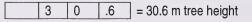

# Column 54-57

Height to Live Crown: (Tree Height from base to point of first branch of the crown), one decimal place, numeric, right justified. In the computer the format is in decimeters (No Decimal).

e.g.

1 0 .5 = 10.5 m from tree base to live crown

# Column 58

C.C. (Crown Class), alpha character

# <u>Code</u>

| C | Codominant   | -crowns form the general level of the canopy                            |
|---|--------------|-------------------------------------------------------------------------|
|   | Intermediate | -crowns below but extending into the bottom of the general level of the |
|   |              | canopy                                                                  |
| S | Suppressed   | - crowns entirely below the general level of the canopy                 |
| 0 | Open-grown   | -if the trees branches does not interact with another trees branches.   |

#### e.g. S = suppressed tree

### Column 59-64

Condition Codes: (Tree condition codes) numeric. If the tree has no defect, record 00. Zero filling is not required. See Master Condition Code List

| e.g. | 5 | 1 | 5 | 4 |   |   | = tree with conks and a fork                              |
|------|---|---|---|---|---|---|-----------------------------------------------------------|
| e.g. | 2 | 9 |   |   |   |   | = tree cut down                                           |
| e.g. | 6 | 3 | 5 | 6 | 6 | 6 | = tree with a stem disease, broken and a stem form defect |

If there is not visible defect, a condition code 00 is recorded.

The following columns 65-76 are on Header Sheet only (TM 267)

#### Column 65-67

DBH Age: (Tree DBH age), numeric characters, right justified, zero filled

e.g.

1 1 6 = 116 yrs of age at DBH (1.3 m)

#### Column 68-70

Stump Age: (Tree stump age), numeric characters, right justified, zero filled.

e.g.

1 2 1 = 121 yrs of age at stump (.3 m)

#### Column 71-76

Stump Increment Width: increment width for the last 20 yrs. growth done in 2 measurements: 0 – 10 yrs, 11-20 yrs, numeric characters, right justified, one decimal place, zero filled. Entered as mm in digital file.

e.g.

| 0 | 2 | 3 | 0 | 1 | 5 | = $2.3$ cm increment for $0 - 10$ yrs<br>= $1.5$ cm increment for $11 - 20$ yrs |
|---|---|---|---|---|---|---------------------------------------------------------------------------------|
|---|---|---|---|---|---|---------------------------------------------------------------------------------|

### Column 77-79

Azimuth: azimuth of tree from plot center, numeric, right justified, 1 to 360º

| e. | g. |
|----|----|
|----|----|

0 2 0 = 20<sup>o</sup> from the plot centre

### Column 80-82

Distance: distance of tree from plot center, numeric, right justified one decimal place. In the computer, the format is in decimeters (No Decimal).

#### e.g

0 6 .3 = 6.3 m from plot center

### Column 83-89

Tree Plot size (m<sup>2</sup>): numeric, right justified, go to one decimal place. Zero filled. Tree Plot Size (m<sup>2</sup>): numeric, right justified, go to one decimal place. Zero filled.

### Column 97-103

Regen Plot Size (m<sup>2</sup>)

### Column 104-107

Establishment Year: numeric, right justified.

### Column 108

Crown Status: "Y" indicates tree needs crown measurements. "Blank" indicates no crown measurement required.

### Column 109-112

Crown Width North: recorded in decimeters (dm). Right justified.

### Column 113-116

Crown Width West: recorded in decimeters (dm). Right justified.

### Column 117-120

Crown Width West: recorded in decimeters (dm). Right justified.

### Column 121-124

Crown Width East: recorded in decimeters (dm). Right justified.

### e. Record 03 – Regen Information (Columns 38-85)

### Column 38-39

Record Type: previously recorded as 03.

### Column 40-43

Tree number: previously recorded as 9998.

### Column 44-45

Species: tree species, alpha characters.

### Column 40-48, 49-51, 52-54, 55-57, 58-60

Total (1-5): numeric, right justified, zero filled. Add in 3 plot sizes and establishment year from Page 41: numeric right justified, zero filled.

e.g.

0 0 2 = 2 regeneration of that species in that height class

### Column 61-67

Tree Plot Size (m<sup>2</sup>): right justified.

e.g.

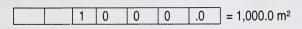

### Column 68-74

Sapling Plot Size (m<sup>2</sup>): right justified.

e.g.

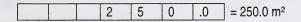

### Column 75-81

Regen Plot Size (m<sup>2</sup>): right justified.

e.g.

| Γ |  |  | 6 | 2 | Ο  | $-62.0 \text{ m}^2$ |
|---|--|--|---|---|----|---------------------|
|   |  |  | 0 | 2 | .0 | = 02.0 III-         |

### Column 81-85

Establishment Year: right justified.

e.g.

| i |     |     |      | 1 4000   |
|---|-----|-----|------|----------|
|   | 1 4 | 1 h | 1 (1 | = 1960   |
|   |     | 10  |      | 1 - 1000 |

### f. Summary of Allowable Errors

| Item                                     | Allowable Error                                   |
|------------------------------------------|---------------------------------------------------|
| Location of Plot Centre                  | - 2% of the cruise line horizontal distance (e.g. |
| (Tie Point and Tie Line)                 | 3m of a 150m tie line H.D.)                       |
|                                          |                                                   |
| Plot Size (Sides) – Tree Plot            | - 31.62 ± .25m (31.37 – 31.87m)                   |
|                                          | 38.73 ± .31m (38.72 – 39.04m)                     |
|                                          | 44.72 ± 0.36m (44.36 – 45.08m)                    |
| <ul> <li>– Sapling/Regen Plot</li> </ul> | - 7.90 ± .06m (7.84 – 7.96m)                      |
|                                          | 9.69 ± .08m (9.61 – 9.77m)                        |
|                                          | 11.09 ± .09m (11.09 – 11.27m)                     |
|                                          |                                                   |

| Plot Size (bearings)                        | ± 2°                                                                                                  |
|---------------------------------------------|----------------------------------------------------------------------------------------------------|
|                                             |                                                                                                    |
| No. of Trees Tallied and Species Identified | Tree plot - none                                                                                      |
|                                             | Sapling plot - ±5% of total (e.g. 2- saplings±1) -                                                    |
|                                             | no allowable error in identification                                                                  |
|                                             | Regen plot - ±10% (e.g. 20 regen ±2)                                                                  |
| DDU                                         | Diamater Draget height 1 0m + C Ferr (+ 50()                                                          |
| DBH                                         | Diameter Breast height $-1.3m \pm 6.5$ cm ( $\pm 5$ %)<br>diameter $- \pm 1.0$ cm                     |
|                                             |                                                                                                    |
| Height and Height to Live Crown             | ±3% (e.g. 16.2m ± .5m)                                                                                |
|                                             |                                                                                                    |
| Crown Class and Condition Codes             | 10% of stems tallied may have incorrect crown class or condition codes (e.g. 10 trees of 100 tallied) |
|                                             |                                                                                                    |
| Stem Mapping                                | Azimuth - $\pm 2^{\circ}$                                                                             |
|                                             | Distance - ± 0.5m                                                                                     |
| Section Lengths                             | ± 5cm after "cookie" is cut                                                                           |
|                                             |                                                                                                    |
| Perpendicular Cuts                          | ± 10° from perpendicular                                                                              |
|                                             |                                                                                                    |
| DHB and Stump Age                           | Conifers - ± 1 year                                                                                   |
|                                             | Deciduous - ± 5 years                                                                                 |
| Increment Width                             | ± 5% for each set of years                                                                            |

# g. Plot Measurement Summary

| Plot          | Length of<br>Side<br>(m) | Area<br>(ha) | Area<br>(m²) | Buffer Side<br>(m) | Buffer Area<br>((m²) |
|---------------|--------------------------|--------------|--------------|--------------------|----------------------|
| Tree          | 31.62                    | 0.100        | 1,000        | 200                | 40,000               |
|               | 38.73                    | 0.150        | 1,500        | 237                | 56,250               |
|               | 44.72                    | 0.200        | 2,000        | 300                | 90,000               |
| Sapling/Regen | 7.90                     | 0.006        | 62           |                    |                      |
|               | 9.69                     | 0.009        | 94           |                    |                      |
|               | 11.18                    | 0.012        | 125          |                    |                      |

| Plot            | Stem Size                                      | Tagged | Number<br>Recorded |
|-----------------|------------------------------------------------|--------|--------------------|
| Tree            | ≥ 9.1 cm DBH                                   | Yes    | 0001               |
|                 |                                                |        | to 7999            |
| Sapling         | 1.3 m in height                                | Yes    | 8001               |
|                 |                                                |        |                    |
| Regen           | $\geq$ 0.10 height up to a height of <= 1.29 m | No     | 9998               |
|                 |                                                |        |                    |
| Outside of Plot | Representatives of stand age                   | No     | 0000               |

### h. Rounding-Off

The following rules are to be followed for rounding off height measurements on sample trees.

- 1) Delay rounding off numbers as long as possible, preferably to the last stage, as rounding can significantly affect the accuracy of the final answer.
- 2) If the digit to be rounded is followed by a digit greater than 5, round up.

e.g. 10.66 ..... 10.7 16.394..... 16.4 (6, 9 & 7 are greater than 5) 21.17 ...... 21.2

3) If the digit to be rounded is followed by a digit less than 5, leave as is.

4) If the digit to be rounded is followed by a 5 then:

a) If the digits following the 5 are greater than 0, round up.

e.g. 10.651 ..... 10.7 16.359 ..... 16.4 21.154 ..... 21.2

b) If the digit being rounded is followed by a 5 and no other digits then:

 i) If the digit being rounded is odd, round up. 10.55 ...... 10.6 16.35 ...... 16.4 21.15 .......... 21.2

ii) If the digit being rounded is even, leave as is.

10.65 ..... 10.6 16.45 ..... 16.4 21.25 ..... 21.2

**NOTE**: The number 0 is considered to be an even number.

# 10. MISTLETOE AND IMMATURE PLOT TYPES

In September 1989 two new plot types were introduced:

- i) 600 mistletoe plot type
- ii) 700 immature plot type (16 55 years old)
- iii) The mistletoe plot type is established and re-measured according to the procedures outlines in Section 2.0. The severity of the mistletoe on the infected stem(s) is recorded using the 6 digit Hawksworth Mistletoe Rating System (see Figure 4.12 for rating system). Trees are sectioned in accordance with the A.F.S. Tree Sectioning Procedures Manual (see also Section 2.1.4.7).

Starting in 2000 field season in the immature plot, we do not have a minimum DBH requirement. All trees  $\geq$  1.3m in height will be tagged and measured in the 1/16 sapling/regen plot.

iv) In the remainder of the plot, all trees ≥ 9.1cm at DBH are numbered and measured. Diameters, crown class and condition codes are assigned to each tree stem. Heights are measured according to procedures outlined in Section 2.1.4.4. All tagged trees are stem mapped.

NOTE: On the stems that are too small to withstand a nail, DBH is marked with a blue painted band so that future measurements are taken at the same point. A numbered tree tag is then placed loosely around the stem or a branch so as to prevent girdling of the stem. Seedling calipers or a baltimore stick is used to take sapling diameters.

When sectioning the immature plots three representative trees within the buffer are cut. When bucking, use 1.0m section lengths.

In very dense stands, trees on the boundary of the tree plot, but not in the plot can have a yellow or orange vertical strip painted on them, facing into the tree plot. This will assist future re-measurements crews in determining border line trees.

# 11. ASCII FORMAT OF PSP TREE DATA, RECORDS 1, 2 AND 3

### STANDARD SAMPLE PLOT FILE FORMATS KEYPUNCH AND MASTER FILES (Format as of February, 2000)

There are 4 record types found in these standard sample plot files:

- a) Plot Header records (Type 01)
- b) Tree description Records (Type 02)
- c) Regeneration Records (Type 03)
- d) GPS Records (Type 04)
- e) Detail of Plot Treatment (Type 05)

#### All numeric variables are right justified and character variables are left justified.

Variable's abbreviated name is located before the variable description.

Record types are identified by a 2 digit code found in columns 38-39. A list of variables found in each record type is described below:

There are 15 different plot types and are as follows: Please advise FMD if plot type is not on list and put plot type in next available 2 digit position. Zero filled:

#### Ptype: plot type

- 1.) PSP Regular
- 2.) PSP Stand Dynamics Survey
- 3.) PSP Reforestation Monitor Plot
- 4.) TSP Operational Cruise
- 5.) TSP Inventory
- 6.) TSP Large Scale Photography
- 7.) Mistletoe
- 8.) Thinned
- 9.) Fertilized
- 10.) Herbicide
- 11.) Pruned
- 12.) Spruce Budworn
- 13.) Cleaned
- 14.) Thinned and Fertilized
- 15.) Herbicide and Thinned

There are 3 different plot configuration types and are as follows: Please advise FMD if plot configuration is not on list and put plot configuration in next available position.

| Pconfig: | plot | confia | uration |
|----------|------|--------|---------|
|          |      |        |         |

Fixed area (Any shape)- 1Fixed area subplot- 2Variable radius (Prism) plot- 3

There are 34 different Agency codes but this can be expanded. Please advise FMD if agency is not on list and put agency in next available 2-digit position. Zero filled. List is as follows:

### Agency

| 01 - Alberta Forest Service              | 02 – B.C. Forest Service             |
|------------------------------------------|--------------------------------------|
| 03 – Saskatchewan Forest Service         | 04 – Pedology Consulting             |
| 05 – B.C. Forest Products.               | 06 – Proctor and Gambler             |
| 07 – Champion Forest Products            | 08 – Canfor (N.C.F.I)                |
| 09 – Ziedler Plywood Ltd.                | 10 – Makin Consulting                |
| 11 – Montreal Engineering                | 12 – Blue Ridge Lumber Co.           |
| 13 – Pelican – Spruce Sawmil             | 14- Special Projects                 |
| 15 – University of Alberta               | 16 – Canadian Forest Service         |
| 17 – Alberta Newsprint                   | 18 – Alpac                           |
| 19 – Canadian Forest Products            | 20 – Daishowa-Marubeni International |
| 21 – Manning Diversified Forest Products | 22 – Millar Western                  |
| 23 – Slave Lake Pulp Corp                | 24 – Spray Lake Sawmill              |
| 25 – Sundance                            | 26 – Sunpine                         |
| 27 – Tolko – High Prairie                | 28 – Tolko – High Level              |
| 29 – Vanderwell                          | 30 – Weldwood                        |
| 31 - Weyerhaeuser - Drayton Valley       | 32 – Weyerhaeuser - Edson            |
| 33 - Weyerhaeuser – Grande Prairie       | 34 – Weyerhaeuser – Saskatchewan     |
| 35 – Weyerhaeuser – Slave Lake           |                                      |
|                                          |                                      |

There are 3 different measurement types (number) and are as follows:

### Measure: measurement number

TSP Always = 0

PSP Establishment = 0

PSP Re-measurement = 1, 2, 3, etc.

In Record Type "01", subplot variable indicates if there is subplots within the plot. If "No" subplots (1 in record Type 1) then Subplot variable in other records left blank. Otherwise enter appropriate subplot number.

### a. RECORD TYPE "01" – STANDARD SAMPLE PLOT HEADER RECORDS

| Column | Description                                                   | ASCII Format |
|--------|---------------------------------------------------------------|--------------|
| 1-2    | Ag: Agency                                                    | 12           |
| 3-12   | Plot: Plot number                                             | 110          |
| 13     | Subplot: Subplot number<br>(1 = No subplots and 2 = Subplots) | 1            |
| 14-15  | Measure: Measurement number                                   | 12           |
| 16-19  | Year: Year of measurement                                     | 14           |
| 20-21  | Month: Month of measurement                                   | 12           |
| 22-23  | Day: Day of measurement                                       | 12           |
| 24-25  | LSD: Legal subdivision                                        | 12           |
| 26-27  | Sec: Section                                                  | 12           |
| 28-30  | Twp: Township                                                 | 13           |
| 31-21  | Rge: Range                                                    | 12           |
| 33     | Mer: Meridian                                                 | 1            |
| 34-36  | Ptreat: Plot treatment                                        | 13           |
| 37     | Imp: Imperial                                                 | A1           |
| 38-39  | Recty: Record Type (Always '01')                              | 12           |
| 40-46  | Plotsize: Plot size (m <sup>2</sup> )                         | F7.1         |
| 47-53  | Sapsize: Sapling Plot size (m <sup>2</sup> )                  | F7.1         |
| 54-60  | Regsize: Regen Plot size (m <sup>2</sup> )                    | F7.1         |
| 61-71  | Phase 1, 2 or 3 Overstorey                                    | A11          |
| 61     | Dense: Overstorey Density class                               | A1           |
| 62     | Htphase: Overstorey Height class                              | 11           |
| 63-64  | Spph1: Overstorey Species 1                                   | A2           |
| 65-66  | Spph1: Overstorey Species 2                                   | A2           |
| 37-38  | Spph1: Overstorey Species 3                                   | A2           |
| 69-70  | Brack: Overstorey Bracketed Species                           | A2           |
| 71     | Com: Overstorey Stand Commercialism                           | A1           |
| 72-93  | AVI Interpreted Overstorey                                    | A22          |
| 72     | Moistch: Moisture Regime (Alpha-small letter)                 | A1           |
| 73     | Moistnu: Moisture Regime (Numeric)                            | 1            |
| 74     | Crcch: Crown Closure Class (Alpha-cap letter)                 | A1           |
| 75     | Crcnu: Crown Closure Class (Numeric)                          | 1            |
| 76-77  | Htc: Height to closest metre                                  | 12           |

| 78-79   | Sp1: Species 1 (Capital + small)               | A2  |
|---------|------------------------------------------------|-----|
| 80-81   | Per1: Species 1 Percent (10% classes)          | 12  |
| 82-83   | Sp2: Species 2 (Capital + small)               | A2  |
| 84      | Per2: Species 2 Percent (10% classes)          | 1   |
| 85-86   | Sp3: Species 3 (Capital + small)               | A2  |
| 87      | Per3: Species 3 Percent (10% classes)          | 1   |
| 88-89   | Sp4: Species 4 (Capital + small)               | A2  |
| 90      | Per4: Species 4 Percent (10% classes)          | 1   |
| 91-92   | Sp5: Species 5 (Capital + small)               | A2  |
| 93      | Per5: Species 5 Percent (10% classes)          | 1   |
| 94-108  | Phase 1, 2 or 3 Understorey                    | A15 |
| 94      | Denseu: Understorey Density class              | A1  |
| 95      | Htphaseu: Understorey Height class             | 1   |
| 96-97   | Spph1u: Understorey Species 1                  | A2  |
| 98-99   | Spph2u: Understorey Species 2                  | A2  |
| 100-101 | Spph3u: Understorey Species 3                  | A2  |
| 102-103 | Bracku: Understorey Bracketed                  | A2  |
| 104     | Commu: Understorey Stand Commercialism         | A1  |
| 105-108 | Soringinu: Understorey Stand Origin            | 14  |
| 109-128 | AVI Interpreted Understorey                    | A20 |
| 109     | Crcchu: Crown Closure Class (Alpha-cap letter) | A1  |
| 110     | Crcchu: Crown Closure Class (Numeric)          | 1   |
| 111-112 | Hrcu: Height to closest metre                  | 12  |
| 113-114 | Spu1: Species 1 (Capital + small)              | A2  |
| 115-116 | Peru1: Species 1 Percent (Capital + small)     | 12  |
| 117-118 | Spu2: Species 2 (Capital + small)              | A2  |
| 119     | Peru2: Species 2 Percent (Capital + small)     | 1   |
| 120-121 | Spu3: Species 3 (Capital + small)              | A2  |
| 122     | Peru3: Species 3 Percent (Capital + small)     | 11  |
| 123-124 | Spu4: Species 4 (Capital + small)              | A2  |
| 125 '   | Peru4: Species 4 Percent (Capital + small)     | 11  |
| 126-127 | Spu5: Species 5 (Capital + small)              | A2  |
| 128     | Peru5: Species 5 Percent (Capital + small)     | 1   |
| 129     | Locate: Location                               | 1   |
| 130-132 | Slope: Slope percent                           | 13  |

| 133-134 | Aspect: N, W, NE, NW, etc. NA= No Aspect | A2 |
|---------|------------------------------------------|----|
| 135-138 | Elev: Elevation (m)                      | 14 |
| 139     | Eros: Erosion potential                  | 1  |
| 140     | Drain: Drainage                          | 1  |
| 141-142 | DMS: Depth to mineral soil (cm)          | 12 |
| 143     | SVT: Surface vegetation type             | 1  |
| 144-146 | Gnd: Ground cover percent                | 13 |
| 147     | Access                                   | 1  |
| 148     | Pldam: Plot damage                       | 1  |
| 149     | Budam: Buffer damage                     | 11 |
| 150-153 | Estyr: Establishment Year                | 14 |
| 162-163 | Ptype: Plot Type                         | 12 |
| 164     | Pconfig: Plot Configuration              | l1 |
| 180-183 | Storigin: Stand origin                   | 14 |
| 184     | SIA: Site Index/TPR                      | A1 |
| 185-186 | SII: Site Index/TPR                      | 12 |
| 187-190 | Photo: Photo year                        | 14 |
| 191-193 | Struct: Stand Structure                  | A3 |
| 194-198 | Ecosite                                  | A5 |
| 199-201 | AspDeg: Aspect in Degrees                | 13 |
| 202     | Nutri: Nutrient Regime                   | A1 |
| 203-204 | Nregion: Natural region                  | 12 |
| 205-208 | Mindbh: Minimum Diameter measured (mm)   | 4  |
| 209-210 | Stumpht: Stump Height (cm)               | 12 |
| 211     | Surf: Surface Expression                 | A1 |
| 212     | Slopepos: Slope Position                 | A1 |

# b. RECORD TYPE "02" – STANDARD TREE DESCRIPTION RECORD

| Column | Description                     | ASCII Format |
|--------|---------------------------------|--------------|
| 1-2    | Ag: Agency                      | 12           |
| 3-12   | Plot: Plot number               | 110          |
| 13     | LPSPSub: LFS PSP Subplot number | 1            |
| 14-15  | Measure: Measurement number     | 12           |
| 16-19  | Year: Year of measurement       | 14           |

| 20-21         | Month: Month of measurement                   | 12   |
|---------------|-----------------------------------------------|------|
| 22-23         | Day: Day of measurement                       | 12   |
| 24-25         | LSD: Legal subdivision                        | 12   |
| 26-27         | Sec: Section                                  | 12   |
| 28-30         | Twp: Township                                 | 123  |
| 31-32         | Rge: Range                                    | 12   |
| 33            | Mer: Meridian                                 | 1    |
| 34-36         | Ptreat: Plot treatment                        | 13   |
| 37            | Imp: Imperial                                 | A1   |
| 38-39         | Recty: Record Type (Always '02')              | 1    |
| 40-43         | Tree: Tree number                             |      |
| 44-45         | Sp: Species (Caps)                            | A2   |
| On No Tally I | Plots Enter Tree = 0001 and Sp= NO)           | 1 1  |
| 46-49         | Dbh: Diameter Breast Height (mm)              | 4    |
| 50-53         | Ht: Height (dm)                               | 4    |
| 54-57         | Htlcrn: Height to live crown (dm)             | 4    |
| 58            | Cclass: Crown Class                           | A1   |
| 59-60         | Cond1: Condition Code 1                       | 12   |
| 61-62         | Cond2:Condition Code 2                        | 12   |
| 63-64         | Cond3:Condition Code 3                        | 12   |
| 65-67         | Dbhage: Diameter Breast Age                   | 13   |
| 68-70         | Stumpage: Stump Age                           | 13   |
| 71-73         | Inc10: Increment Prev. 10 yrs (mm)            | 4    |
| 74-76         | Inc20: Increment Prev. 11-20 yrs (mm)         | 4    |
| 77-79         | Azimuth                                       | 13   |
| 80-82         | Distance (dm)                                 | 13   |
| 83-89         | Plotsize: Plot/subplot size (m <sup>2</sup> ) | F7.1 |
| 90-96         | Sapsize: Sapling Plot size (m <sup>2</sup> )  | F7.1 |
| 97-103        | Regsize: Regen Plot size (m <sup>2</sup> )    | F7.1 |
| 104-107       | Estyr: Establishment year                     | 4    |
| 108           | Crstat: Crown status                          | A1   |
| 109-112       | Crn: Crown Width North (dm)                   | 14   |

| 113-116 | Crw: Crown Width West (dm)  | 14  |
|---------|-----------------------------|-----|
| 117-120 | Crs: Crown Width South (dm) | 14  |
| 121-124 | Cre: Crown Width East (dm)  | 14  |
| 125-126 | Subplot: Subplot number     | 12  |
| 127-141 | Stand: Stand/Polygon number | 115 |
| 142-146 | Stump: Stump Diameter (mm)  | 15  |

# c. RECORD TYPE "03" – STANDARD REGENERATION RECORD

| Column         | Description                             | ASCII Format |
|----------------|-----------------------------------------|--------------|
| 1-2            | Ag: Agency                              | 12           |
| 3-12           | Plot: Plot number                       | 110          |
| 13             | LPSPSub: LFS PSP Subplot number         | l1           |
| 14-15          | Measure: Measurement number             | 12           |
| 16-19          | Year: Year of measurement               | 14           |
| 20-21          | Month: Month of measurement             | 12           |
| 22-23          | Day: Day of measurement                 | 12           |
| 24-25          | LSD: Legal subdivision                  | 12           |
| 26-27          | Sec: Section                            | 12           |
| 28-30          | Twp: Township                           | 13           |
| 31-32          | Rge: Range                              | 14           |
| 33             | Mer: Meridian                           | 1            |
| 34-36          | Ptreat: Plot treatment                  | 13           |
| 37             | Imp: Imperial                           | A1           |
| 38-39          | Recty: Record Type (Always '03')        | 12           |
| 40-43          | Tree: Tree number                       | 14           |
| 44-45          | Sp: Species (Caps)                      | A2           |
| (On No Tally P | lots Enter Sp=NO)                       | 1 1          |
| 46-48          | Regen 1: Regeneration in height class 1 | 3            |
| 49-51          | Regen 2: Regeneration in height class 2 | 13           |
| 52-54          | Regen 3: Regeneration in height class 3 | 13           |
| 55-57          | Regen 4: Regeneration in height class 4 | 13           |
| 58-60          | Regen 5: Regeneration in height class 5 | 13           |

| 61-67 | Plotsize: Plot size (m <sup>2</sup> )        | F7.1 |
|-------|----------------------------------------------|------|
| 68-74 | Sapsize: Sapling Plot size (m <sup>2</sup> ) | F7.1 |
| 75-81 | Regsize: Regen Plot size (m <sup>2</sup> )   | F7.1 |
| 82-85 | Estyr: Establishment Year                    | 14   |
| 86-87 | Subplot: Subplot number                      | 12   |

### d. RECORD TYPE '04' – STANDARD GPS RECORDS

| Column | Description                       | ASCII Format |
|--------|-----------------------------------|--------------|
| 1-2    | Ag; Agency                        | 12           |
| 3-12   | Plot: Plot number                 | 110          |
| 13-14  | Sec: Section                      | 12           |
| 15-17  | Twp: Township                     | 13           |
| 18-19  | Rge: Range                        | 12           |
| 20     | Mer: Meridian                     | l1           |
| 21-22  | Subplot: Subplot number           | 12           |
| 23-37  | Stand: Stand/Polygon number       | l15          |
| 38-39  | Reacty: Record Type (Always '04') | 12           |
| 40-44  | Declong: Longitude Dec. Degrees   | F15.10       |
| 45-59  | Declat: Latitude Dec. Degrees     | F15.10       |
| 60-70  | Easting                           | F11.5        |
| 71-81  | Northing                          | F11.5        |
| 82-85  | UTM                               | 4            |
| 86-87  | NAD (Preferable 83)               | · I2         |

# e. DETAIL OF PLOT TREATMENT (TYPE 05) - On progress

# 12. TREE SPECIES CODE

Only the following species will be measured:

| Common Name<br>Genus/Species                                                | Scientific Name<br>Code                                                     | Species              |
|-----------------------------------------------------------------------------|-----------------------------------------------------------------------------|----------------------|
| <u>Fir</u><br>Alpine fir<br>Balsam fir                                      | <u>Abies</u><br>A. lasiocarpa<br>A. balsamea                                | FA<br>FB             |
| <u>Birch</u><br>White birch                                                 | <u>Betula</u><br>B. papyrifera                                              | BW                   |
| <u>Douglas-fir</u><br>Douglas-fir                                           | <u>Pseudotsuga</u><br>P. menziesii                                          | FD                   |
| <u>Larch</u><br>Alpine Iarch<br>Tamarack<br>Western Iarch                   | <u>Larix</u><br>L. Iyalii<br>L. laricina<br>L. occidentalis                 | LA<br>LT<br>LW       |
| <u>Pine</u><br>Limber pine<br>Jack pine<br>Lodgepole pine<br>Whitebark pine | <u>Pinus</u><br>P. flexilis<br>P. banksiana<br>P. contorta<br>P. albicaulis | PF<br>PJ<br>PL<br>PW |
| <u>Poplar</u><br>Aspen (White Poplar)<br>Balsam poplar (Black poplar)       | <u>Poplus</u><br>P. tremuloides<br>P. balsamifera                           | AW<br>PB             |
| <u>Spruce</u><br>Black spruce<br>Englemann spruce<br>White spruce           | <u>Picea</u><br>P. mariana<br>P. englemannii<br>P. glauca                   | SB<br>SE<br>SW       |

# **13. PLANT SPECIES CODE**

# TREE LAYER

| Species Code | Latin Name             | Common Name               |
|--------------|------------------------|---------------------------|
| ABIE BAL     | Abies balsamifera      | Balsam Fir                |
| ABIE LAS     | Abies lasiocarpa       | Alpine Fir                |
| BETU PAP     | Betula papyrifera      | White Birch               |
| DC           |                        | Dead conifer              |
| DD           |                        | Dead Deciduous            |
| LARI OCC     | Larix occidentalis     | Western Larch             |
| LARI LAR     | Larix laricina         | Larch                     |
| LARI LYA     | Larix Iyallii          | Alpine Larch              |
| PICE MAR     | Picea mariana          | Black Spruce              |
| PICE GLA     | Picea glauca           | White Spruce              |
| PICE ENG     | Picea engelmannii      | Engleman Spruce           |
| PINU CON     | Pinus contorta         | Lodgepole Pine            |
| PINU FLE     | Pinus flexilis         | Limber Pine               |
| PINU ALB     | Pinus albicaulis       | Whitebark Pine            |
| POPU BAL     | Populus balsamifera    | Balsam Poplar             |
| POPU TRE     | Populus tremuloides    | Aspen                     |
| PSEU MEN     | Pseudotsuga menziesii  | Douglas Fir               |
| SHRUB LAYER  |                        |                           |
| Species Code | Latin Name             | Common Name               |
| ARCT UVA     | Arctostaphylos uvaursi | Bearberry, Kinnickkinnick |
| ALNU CRI     | Alnus crispa           | Green Alder               |
| ALNU TEN     | Alnus tenuifolia       | River Alder               |
| AMEL ALN     | Amelanchier alnifolia  | Saskatoon Berry           |
| BERB REP     | Berberis repens        | Creeping Mahonia          |
| BETU GLA     | Betula glandulosa      | Dwarf Birch               |
| BETU PUM     | Betula pumila v.       | Swamp Birch               |
|              | glandulifera           |                           |
| BETU OCC     | Betula occidentalis    | Water Birch               |
| CHIM UMP     | Chimaphila umbellata   | Prince's Pine             |
| CLEM OCC     | Clematis occidentalis  | Purple clematis           |
| CORN STO     | Cornus stolonifera     | Red Osier Dogwood         |
| CORY COR     | Corylus cornuta        | Beaked Hazelnut           |
| GAUL HIS     | Gaultheria hispidula   | Creeping Snowberry        |
| JUNI COM     | Juniperus communis     | Ground Juniper            |
| JUNI HOR     | Juniperus horizontalis | Creeping Juniper          |
| LEDU GRO     | Ledum groenlandicum    | Labrador Tea              |
| LINN BOR     | Linnaea borealis       | Twinflower                |
| LONI DIO     | Lonicera dioica v.     | Twining honeysuckle       |
|              | glaucescens            |                           |

| Species Code | Latin Name              | Common Name                 |
|--------------|-------------------------|-----------------------------|
| LONI INV     | Lonicera involucrata    | Bracted Honeysuckle         |
| LONI UTA     | Lonicera utahensis      | Red Twinberry               |
| MENZ FER     | Menziesia ferruginea    | MenziesiaPLO                |
| HOR          | Oplopanax horridum      | Devil's Club                |
| OXYC MIC     | Oxycoccus microcarpus   | Small Bog Cranberry         |
| POTE FRU     | Potentilla fruticosa    | Shrubby Cinquefoil          |
| POTE NOR     | Potentilla norvegica    | Rough Cinquefoil            |
| PRUN PEN     | Prunus pensylvanica     | Pin Cherry                  |
| PRUN VIR     | Prunus virginiana       | Choke Cherry                |
| PRUN SP      | Prunus species          | Cherry                      |
| RHOD ALB     | Rhododendron albiflorum | White-flowered Rhododendron |
| RIBE GLA     | Ribes glandulosum       | Skunk Currant               |
| RIBE HIR     | Ribes hirtellum         | Wild Gooseberry             |
| RIBE HUD     | Ribes hudsoniaum        | Northern Black Currant      |
| RIBE LAC     | Ribes lacustre          | Bristly Black Currant       |
| RIBE OXY     | Ribes oxyacanthoides    | Wild Gooseberry             |
| RIBE TRI     | Ribes triste            | Wild Red Currant            |
| RIBES SP     | Ribes species           |                             |
| ROSA ACI     | Rosa acicularis         | Prickly Rose                |
| ROSA SP      | Rosa species            | Rose                        |
| ROSA WOO     | Rosa woodsii            | Common Wild Rose            |
| RUBU IDA     | Rubus idaeus            | Wild Red Raspberry          |
| RUBU PAR     | Rubus parviflorus       | Thimble Berry               |
| RUBU SP      | Rubus species           | Raspberry Species           |
| SALI ATH     | Salix athabascensis     | Willow                      |
| SALI BAR     | Salix barklayi          | Barclay's Willow            |
| SALI BEB     | Salix bebbiana          | Beaked Willow               |
| SALI GLA     | Salix glauca            | Smooth Willow               |
| SALI MYR     | Salix myrtillifolia     | Myrtle-leaved willow        |
| SALI PED     | Salix pedicellaris      | . Bog Willow                |
| SALI PET     | Salix petiolaris        | Basket Willow               |
| SALI PYR     | Salix pyrifolia         | Balsam Willow               |
| SALI SCO     | Salix scouleriana       | Willow                      |
| SALI SP      | Salix species           | Willow                      |
| SAMB RAC     | Sambucus Racemosa       | Red Elderberry              |
| SHEP CAN     | Shepherdia canadensis   | Canadian Buffaloberry       |
| SORB SCO     | Sorbus scopulina        | Mountain Ash                |
|              |                         |                             |
|              |                         |                             |
|              |                         |                             |
|              |                         |                             |

| Species Code | Latin Name                         | Common Name         |
|--------------|------------------------------------|---------------------|
| SPIR BET     | Spiraea betulifolia                | Birch-leaved Spirea |
| SPIR DEN     | Spiraea densiflora                 | Pink Meadowsweet    |
| SPIR SP      | <i>Spiraea species</i>             | Meadowsweet         |
| SYMP ALB     | Symphoricarpos albus               | Snowberry           |
| SYMP OCC     | <i>Symphoricarpos occidentalis</i> | Wolfberry           |
| VACC CAE     | Vaccinium caespitosum              | Dwarf Bilberry      |
| VACC MEM     | Vaccinium membranaceum             | Tall Bilberry       |
| VACC MYR     | Vaccinium myrtilloides             | Blueberry           |
| VACC MYT     | Vaccinium myrtillus                | Low Bilberry        |
| VACC SCO     | Vaccinium scoparium                | Grouse-berry        |
| VACC ULI     | Vaccinium ulignosum                | Bog Bilberry        |
| VACC VIT     | Vaccinium vitis-idaea v. minus     | Bog Cranberry       |
| VIBU EDU     | Viburnum edule                     | Lowbush Cranberry   |
| VIBU OPU     | <i>Viburnum opulus</i>             | High-bush Cranberry |

## **GRASS LAYER**

| Species Code            | Latin Name                                         | Common Name                  |
|-------------------------|----------------------------------------------------|------------------------------|
| (POA species - Record 1 | st 3 letters of genus and 1st 4 letters of species | )                            |
| AGRO RIP                | Agropyron riparium                                 | Steambank<br>Wheatgrass      |
| AGRO SMI                | Agropyron smitthi                                  | Western Wheatgrass           |
| AGRO SUB                | Agropyron subsecundum<br>Wheatgrass                | Bearded                      |
| AGRO TRA                | Agropyron trachycaulum                             | Slender<br>Wheatgrass        |
| ALOP AEQ                | Alopecurus aequalis                                | Water Foxtail                |
| AGRO SCA                | Agrostis Scabra                                    | Hair Bentgrass               |
| AGRO SP                 | Agropyron species                                  |                              |
| AVEN FAT                | Avena fatua                                        | Wild Oat                     |
| BROM CAR                | Bromus carinatus                                   | Brome                        |
| BROM INE                | Bromus inermis                                     | Awnless Brome                |
| BROM CIL                | Bromus ciliatus                                    | Fringed Brome                |
| BROM VUL                | Bromus vulgaris                                    | Columbia Brome               |
| CALA CAN                | Calamagrostis canadensis                           | Bluejoint<br>Marsh Reed      |
| CALA INE                | Calamagrostis inexpansa                            | Northern Reed<br>Grass       |
| CALA NEG                | Calamagrostis neglecta                             | Narrow, Plains<br>Reed Grass |
| CALA PUR                | Calamagrostis purpurascens                         | Purple Reed<br>Grass         |
| CALA RUM                | Calamgrostis rubescens                             | Pinegrass                    |
| CARE AQU                | Carex aquatilis                                    | Water Sedge                  |
| CARE BEB                | Carex bebbi                                        | Sedge                        |
|                         | 36                                                 |                              |

PSP Manuals - Master Appendices

<u>36</u>

| Species Code | Latin Name              | Common Name             |
|--------------|-------------------------|-------------------------|
| CARE BRU     | Carex brunnescens       | Brownish Sedge          |
| CARE CON     | Carex concinna          | Beautiful Sedge         |
| CARE DIS     | Carex disperma          | Two-seeded Sedge        |
| CARE FOE     | Carex foenea            | Sedge                   |
| CARE GYN     | Carex gynocrates        | Northern Bog Sedge      |
| CARE HOU     | Carex houghtoniana      | Carex                   |
| CARE LAS     | Carex lasiocarpa        | Hairy-fruited Sedge     |
| CARE LEP     | Carex leptales          | Bristle Stalked Sedge   |
| CARE OBT     | Carex obtusata          | Blunt Sedge             |
| CARE PRA     | Carex praticola         | Sedge                   |
| CARE RIC     | Carex richardsonii      | Richardson's Sedge      |
| CARE ROS     | Carex rostrata          | Beaked Sedge            |
| CARE SP      | Carex species           | Carex Species           |
| CARE UMB     | Carex umbellata         | Umbellate Sedge         |
| CARE VAG     | Carex vaginata          | Sheathed Sedge          |
| CINN LAT     | Cinna latifolia         | Drooping Wood Reed      |
| DANT PAR     | Danthonid parryi        | Parry's Oatgrass        |
| DESC CAE     | Deschampsia caespitosa  | Tufted Hair Grass       |
| DIST STR     | Distichlis stricta      | Salt Grass              |
| ELYM INN .   | Elymus innovatus        | Hairy Wild Rye          |
| ELYM SP      | Elymus species          | Wild Rye                |
| ERIO POL     | Eriophorum polystachion | Cotton Grass            |
| ERIO SP      | Eriophorum species      | Cotton Grass            |
| FEST OCC     | Festuco occidentalis    | Western Fescue          |
| FEST PRA     | Festuca pratensis       | Meadow Fescue           |
| FEST RUB     | Festuca rubra           | Red Fescue              |
| FEST SAX     | Festuca saximontana     | Sheet Fescue            |
| FEST SCA     | Festuca scabrella       | Rough Fescue            |
| FEST SP      | Festuca species         | Fescue Species          |
| GYLYC STR    | Glyceria striata        | Fowl Manna Grass        |
| GRASS SP     |                         | Grass species           |
| HIER ALP     | Hierochloe Alpina       | Alpine Sweetgrass       |
| HIER ODO     | Hierochloe odorata      | Common Sweetgrass       |
| HORD JUB     | Hordeum jubatum         | Foxtale Barley          |
| JUNC BAL     | Juncus balticus         | Wire Rush               |
| KOEL CRI     | Koeleria cristata       | June Grass              |
| LUZU PAR     | Luzula parviflora       | Small-flowered Woodrush |
| ORYZ ASP     | Oryzopsis asperifolia   | Mountain Rice Grass     |
| ORYZ PUN     | Oryzopsis pungens       | Short-awned Rice Grass  |
| PANI SP .    | Panicum species         | Panic Grass             |
| PHLE PRA     | Phleum pratense         | Timothy Grass           |
|              |                         |                         |

| Species Code | Latin Name              |
|--------------|-------------------------|
| PHRA AUS     | Phragmites australis    |
| POA GLAU     | Poa glauca              |
| POA INTE     | Poa interior            |
| POA PALU     | Poa palustris           |
| POA PRAT     | Poa pratensis           |
| POA SP       | Poa species             |
| SCHI PUR     | Schizachne purpurascens |
| TRIS SPI     | Trisetum spicatum       |
| XERO TEN     | Xerophyllum tenax       |
|              |                         |
| HERB LAYER   |                         |
| Species Code | Latin Name              |

ACHI MIL ACHI SIB ACHI SP ACTA RUB AGOS GLA AGOS SP ALLI CER ANEM MUL ANTE MIC ANTE SP ANTE NEG ANTE PUL ANTE RAC ANTE ROS APOC AND AQUI BRE AQUI FLA ARAL NUD ARCE AME ARNI CHA ARNI COR ARNI LAT ARNI LON ARNI SP ASTR SP ARTE CAM ARTE FRI

ANAP MAR

Anaphalis margaritacea Achillea millefolium Achillea sibirica Achillea species Actaea rubra Agoseris glauca Agoseris species Allium cernum Anemone multifida

Antennaria microphylla Antennaria species Antennaria neglecta Antennaria pulcherrima Antennaria racemosa Antennaria rosea Apocynum androsaemifolium Aquilegia brevistyla Aquilegia flavescens Aralia nudicaulis Arceuthobium americanum Arnica chamissonis Arnica cordifolia Arnica latifolia Arnica longifolia Arnica species Astragalus species Artemisia campestris Artemisia frigida v. americanus

### Common Name

Reed Bluegrass Bluegrass Fowl Bluegrass Kentucky Bluegrass

False Melic Spike Trisetum Bear Grass

### Common Name

Pearly Everlasting Common Yarrow Yarrow Yarrow Species Red Baneberry Pale False Dandelion False Dandelion Nodding Onion Windflower, Cutleaf Anemone Rossy Pussytoes

Showy Everlasting Racemose Everlasting Rosy Everlasting Spreading Dogbane Blue Columbine Yellow Columbine Wild Sarasparilla Dwarf Mistletoe Leafy Arnica Heart-leaved Arnica Mountain Arnica Long-leaved Arnica Arnica Milk Vetch Plains Wormwood Pasture Sage

| Species Code | Latin Name                 | Common Name                  |
|--------------|----------------------------|------------------------------|
| ASTE CIL     | Aster ciliolatus           | Lindley's Aster              |
| ASTE CON     | Aster conspicuous          | Showy Aster                  |
| ASTE FOL     | Aster folicaeus            | Aster                        |
| ASTE JUN     | Aster junciformis          | Rush Aster                   |
| ASTE LAE     | Aster laevis               | Smooth Aster                 |
| ASTE SP      | Aster species              | Aster species                |
| ASTR ALP     | Astragalus alpinus         | Alpine Milk Vetch            |
| ASTR EUC     | Astragalus eucosmus        | Milk Vetch                   |
| ASTR FRI     | Astragalus frigidus        | American Milk Vetch          |
| ASTR STR     | Astragalus striatus        | Ascending Purple Milk Vetch  |
| BOTR VIR     | Botrychium virginianum     | Grape Fern                   |
| CALY BUL     | Calypso bulbosa            | Venus' Slipper               |
| CAMP ROT     | Campanula rotundifolia     | Bluebell, Harebell           |
| CAST MIN     | Castilleja miniata         | Red Indian Paintbrush        |
| CAST PAR     | Catilleja parviflora       | Small Flowered Paintbrush    |
| CAST SP      | Castilleja species         | Paintbrush                   |
| CERA ARV     | Cerastium arvense          | Field Chickweed              |
| CERA SP      | Cerastium species          | Chickweed species            |
| CHRY IOW     | Chrysoplenium iowense      | Golden Saxifrage             |
| CHRY LEU     | Chrysanthemum leucanthemum | Ox-eye Daisy                 |
| CICU MAC     | Cicuta maculata            | Water Hemlock                |
| CIRS ARV     | Cirsium arvense            | Canada Thistle               |
| CIRS HOO     | Cirsium hookerianum        | White Thistle                |
| CIRS SP      | Cirsium species            | Thistle Species              |
| CIRS VUL     | Cirsium vulgare            | Bull Thistle                 |
| CORA MAC     | Corallorhiza maculata      | Spotted Coralroot            |
| CORA TRI     | Corallorhiza trifida       | Pale Coralroot               |
| CORN CAN     | Corn canadensis            | Bunch Berry                  |
| CORY AUR     | Corydalis aurea            | Yellow Corydalis             |
| CORY SEM     | Corydalis sempervirens     | Pink/Pale Corydalis          |
| CORY SP      | Corydalis species          | Corydalis                    |
| CREP SP      | Crepis species             | Hawksbeard species           |
| CREP TEC     | Crepis tectorum            | Annual Hawksbeard            |
| CYST FRA     | Cystopteris fragilis       | Bladder Fern                 |
| DELP GLA     | Delphinium glaucum         | Tall Larkspur                |
| DISP TRA     | Disporum trachyearpum      | Fairy-bells                  |
| DODE RAD     | Dodecatheon radicatum      | Shooting Star                |
| DRAB AUR     | Draba aurea                | Golden Whitlow-Grass         |
| DRYO CRI     | Dryopteris cristata        | Fern                         |
| DRYO EXP     | Dryopteris expansa         | Spiny Woodfern               |
| DRYO SP      | Dryopteris species         | Fern                         |
| DRYO SPI     | Dryopteris spinulosa       | Narrow Spinulose Shield Fern |
| ERIG GLA     | Erigeron glabellus         | Wild Daisy                   |

| Species Code | Latin Name                         | Common Name               |
|--------------|------------------------------------|---------------------------|
| EPIL ANG     | Epilobium angustifolium            | Fireweed                  |
| EQUI ARV     | Equisetum arvense                  | Field Horsetail           |
| EQUI PRA     | Equisetum pratense                 | Meadow Horsetail          |
| EQUI SCI     | Equisetum scirpoides               | Dwarf Scouring Rush       |
| EQUI SP      | Equisetum species                  | Horsetail Species         |
| EQUI SYL     | Equisetum sylvaticum               | Woodland Horsetail        |
| EQUI VAR     | Equisetum variegatum               | Variegated Horsetail      |
| ERIG PER     | Erigeron peregrinus v.             | Wondering Daisy           |
|              | callianthemus                      | 0 ,                       |
| ERIG SP      | Erigeron species                   | Fleabane                  |
| FRAG VIR     | Fragaria virginiana                | Wild Strawberry           |
| GAIL ARI     | Gaillardia aristata                | Gaillardia                |
| GALE TET     | Galeopsis tetrahit                 | Hemp Nettle               |
| GALI BOR     | Galium boreale                     | Northern Bedstraw         |
| GALI TRI     | Galium triflorum                   | Sweet-Scented Bedstraw    |
| GENT AMA     | Gentianella amarella               | Felwort, Northern Gentian |
| GENT SP      | Gentianella species                | Gentian species           |
| GEOC LIV     | Geocaulon lividum                  | Bastard Toadflax          |
| GERA RIC     | Geranium richardsonii              | Richardson Geranium       |
| GERA SP      | Geranium species                   | Geranium                  |
| GERA VIS     | Geranium viscosissimum             | Sticky purple geranium    |
| GEUM ALE     | Geum aleppicum                     | Yellow Avens              |
| GEUM MAC     | Geum macrophyllum                  | Yellow Avens              |
| GEUM RIV     | Geum rivale                        | Purple or Water Avens     |
| GEUM TRI     | Geum triflorum                     | Old Man's Whiskers        |
| GOOD REP     | Goodyera repens                    | Rattlesnake Plantain      |
| GYMN DRY     | Gymnocarpium dryopteris            | Oak Fern                  |
| HABE HYP     | Habenaria hyperborea               | Northern Green Orchid     |
| HABE OBT     | Habenaria obtusata                 | Blunt-leaved Orchid       |
| HABE ORB     | Habenaria orbiculata               | Round-leaved Orchid       |
| HABE VIR     | Habenaria viridis v.               | Bracted Orchid            |
|              | bracteata                          |                           |
| HALE DEF     | Halenia deflexa                    | Spurred Gentian           |
| HEDY ALP     | Hedysarum alpinum v.<br>americanum | American Hedysarum        |
| HEDY SP      | Hedysarum species                  | Hedysarum                 |
| HERA LAN     | Heracleum lanatum                  | Cow Parsnip               |
| HIER ALB     | Hieracium albiflorum               | White hawkweed            |
| HIER CAN     | Hieracium canadense                | Canada Hawkweed           |
|              |                                    |                           |

| Species Code | Latin Name                    | Common Name                 |
|--------------|-------------------------------|-----------------------------|
| HIER SP      | Hieracium species             | Hawkweed species            |
| HIER UMB     | Hieracium umbellatum          | Narrow-leaved               |
|              | Hawkweed                      |                             |
| LATH OCH     | Lathyrus ochroleucus          | Cream-coloured              |
|              | Vetchlin                      |                             |
| LATH VEN     | Lathyrus venosus              | Peavine                     |
| LILI PHI     | Lilium philadelphicum         | Western Wood                |
|              |                               | Lily                        |
| LINU LEW     | Linum lewisii                 | Wild Blue Flax              |
| LIST BOR     | Listera borealis              | Western Twayblade           |
| LIST COR     | Listera cordata               | Heart-leaved Twayblade      |
| LYCH DRU     | Lychnis drummondii            | Drummond's Cocle            |
| LYCO ANN     | Lycopodium annotinum          | Stiff Club-Moss             |
| LYCO COM     | Lycopodium complanatum        | Ground Cedar                |
| LYCO SP      | Lycopodium species            | Club-moss                   |
| LUPI ARG     | Lupinus argenteus             | Perennia lupine             |
| MAIA CAN     | Maianthemum canadense         | Wild Lily-of-the-Valley     |
| MELI ALB     | Melilotus alba                | White sweet clover          |
| MELI OFF     | Melilotus officinalis         | Yellow sweet clover         |
| MERT PAN     | Mertensia paniculata          | Tall Mertensia, Lungwort    |
| MITE NUD     | Mitella nuda                  | Bishop's Cap, Mitrewort     |
| ORCH ROT     | Orchis rotundifolia           | Round-leaved Orchid         |
| ORTH SEC     | Orthilia secunda              | One-Sided Wintergreen       |
| OSMO CHI     | Osmorhiza chilensis           | Blunt-fruited Sweet Cicely  |
| OSMO DEP     | Osmorhiza depauporata         | Sweet Cicely                |
| OXYT CAM     | Oxytropis campestris          | Late Yellow Locoweed        |
| OXYT SER     | Oxytropis sericeus v. spicata | Early Yellow Locoweed       |
| OXYT SPL     | Oxytropis splendens           | showy loco-weed             |
| PARN FIM     | Parnassia fimbriata           | Fringed Grass-of Parnas     |
| PARN PAL     | Parnassia palustris           | Northern grass-of parnassus |
| PEDI BRA     | Pedicularis bracteosa         | Bracted lousewort           |
| PEDI CAP     | Pedicularis capitata          | Few-flowered lousewort      |
| PEDI GRO     | Pedicularis groenlandicam     | Elephant Head               |
| PEDI LAB     | Pedicularis labradoricam      | Labrador Lousewort          |
| PENS PRO     | Penstemon procerus            | Slender Blue Beardtongue    |
| PETA PAL     | Petasites palmatus            | Palmate-leaved Coltsfoot    |
| PETA SAG     | Petasites sagittatus          | Arrow-leaved Coltsfoot      |

| Species Code        | Latin Name                                      | Common Name                                    |
|---------------------|-------------------------------------------------|------------------------------------------------|
| PICR ECH            | Picris echioides                                | Bristly ox-tongue                              |
| PLAN MAJ            | Plantago major                                  | common plantain                                |
| POLY BIS            | Polygonum bistortoides                          | Western Bistort                                |
| POLY CAE            | Polygonum caeruleum spp.                        | Jacob's Ladder                                 |
|                     | occidentale                                     |                                                |
| POLY VIV            | Polygonum viviparum                             | Alpine Bistort                                 |
| POTE ARG            | Potentilla arguta                               | White Cinquefoil                               |
| POTE GLA            | Potentilla glandulosa spp.<br>pseudorupestris   | Cinquefoil                                     |
| POTE GRA            | Potentilla gracilis                             | Graceful Cinquefoil                            |
| PYRO ASA            | Pyrola asarifolia                               | Common Pink Wintergreen                        |
| PYRO BRA            | Pyrola bracteata                                | Large wintergreen                              |
| PYRO CHL            | Pyrola chlorantha                               | Green Wintergreen                              |
| PYRO ORB            |                                                 |                                                |
| PYRO SP             | Pyrola species                                  | Wintergreen                                    |
| RANU ACR            | Ranunculus acris                                | Tall buttercup                                 |
| RHIN CRI            | Rhinanthus cristagalli                          | Yellow Rattle                                  |
| RHIN MIN            | Rhinanthus minor                                | Yellow rattle                                  |
| RUBU ARC            | Rubus arcticus                                  | Dwarf Raspberry                                |
| RUBU PED            | Rubus pedatus                                   | Five-leaved bramble                            |
| RUBU PUB            | Rubus pubescens                                 | Dewberry                                       |
| RUBU SP             | Rubus species                                   |                                                |
| RUME ACE            | Rumex acetosa                                   | Green sorrel                                   |
| RUME OCC            | Rumex occidentalis v.                           | Western Dock                                   |
| 0.0.41.000          | fenestratus                                     |                                                |
| SAXI BRO            | Saxifraga bronchialis                           | Prickly Saxifrage                              |
| SCIR VAL            | Scirpus validus                                 | Common great bulrush                           |
| SCUT GAL            | Scutellaria galericulata                        | Skullcap                                       |
| SEDU STE            | Sedum stenopetalum                              | Common Stonecap                                |
| SELA DEN            | Selaginella densa                               | Prairie Selaginella                            |
| SENE CAN            | Senecio canus                                   | Prairie Groundsel<br>Balsam Groundsel          |
| SENE PAU            | Senecio pauperculus                             | Stream bank butterweed                         |
| SENE PSE<br>SENE SP | Senecio pseudaureus                             | Graundsel                                      |
| SENE TRI            | Senecio species<br>Senecio triangularis         |                                                |
| SMIL RAC            | •                                               | Arrow-leaved groundsel<br>False Solomon's Seal |
| SMIL RAC            | <i>Smilacina racemosa</i><br>Smilacina stellata | Star-flowered Solomon Seal                     |
| SMIL TRI            | Smilacina trifolia                              | Three-leaved Solomon Seal                      |
| SOLI CAN            | Solidago canadensis                             | Canada goldenrod                               |
| SOLI GIG            | Solidago gigantea                               | Goldenrod                                      |
| SOLI MUL            | Solidago multiradiata                           | Alpine Goldenrod                               |
| SOEI MIDE           | Colleago mainadiata                             |                                                |

| Species Code | Latin Name               | Common Name           |
|--------------|--------------------------|-----------------------|
| SOLI SP      | Solidago species         | Goldenrod species     |
| SOLI SPA     | Solidago spathulata      | Spike Like Golden Rod |
| SONC ARV     | Sonchus arvensis         | Perennial sow thistle |
| SONC SP      | Sonchus species          | Sow thistle           |
| SPIR ROM     | Spiranthes romanzoffiana | Ladies' Tresses       |
| STEL CAL     | Stellaria calycantha     | Northern starwort     |
| STEL LON     | Stellaria longifolia     | Long-leaved Chickweed |
| STEL SP      | Stellaria species        | Starwort species      |
| STEN OCC     | Stenanthium occidentale  | Bronze Bells          |
| STRE AMP     | Streptopus amplexifolius | Twisted Stalk         |
| TANA VUL     | Tanacetum vulgare        | Common tansy          |
| TARA CER     | Taraxacum ceratophrum    | Horned Dandelion      |
| TARA OFF     | Taraxacum officinale     | Common Dandelion      |
| TARA SP      | Taraxacum species        |                       |
| THAL VEN     | Thalictrum venulosum     | Veiny Meadow Rue      |
| THER RHO     | Thermopsis rhombifolia   | Golden bean           |
| TRIF AUR     | Trifolium aureum         | Hop clover            |
| TRIF PRA     | Trifolium pratense       | Red Cover             |
| TRIF REP     | Trifolium repens         | White Clover          |
| TRIF SP      | Trifolium species        | Clover Species        |
| THPH LAT     | Typha latifolia          | Cattail               |
| URTI DIO     | Urtica dioica            | Common nettler        |
| VERA ESC     | Veratrum eschscholtzii   | False hellebore       |
| VERO SP      | Veronica species         |                       |
| VERO WOR     | Veronica wormskioldii    | Alpine Speedwell      |
| VICI AME     | Vicia americana          | Wild Vetch            |
| VIOL ADU     | Viola adunca             | Early Blue Violet     |
| VIOL CAN     | Viola canadensis         | Canada Violet         |
| VIOL REN     | Viola renifolia          | Kidney-leaved Violet  |
| VIOL RUG     | Viola rugulosa           | Western Canada Violet |
| VIOL SP      | Viola species            | Violet                |
| ZIZI APT     | Zizia aptera             | Meadow Parsnip        |
| ZYGA ELE     | Zygadenus elegans        | Death Camas           |
|              |                          |                       |

### MOSSES AND LIVERWORTS

| Species Code | Latin Name                        | Common Name              |
|--------------|-----------------------------------|--------------------------|
| AMBL SER     | Amblystegium serpens              |                          |
| ANAS HEL     | Anastrophyllum helleranum         |                          |
| AULA PAL     | Aulacomnium palustre              | Glow Moss                |
| AULA SP      | Aulacomnium species               |                          |
| BARB HAT     | Barbilophozia hatcheri            | Liverwort                |
| BRAC OED     | Brachythecium Oedipum             | Short-leaved Ragged Moss |
| BRAC SAL     | Brachythecium salebrosum          |                          |
| BRAC STA     | Brachythecium starkei             |                          |
| BRAC TUR     | Brachythecium turgidum            |                          |
| BRYU CAE     | Bryum caespiticium                |                          |
| BRYU PSE     | Bryum pseudotriquetrum            |                          |
| CALL GIG     | Calliergon giganteum              |                          |
| CALY SPH     | Calypogeja sphagnicola            |                          |
| CAMP CHR     | Campylium chrysophyllum           |                          |
| CAMP HIS     | Campylium hispidulum              |                          |
| CAMP STE     | Campylium stellatum               |                          |
| CEPH LUN     | Cephalozia lunufifolia            |                          |
| CERA PUR     | Ceratodon purpureus               | Fire Moss                |
| CLAD BAC     | Cladonia bacillaris               |                          |
| CLIM DEN     | Climacium dendroides              |                          |
| DICR ACU     | Dicranum acutifolium              |                          |
| DICR CON     | Dicranum condensatum              |                          |
| DICR ELO     | Dicranum elongatum                |                          |
| DICR FLA     | Dicranum flagellare               |                          |
| DICR FRA     | Dicranum fragilifolium            |                          |
| DICR FUS     | Dicranum fuscenscens              |                          |
| DICR GRO     | Dicranum groenlandicum            |                          |
| DICR MUE     | Dicranum muehlenbeckii v.cirratum |                          |
| DICR POL     | Dicranum polysetum                |                          |
| DICR SCO     | Dicranum scoparium                |                          |
| DICR SP      | Dicranum species                  | ·                        |
| DICR UND     | Dicranum undulatum                |                          |
| DIST CAP     | Distichium capillaceum            |                          |
| DREP ADU     | Drepanocladus aduncus             |                          |
| DREP REV     | Drepanocladus revolvens           |                          |
| DREP UNC     | Drepanocladus uncinatus           |                          |
| DREP VER     | Drepanocladus vernicosus          |                          |
| EURH PUL     | Eurhynchium pulchellum            |                          |
| FUNA HYG     | Funaria hygrometrica              |                          |
| GEOC GRA     | Geocalyz graveolans               |                          |
| HEDW CIL     | Hedwigia ciliate                  |                          |

| Species Code | Latin Name                 | Common Name              |
|--------------|----------------------------|--------------------------|
| HYLO SP      | Hylocomium species         |                          |
| HYLO SPL     | Hylocomium splendens       | Stair Step Moss          |
| HYPN PRA     | Hypnum pratense            |                          |
| HYPN REV     | Hypnum revolutum           |                          |
| JAME AUT     | Jamesoniella autumnalis    |                          |
| LEPI REP     | Lepidozia reptans          |                          |
| LEPT PYR     | Leptobryum pyriforme       |                          |
| LOPH GUT     | Lophozia guttulata         |                          |
| LOPH INC     | Lophozia incisa            |                          |
| LOPH LON     | Lophozia longidens         |                          |
| LOPH VEN     | Lophozia ventricosa        |                          |
| MNIU SP      | Mnium species              |                          |
| MNIU SPI     | Mnium spinulosum           |                          |
| MYLI ANO     | Mylia anomala              |                          |
| MYUR JUL     | Myurella julacea           |                          |
| ONCO WAH     | Oncophorus wahlenbergii    |                          |
| ORTH RUP     | Orthotrichum rupestre      |                          |
| ORTH SPE     | Orthotrichum speciosum     |                          |
| PLAG ASP     | Plagiochila asplenoides    |                          |
| PLAG CUS     | Plagiomnium cuspidatum     |                          |
| PLAG DRU     | Plagiomnium drummondii     |                          |
| PLAG MED     | Plagiomnium medium         |                          |
| PLEU SCH     | Pleurozium schreberi       |                          |
| POHL NUT     | Pohlia nutans              |                          |
| POLY         | ALPPolytrichum Alpinum     | Stiff-leaved Polytrichum |
| POLY COM     | Polytrichum commune        |                          |
| POLY JUN     | Polytrichum juniperinum    |                          |
| POLY SP      | Polytrichum Species        |                          |
| POLY STR     | Polytrichum strictum       |                          |
| PTIL CIL     | Ptilium ciliare            |                          |
| PTIL CRI     | Ptilium crista-castrensis  | Knight's Plume           |
| PTIL PUL     | Ptilium pulcherrimum       |                          |
| PYLA POL     | Pylaisiella polyantha      |                          |
| RHIZ PSE     | Rhizomnium pseudopunctatum |                          |
| RHYT RUG     | Rhytidium rugosum          |                          |
| SPHA ANG     | Sphagnum angustifolium     |                          |
| SPHA CAP     | Sphagnum capillaceum       | Common red sphagnum      |
| SPHA FUS     | Sphagnum fuscum            |                          |
| SPHA SP      | Sphagnum Species           |                          |
| SPHA WAR     | Sphagnum warnstorfii       |                          |
| SPLA AMP     | Splachnum ampullaccum      |                          |
| APLA SPH     | Splachnum sphaericum       |                          |
| TAYL SER     | Tayloria serrata           |                          |

| Species Code | Latin Name             | Common Name |
|--------------|------------------------|-------------|
| TETR ANG     | Tetraplodon angustatus |             |
| TETR MIN     | Tetraplodon minoides   |             |
| TETR PEL     | Tetrphis pellucida     |             |
| THUI ABI     | Thuidium abietinum     |             |
| THUI REC     | Thuidium recognitum    |             |
| TIMM AUS     | Timmia austriaca       |             |
| TOME NIT     | Tomenthypnum nitens    |             |
| TORT MUC     | Tortula mucronifolia   |             |
| TORT RUR     | Tortula ruralis        |             |
| TRIT EXS     | Tritomaria exsecta     |             |
| LICHENS      |                        |             |
| Species Code | Latin Name             | Common Name |
| BACI SPH     | Bacidian sphaeroides   |             |
| BRYO FRE     | Bryoria fremontii      |             |
| BRYO FUS     | Bryoria fuscescens     |             |
| CETR CUC     | Cetraria cucullata     |             |
| CETR ERI     | Cetraria ericetorum    |             |
| CETR HAL     | Cetraria halei         |             |
| CETR ISL     | Cetraria islandica     |             |
| CETR NIV     | Cetraria nivalis       |             |
| CETR PIN     | Cetraria pinastri      |             |
| CLADI SP     | Cladina Species        |             |
| CLAD BOT     | Cladonia botrytes      |             |
| CLAD CAR     | Cladonia carneola      |             |
| CLAD CEN     | Cladonia cenotea       |             |
| CLAD CHL     | Cladonia chlorophaea   |             |
| CLAD COC     | Cladonia coccifera     |             |
| CLAD CON     | Cladonia coniocraea    |             |
| CLAD COR     | Cladonia cornuta       |             |
| CLAD DEF     | Cladonia deformis      |             |
| CLAD ECM     | Cladonia ecmocyna      |             |
| CLAD FIM     | Cladonia fimbriata     |             |
| CLAD GRA     | Cladonia gracilis      |             |
| CLAD MIT     | Cladonia multiformis   |             |
| CLAD PLE     | Cladonia pleurota      |             |
| CLAD PYX     | Cladonia pyxidata      |             |
| CLAD RAN     | Cladonia rangiferina   |             |
| CLAD SP      | Cladonia Species       |             |
| EVER MES     | Evernia mesomorpha     |             |
| HYPO BIT     | Hypogymnia bitteri     |             |

| Species Code Latin Name |                                  | Common Name       |  |
|-------------------------|----------------------------------|-------------------|--|
| ΗΥΡΟ ΡΗΥ                | Hypogymnia physodes              |                   |  |
| ICMA ERI                | Icmadophila ericetorum           | Spraypaint Lichen |  |
| LETH VUL                | Letharia vulpina                 |                   |  |
| LOBA PUL                | Lobaria pulmonaria               | Lungwort          |  |
| PARM ALE                | Parmeliopsis aleurites           |                   |  |
| PARM AMB                | Parmeliopsis ambigua             |                   |  |
| PARM HYP                | Parmeliopsis hyperopta           |                   |  |
| PARM SUL                | Parmelia suleata                 |                   |  |
| PELT APH                | Peltigera aphthosa               | Green Dog Lichen  |  |
| PELT CAN                | Peltigera canina                 |                   |  |
| PELT MAL                | Peltigera malacea                |                   |  |
| PELT POL                | Peltigera polydactyla            |                   |  |
| PELT SP                 | Peltigera species                |                   |  |
| PHYS ADS                | Physicia adscendens              |                   |  |
| PLAG SP                 | Plagiomnium species              | Leafy moss        |  |
| PLAT GLA                | Platismatia glauca               |                   |  |
| RAMA FAS                | Ramalina fastigiata              |                   |  |
| RAMA POL                | Ramalina pollinaria              |                   |  |
| STER TOM                | Stereocaulon tomentosum          |                   |  |
| USNE GLA                | Usnea glabrescens                |                   |  |
| USNE HIR                | Usnea hirta                      |                   |  |
| USNE SOR                | Usnea sorediifera                |                   |  |
| USNE SUB                | Usnea subfloridana               |                   |  |
| USNE SP<br>XANT POL     | Usnea species                    |                   |  |
| XANT POL<br>XANT STR    | Xanthoria polycarpa<br>Xanthoria |                   |  |
| ANISTR                  | Λαπιποπα                         |                   |  |
|                         |                                  |                   |  |

# 14. COMMON PROBLEMS

### Duplicate Tree Numbers

Try to determine the "oldest" tree and assume that is the initial tagged tree. If this can't be done, assume the tree with the largest DBH and/or height is the original tree. The condition and age of the tree tag may give a clue as to what tree was originally tagged as well. Number the other tree with the next available sequential number.

Past crews would also assign a sapling number to a seedling that has grown to 1.1cm DBH. If it is certain that 2 different numbers were used on the same stem, assume the tree is the one with the lower number (regen number).

In all cases fully document this in the comments column beside the appropriate tree(s).

Establishment crews would also rarely follow the proper initial numbering sequence in the regen plots. Use extreme care when measuring these plots.

# 15. RECORDING DATA

All measurements taken on these plots must be recorded on the appropriate tally sheets. Data entered on the sheets is later entered into a computer so legibility is very important. All header lines must be completed.

- 1) All letters <u>must</u> be capitalized.
- 2) Use only those species codes listed in Appendix 6.1 and 6.2.
- 3) Asterisks, numeric characters in alphabetic fields (e.g. B3 in the species columns) and alphabetic characters in numeric fields (e.g. H in DBH columns) are <u>not</u> acceptable.
- 4) Comments are written in the shaded areas only. Comments written elsewhere on the tally sheets are not acceptable.
- 5) Alphabetic characters that are commonly illegible are:

N that looks like W C that looks like L or O D that looks like P or O I that looks like T or L

6) Numeric characters that are commonly illegible are:

2 that is 'looped' and looks like 0 6 and 9 that looks like 0 or 4 0 incompletely closed and looks like 6 5 that looks like S 7 and 1 mistaken for each other Scientific (European) 7 is not acceptable

The number is written as open (i.e. four not 4).

| <u>Column</u> | Name                | Data Entry                                                                                                    |
|---------------|---------------------|----------------------------------------------------------------------------------------------------|
| 1             | Record Type         | <ul> <li>03 - cruise tally</li> <li>04 - cruise vegetation</li> <li>05 - plot vegetation</li> <li>06 - regeneration (planted &amp; natural)</li> <li>61 - regen height class tallies</li> <li>07 - sapling</li> <li>08 - tree plot</li> <li>09 - plot retreatment</li> <li>1 record type per page.</li> </ul> |
| · 3           | Group Number        | 2 digits, right justified.                                                                                                    |
| 5             | Plot Number         | 5 digits - zero fill, right justified.                                                                                                    |
| 8             | Plot Type           | Leave blank.                                                                                                    |
| 10            | Year                | Last 2 digits of year are recorded e.g. 1996 recorded as 96.                                                                                                    |
| 12            | Month               | Right justified, zero filled e.g. June is recorded as 06.                                                                                                    |
| 14            | Day                 | Right justified zero filled. Note the date is the same on all tally sheets even if the plot took several days to remeasure with the exception of the vegetation tally sheet CSTM 102, which the actual date is recorded.                                                                                      |
| 15            | Crew Identification | Full crew names, initials are not acceptable e.g. John Smith, Mary Jones.                                                                                                    |
| 16            | Regen Plot          | Fill in the number of regeneration plot in which pinned seedlings are found. For planted seedlings outside the regen plots but within the pre 1993 sapling plot, code regen # as 5.                                                                                                    |

# 16. GENERAL INFORMATION (CSTM 101)

| <u>Column</u> | Name            | Data Entry                                                                                                    |
|---------------|-----------------|----------------------------------------------------------------------------------------------------|
| 17            | Tree Number     | Fill in as required.                                                                                                    |
| 21            | Species         | Recorded as 2 capitalized letters as given in Appendix 6.1.                                                                                                    |
| 23            | Diameter        | Numeric, right justified, tree must be > 1.3 m tall to have diameter recorded.                                                                                                    |
|               |                 | Measurements to nearest millimeter.                                                                                                    |
| 27            | Height          | Numeric right justified.                                                                                                    |
|               |                 | Regen & sapling exclude current years growth and measure to nearest centimeter.                                                                                                    |
|               |                 | Trees (>9.1cm DBH) - measure and record total height for all trees. Refer to Appendix 6.3                                                                                                    |
| 35            | Crown Class     | Crown class is recorded on trees and saplings as one letter (D, C, I, S or O). Refer to Appendix 6.9                                                                                                    |
| 36            | Condition Codes | Left justified, recorded as a 2 digit number. Do not zero fill<br>e.g. a leaning tree with conks is recorded as 51,58, blank. If<br>a tree has no defect it is recorded as '00'. Refer to Appendix<br>6.5  |
| 42            | Azimuth         | Right justified, recorded as 1º-360º. Only 360º can be used, not 0º.                                                                                                    |
| 45            | Distance        | Right justified, measured to nearest decimeter on all saplings<br>and trees (standing dead as well). Record declination in<br>comments. Note that 2 stems cannot have identical<br>azimuths and distances. |

# 17. GENERAL INFORMATION (CSTM 100)

Columns Refer to section 4.1

1-16 Refer to section 4.1

17 Species - recorded as 2 capitalized letters as given in Appendix 6.1

19-54 Height classes - recorded to nearest centimeter, excluding current years growth. Right justified, zero filled. 18. EXAMPLE OF A TIE PLATE

| 1. FOREST MANAGEMENT PROJECT                                   |  |  |  |  |
|----------------------------------------------------------------|--|--|--|--|
|                                                                |  |  |  |  |
| PERMANENT SAMPLE PLOT NO <u>456</u>                            |  |  |  |  |
| ТІЕ РОІНТ <u>'Я' 75</u> м <u>С 180</u> ° то <u><i>Р.С.</i></u> |  |  |  |  |
| LS. SEC. TWP. RGE. W. MER.                                     |  |  |  |  |
| 1 . 36 101 19 4                                                |  |  |  |  |
| FOR MORE INFORMATION CONTACT ALBERTA FOREST SERVICE            |  |  |  |  |
| RANGER STATION AT Fort McMurray<br>OR FO                       |  |  |  |  |

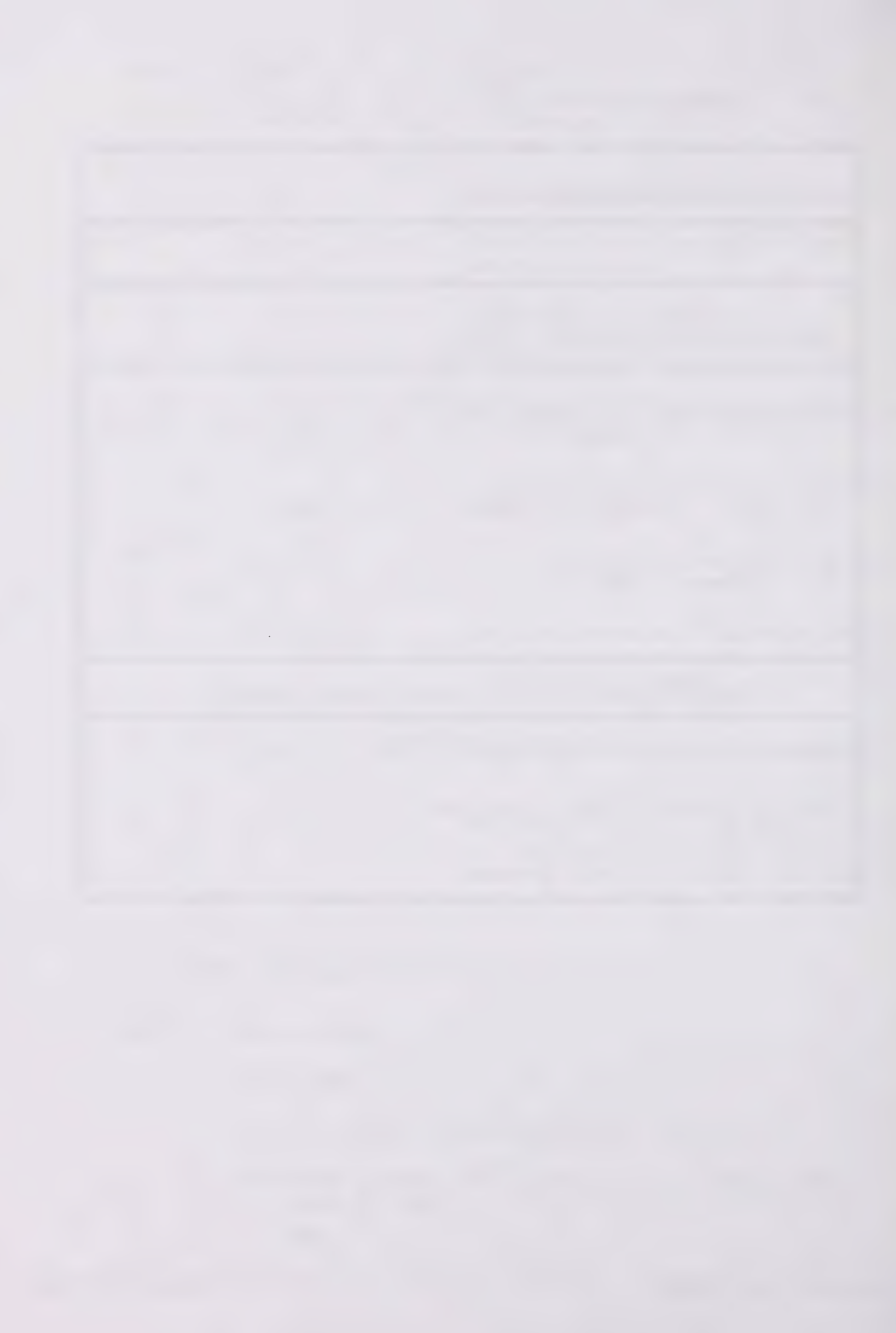

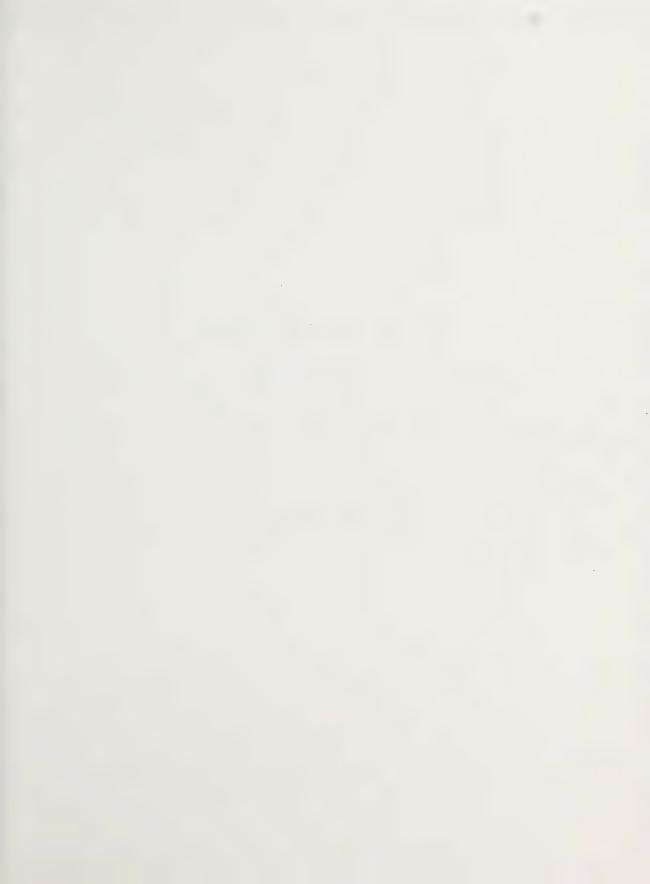

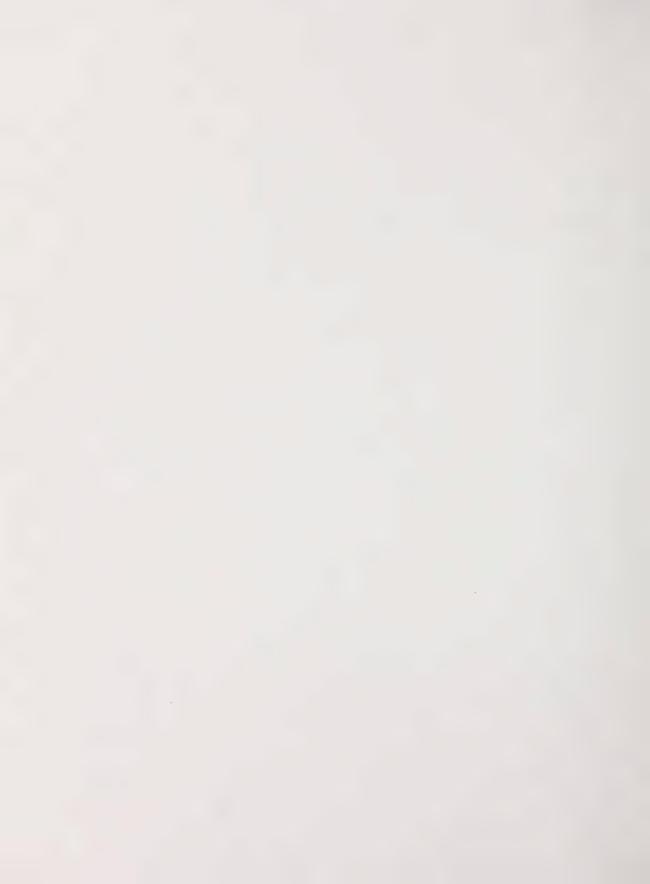

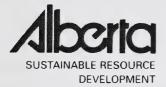

# PSP MANUALS MASTER TABLE OF FIGURES

# March 2005

Public Lands and Forests Division Forest Management Branch 8<sup>th</sup> Fl. 9920-108 Street Edmonton, AB T5K 2M4

Phone: (780) 427 – 8474 Or visit the website: http://www3.gov.ab.ca/srd/forests/psp

CONCEPTION.

# TABLE OF FIGURES

| FIGURE 2.1  | PLOT LAYOUT1                                       |
|-------------|----------------------------------------------------|
| FIGURE 2.2  | PLOT BOUNDARIES                                    |
| FIGURE 2.3  | A SWATHS AND TAGGING ORDER                         |
| FIGURE 2.3B | AN EXAMPLE OF NUMBERING ON TREE TAG                |
| FIGURE 2.4  | DETERMINING POINT OF GERMINATION AND BREAST HEIGHT |
| FIGURE 2.5  | BASE OF LIVE CROWN                                 |
| FIGURE 2.6  | CROWN CLASS4                                       |
| FIGURE 2.7  | INCREMENT WIDTHS                                   |
| FIGURE 2.8  | CROWN WIDTH MEASUREMENT                            |
| FIGURE 2.9  | PRE-APRIL 1981 PLOT LAYOUT7                        |
| FIGURE 2.10 | GROUP PLOT MAINTENANCE FORM                        |
| FIGURE 2.11 | BUFFER DAMAGES AREA9                               |
| FIGURE 2.12 | EXAMPLES OF BUFFER DAMAGE                          |
| FIGURE 2.13 | DATA ENTRY ON PSP HEADER SHEET11                   |
| FIGURE 2.14 | DATA ENTRY ON PSP TALLY SHEET                      |
| FIGURE 2.15 | DATA ENTRY ON REGENERATION TALLY SHEET             |
| FIGURE 3.1  | PSP TREE TALLY CHECK SHEET14                       |
| FIGURE 4.1  | TREE HEIGHT MEASUREMENT                            |
| FIGURE 4.2  | HEIGHT MEASUREMENT OF LEANING TREES16              |
| FIGURE 4.3  | CONK AND BLIND CONKS                               |
| FIGURE 4.4  | OPEN SCARS                                         |
| FIGURE 4.5  | LARGE BURL ON MAIN STEM                            |
| FIGURE 4.6  | FORKS                                              |
| FIGURE 4.7  | PRONOUNCED CROOK                                   |
| FIGURE 4.8  | LEANING TREE19                                     |

| FIGURE 4.9        | ATROPELLIS CANKER                                                    | 20       |
|-------------------|----------------------------------------------------------------------|----------|
| FIGURE 4.10       | WITCHES ON SPRUCE                                                    | 20       |
| FIGURE 4.11       | MISTLETOE                                                            | 21       |
| FIGURE 4.12       | INSTRUCTIONS AND EXAMPLE OF THE USE OF THE 6                         | 22       |
| CLASS MISTLET     | DE RATING SYSTEM (HAWKSWORTH 1961, 1977)                             | 22       |
| FIGURE 4.13       | GENERIC WOODPECKER                                                   | 23       |
| FIGURE 4.14       | YELLOWBELLIED SAPSUCKER FEEDING                                      | 23       |
| FIGURE 4.15       | SMALL MAMMA L FEEDING ON TREE BOLE                                   | 24       |
| FIGURE 4.16       | EXCAVATIONS BY WOODPECKERS                                           | 24       |
| FIGURE 4.17       | SMALL CAVITY                                                         | 25       |
| FIGURE 4.18       | LARGE CAVITY                                                         | 25       |
| FIGURE 4.19       | ALBERTA SURVEY SYSTEM                                                | 26       |
| FIGURE 4.20       | PLOT BOUNDARIES                                                      | 27       |
| FIGURE 4.21       | STAND DYNAMICS PLOT LAYOUT                                           | 28       |
| FIGURE 4.22       | PLOT MAINTENANCE REPORT                                              | 29       |
| FIGURE 4.23       | SEEDLING NUMBERING                                                   | 30       |
| FIGURE 4.24       | STAND DYNAMICS TALLY SHEET (CSTM 101) RECORD TYPE 6                  | 31       |
| FIGURE 4.25       | STAND DYNAMICS TALLY SHEET (CSTM 101) RECORD TYPE 7 (SAPLINGS)       | 32       |
| FIGURE 4.26       | STAND DYNAMICS TALLY SHEET (CSTM 101) RECORD TYPE 8 (TREE PLOT)      | 33       |
| FIGURE 4.27<br>61 | STAND DYNAMICS REGENERATION HEIGHT CLASS RECORD (CSTM 100) RECORD TY | PE<br>34 |
| FIGURE 4.28       | VEGETATION DESCRIPTION FORM                                          | 35       |
| FIGURE 4.29       | PLOT RETREATMENT REPORT (RECORD TYPE 9)                              | 36       |
| FIGURE 4.30       | STAND DYNAMICS TREE AGE TALLY SHEET                                  | 37       |
| FIGURE 4.31       | DIEB ACK                                                             | 38       |

ii

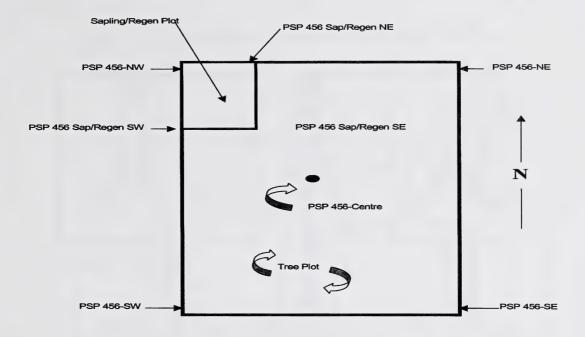

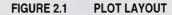

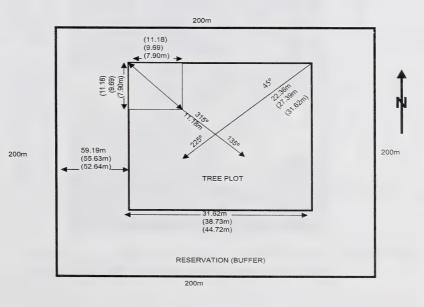

FIGURE 2.2 PLOT BOUNDARIES

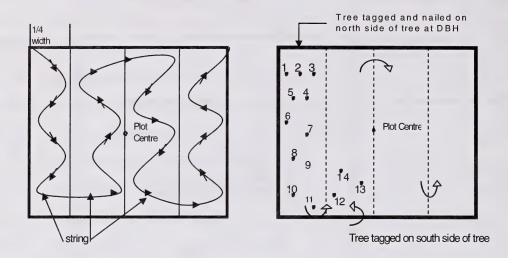

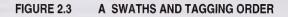

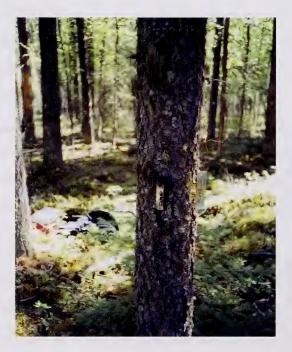

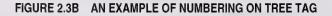

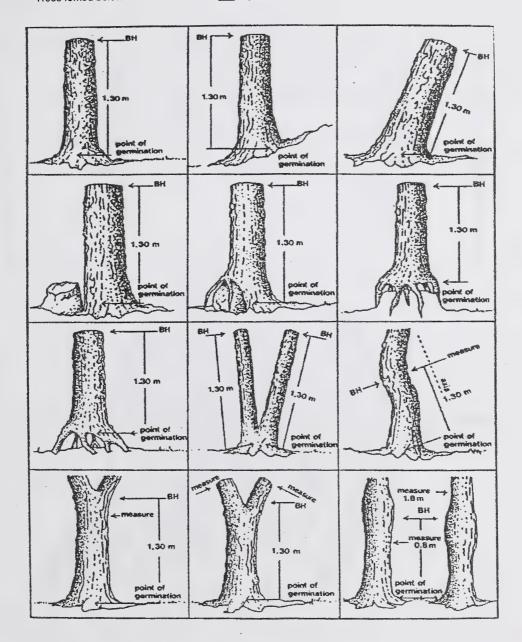

Trees forked below 1.3m are treated as two separate stems and are tagged and tallied as such.

FIGURE 2.4

DETERMINING POINT OF GERMINATION AND BREAST HEIGHT

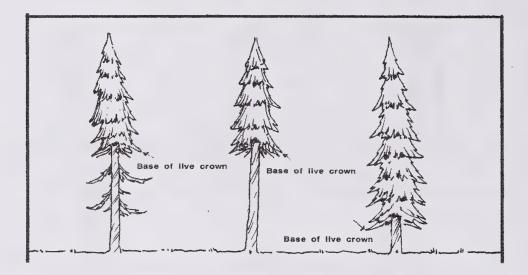

FIGURE 2.5 BASE OF LIVE CROWN

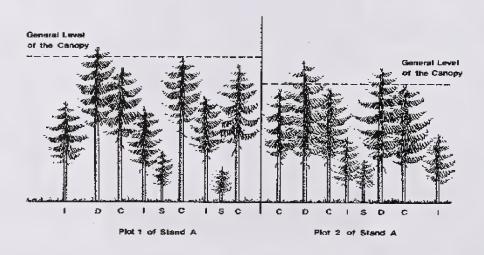

FIGURE 2.6

CROWN CLASS

Note: a crown class is recorded for dieback/dead top (code 16). The top of the live foliage is used to determine crown class in this case.

- D Dominant -crowns extend above the general level of the canopy.
- C Codominant -crowns form the general level of canopy.
- I Intermediate crowns below but extending into the bottom of the general level of the canopy.
- S Suppressed -crowns entirely below the general level of the canopy.
- O Open grown -if the trees branches does not interact with another trees branches.

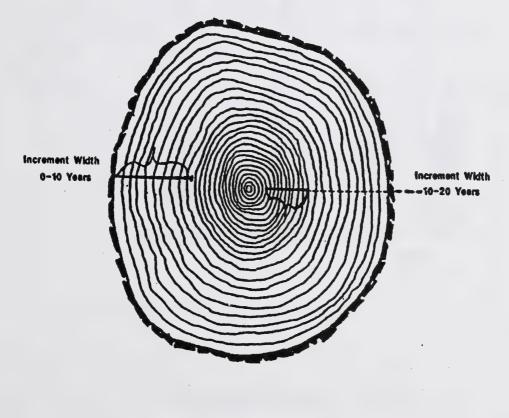

FIGURE 2.7 INC

INCREMENT WIDTHS

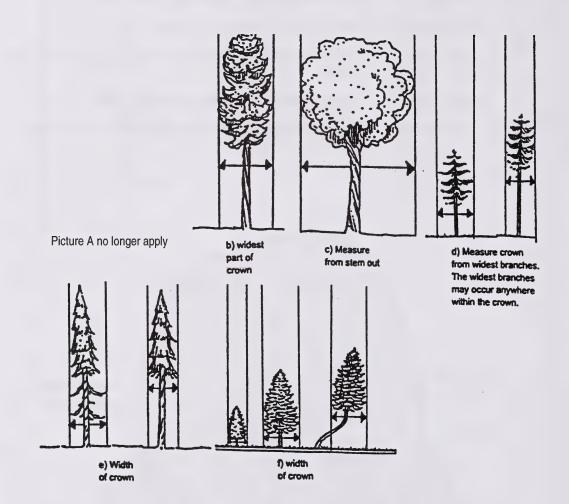

# FIGURE 2.8

**CROWN WIDTH MEASUREMENT** 

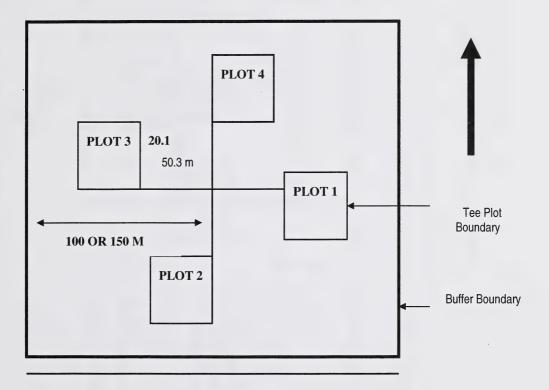

200 or 300 m

# FIGURE 2.9

PRE-APRIL 1981 PLOT LAYOUT

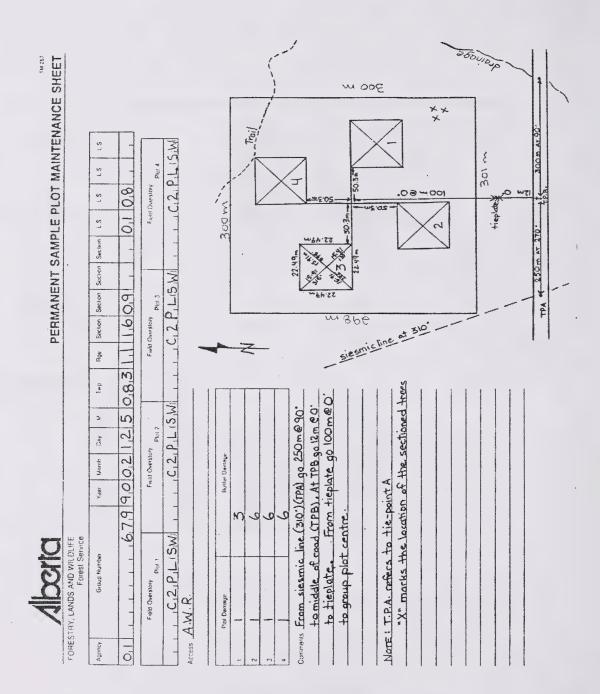

FIGURE 2.10

# **GROUP PLOT MAINTENANCE FORM**

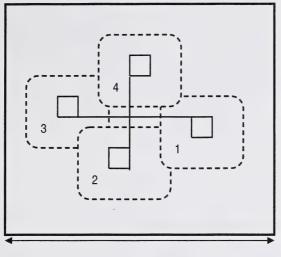

318 m

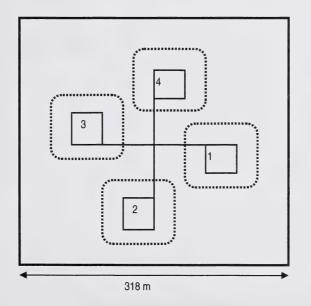

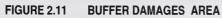

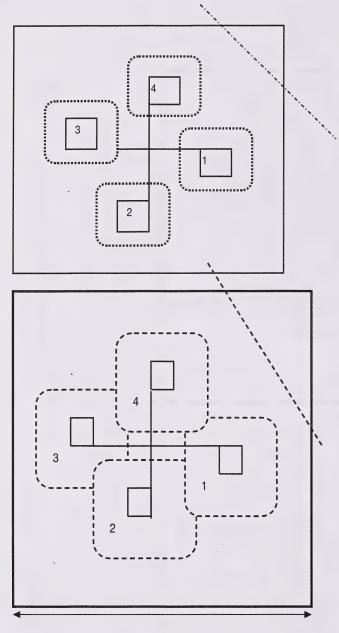

The seismic line, in this example does not come within 20m of any of the subplots. Therefore, all subplots would have a code 6 recorded for buffer damages.

The seismic line, in this example is within 20 m of subplots 1 and 4. For these two subplots, a code 3 (manmade damage) is recorded in the buffer damage space. Code 6 is recorded for subplots 2 and 3 as damage is not within those buffer damage zones.

318 m

FIGURE 2.12

# EXAMPLES OF BUFFER DAMAGE

| E PLOT HEADER SHEET          | the transformed to the transformed to the transform                                                                                                    | Crew A. WINTER                                                                                                    | Predes ramber 083<br>Liere Austrass, AS : 1876<br>Ta Pani: Seismic Lius                                                                                                    | All Alge Streng Age Streng and the strength that a strength and the strength and the strength and strength and strength an                                                                                                    | 1.102101    | 1 0.9.2 0.1.0 0.1.                               | 0,9,9 1,0,6 01,0 0,0,9                               |                   | staft                 |                     | e counted<br>left blank.               | terms as another starting of the second second second second second second second second second second second s |
|------------------------------|----------------------------------------------------------------------------------------------------|----------------------------------------------------------------------------------------------------|----------------------------------------------------------------------------------------------------|----------------------------------------------------------------------------------------------------|-------------|--------------------------------------------------|------------------------------------------------------|-------------------|-----------------------|---------------------|----------------------------------------|----------------------------------------------------------------------------------------------------|
| PERNANENT'SAMPLE PLOT HEADER | Sterticit         Twp         Rue         M         Flat         Internation         Internation <th< td=""><td>Photo Interpretect<br/>Understory</td><td>AVI Freet Overstor Tape<br/>4,1,1,2,16,5,10,1,0(1,1)<br/>Freet Understor Type<br/>(1,1,1,1,1,1,1,1,1,1,1,1,1,1,1,1,1,1,1,</td><td>Heapt to<br/>Condition Cotton<br/>Condition Cotton<br/>Cotton<br/>Cotton<br/>Cott</td><td></td><td>4 0 0 0 0 0 0 0 0 0 0 0 0 0 0 0 0 0 0 0</td><td>1.1.3 C 6.2 1 0.</td><td></td><td>uted in by the office</td><td>token in the field.</td><td>rec ( could not be<br/>mys (e3 + 66 are</td><td>510.</td></th<> | Photo Interpretect<br>Understory                                                                                                    | AVI Freet Overstor Tape<br>4,1,1,2,16,5,10,1,0(1,1)<br>Freet Understor Type<br>(1,1,1,1,1,1,1,1,1,1,1,1,1,1,1,1,1,1,1,                                                                                                    | Heapt to<br>Condition Cotton<br>Condition Cotton<br>Cotton<br>Cotton<br>Cott |             | 4 0 0 0 0 0 0 0 0 0 0 0 0 0 0 0 0 0 0 0          | 1.1.3 C 6.2 1 0.                                     |                   | uted in by the office | token in the field. | rec ( could not be<br>mys (e3 + 66 are | 510.                                                                                                    |
|                              | $ \begin{array}{c c} \mbox{Feld} & \mbox{Marsure} & \mbox{Marsure} &$                                                                                                    | Preprint<br>Pilat Scar<br>()<br>()<br>()<br>()<br>()<br>()<br>()<br>()<br>()<br>()<br>()<br>()<br>()                                                                                                    | b         Science<br>Manuel<br>Manuel<br>M | Spaceas CBH (w)                                                                                                    | 3,8,6 2,6,1 | ~ - <sup>~</sup>                                 | 0 A W 2.9.3 2.2.1 4                                  | 0 A.W 2,4,0 2,1,9 | and 41                | ements.             | debt age for<br>therefore co           | Noody Material - 5                                                                                              |
| LAND AND FOREST SERVICE      | Algebrary (Algebrary Marchaer<br>(1) (2) (2) (3) (3) (4) (4) (4) (4) (4) (4) (4) (4) (4) (4                                                                                                    | Based<br>Type         Point<br>Point         Energy<br>Point         R<br>Point         R<br>Point         R<br>Point           (1)         (1)         (1)         (1)         (2)         (2)         (2) | Plot Canagraphy Clavation Solis<br>V Sirepa<br>Sice (1) (1) (1) (1) (1) (1) (1) (1) (1) (1)                                                                                                    | AGE TREES ONLY<br>Heard Control Trees                                                                                                    |             | A Access<br>BD Certer Daniage<br>Control Contage | 0 Decimação<br>0 Decimação<br>Em Errostern Prosentad |                   | ୍ତ୍ର                  | based on            | §?                                     | Coorse Wer                                                                                                    |

FIGURE 2.13 DATA ENTRY ON PSP HEADER SHEET

12.2 \* 1423 382 142

| Alberta | FORESTRY, LANDS AND WILDLIFE |
|---------|------------------------------|
|         | FORE                         |

# PERMANENT SAMPLE PLOT TALLY SHEET UN3033,

| WILDL | st Serv |
|-------|---------|
| AND   | Forest  |
| LANDS |         |
| TRY,  |         |

|                                         | Cer. Za                                                                                                    | Quaranta                                         | Contruents                   | crew data         | check cruise ecodes wrong |       | ht. + c.codes wrong | , , , , , , , , , , , , , , , , , , , |            | also c. codes 36 +23 | also c. codes 36+23 Olay |       |   |   |       |       |   |          | · · · · · · · · · · · · · · · · · · · |     |   |       | 4. ************************************ |          |            |   |   |          |        |                 |
|-----------------------------------------|----------------------------------------------------------------------------------------------------|--------------------------------------------------|------------------------------|-------------------|---------------------------|-------|---------------------|---------------------------------------|------------|----------------------|--------------------------|-------|---|---|-------|-------|---|----------|---------------------------------------|-----|---|-------|-----------------------------------------|----------|------------|---|---|----------|--------|-----------------|
|                                         | Que la compañía de la compañía de la | 0                                                | è                            |                   | F)                        |       | ŕ                   | ZOWRY                                 |            | als                  | 010                      |       |   |   |       |       |   |          |                                       |     |   |       |                                         |          |            |   |   |          |        |                 |
| ()))))))))))))))))))))))))))))))))))))) | sas}¢<br>\$3355                                                                                                    | 0                                                | Aparastik Dachara v<br>(3)   |                   |                           | ×<br> |                     | -                                     |            | -                    | -                        |       | - | - | -     | -     | - | ~        |                                       | -   | - | -     | -                                       |          |            |   | - | -        |        |                 |
|                                         | 3                                                                                                    | Ŋ                                                |                              |                   | ~~<br>                    | ~     |                     |                                       |            |                      |                          | -     |   |   |       |       | 1 | ~        | -                                     | -   | - | -     | -                                       | ~~       | ~          | ~ | ~ |          | -<br>- | ~               |
|                                         | 364                                                                                                    | Õ                                                | Guides                       |                   |                           | ~     |                     |                                       |            | 7                    | H I                      |       |   |   |       |       |   |          |                                       | ~~  |   |       |                                         | -        | -          |   | ~ | v-       |        |                 |
|                                         | Twp.                                                                                                    | 3.2                                              | Constituin Cories            | 02                | 0,1,0,2                   | 0.0   | 30                  | 0'0                                   | 0          | 309.1                | 3,091                    |       |   |   |       |       |   |          |                                       |     |   |       |                                         |          |            |   | - |          |        |                 |
|                                         | Section                                                                                                    | 50                                               | <u>ල</u><br>දිලි             |                   | о<br>U                    | J     | 0                   | U                                     | J          | J                    |                          |       |   |   |       |       |   |          |                                       |     |   |       |                                         |          | -          |   |   |          |        |                 |
|                                         | 5 S.Y                                                                                                    | 0.2.0 1 0.3 9.0 0.6 0.3 0.4 0.2 0.3 2 0.3 5 0.00 | Har Crown                    |                   |                           | 1,5.6 | 1.91                | 1.0.2                                 | 10.0 C 0.0 | 1.5.6                | •                        | *     | * | * | •     | •     | * |          |                                       | *   | * | •     | •                                       | •        |            | • | * |          | •      |                 |
|                                         | Clery                                                                                                    | 500                                              |                              |                   | *                         | 21.0  | 2.2.1               | 1.4.5                                 | 20         | 2,0.8                | •                        | *     |   | • | *     | •     | * | •        | *                                     | *   | • | 4     | •                                       | *        | •          |   |   | •        | *      |                 |
|                                         | HINGRY                                                                                                    | 0.6                                              | Hernin (2)                   | -                 |                           |       | ŝ                   |                                       |            |                      |                          | -     | - |   |       | -     |   |          |                                       |     |   |       | -                                       |          | -          |   | - |          |        |                 |
|                                         | 182.                                                                                                    | 000                                              | i teraphi                    | -                 | -                         | -     | -                   | •                                     |            |                      |                          | •     | - | - | *     | -     | - | *        | -                                     | *   | • | 4<br> | *                                       | * * *    |            | * | • |          |        |                 |
|                                         | Messuro<br>ment<br>Mo                                                                                                    | 03                                               | 1001                         | 2.1.2             | 20.2                      | 3.8.9 | 388                 | 1.3.8                                 | 30         | 1,2.3                | 1.2.3                    | •     | • | * | *     | s<br> |   | •        | •                                     | *   |   | ,     |                                         |          | <u> </u> . | * |   | •        |        | ,<br>,<br>,     |
|                                         | Plot<br>No                                                                                                    | -                                                | <u>°</u> @                   |                   | N                         |       |                     | -                                     | _          | -                    | ~                        |       |   |   |       |       |   |          | -                                     | ~   | - |       |                                         | -        | -          |   | - | -        |        | ļ               |
|                                         |                                                                                                    | 0,2,0                                            | 1904                         | * * *             | •                         | •     | •                   | •                                     | •          | 9<br>                | 4<br>1<br>1              | 8<br> | • | • | *<br> | 4<br> | * | *        | -                                     | • • | • | *     | *                                       | * *      | •          | * | * | *        | *      |                 |
| Forast Service                          | siber                                                                                                    |                                                  | Species S                    | AW                | AW                        | S.W   | SW                  | SIN                                   | SW         | AW                   | AIM                      |       |   |   |       |       |   | <br>     | -                                     |     |   |       |                                         | <u>+</u> | <br>-      |   |   | -        | -      |                 |
| Foras                                   | Group Number                                                                                                    |                                                  | SGREERS                      | -                 | -                         | -     |                     | ~                                     | -          | ~                    |                          | -     |   |   |       |       |   | <b>†</b> | -                                     | -   |   | -     | -                                       | -        | <br>  .    | - |   | <u> </u> | -      |                 |
|                                         | ~                                                                                                    |                                                  |                              | 1.                | 1                         | R     | n                   | 9                                     | 9          | 51.                  | 13                       |       |   | - | -     |       | - | -        |                                       | ~   |   |       |                                         | -        |            | - | - |          | -      | -               |
|                                         |                                                                                                    | -                                                | d <sup>1</sup> rce<br>Manbee |                   |                           | -     | -                   | -                                     |            |                      | -                        |       |   |   | _     | -     | - | -        | -                                     | ~   |   |       | -                                       | -        |            | - | - | 1        | -      | ti dangananan a |
|                                         | Aprila                                                                                                    | ō                                                | North C                      | $\sim$<br>$\circ$ |                           |       |                     |                                       |            |                      |                          |       |   |   |       |       |   |          |                                       |     |   |       |                                         |          |            |   |   |          |        |                 |

## DATA ENTRY ON PSP TALLY SHEET FIGURE 2.14

| REGENERATION TALLY SHEFT                                                                                             |                                                        | (9)                               |                                        |                          |                                                             |     | 0           |                                                                                                    |
|----------------------------------------------------------------------------------------------------|--------------------------------------------------------|-----------------------------------|----------------------------------------|--------------------------|-------------------------------------------------------------|-----|-------------|----------------------------------------------------------------------------------------------------|
| 100N TALLY SH                                                                                                    |                                                        | Baight Okes<br>5<br>1 20m +       |                                        |                          |                                                             |     | ¢           |                                                                                                    |
|                                                                                                    | 10 0<br>0 0<br>0 0                                     |                                   |                                        | ••••<br>••••             | 0000                                                        |     |             |                                                                                                    |
| HOHR                                                                                                    | $\begin{array}{c c c c c c c c c c c c c c c c c c c $ | Height Class<br>d<br>20m - 1. 19m | * ************************************ |                          | Ц                                                           |     |             |                                                                                                    |
| m 02 m<br>04 m<br>05 m<br>06 m<br>06 m<br>01 m<br>01 m<br>01                                                         | C.2.03                                                 | 19 S                              |                                        |                          |                                                             |     |             | •••••                                                                                                    |
| Height Class 5<br>Height Class 4<br>Height Class 4<br>Height Class 2<br>Height Class 2<br>Height Class 1<br>No Tally |                                                        | Height Class<br>3081 - 2891       |                                        |                          |                                                             |     |             |                                                                                                    |
| Heigh<br>Heigh<br>Hutch<br>Heigh                                                                                     |                                                        | Lotel<br>Contraction              |                                        | ·····                    | 0.04                                                        |     |             |                                                                                                    |
|                                                                                                    |                                                        | Height Class<br>2000 - Shin       |                                        |                          | * <b>*</b>                                                  |     |             | and a second second second second second second second second second second second second second second second |
|                                                                                                    | Pint Messure<br>View View                              |                                   | 2                                      |                          |                                                             |     |             |                                                                                                    |
|                                                                                                    | 020                                                    | M Class                           |                                        |                          |                                                             |     | •           |                                                                                                    |
| ROTECTION                                                                                                    | 0:0up<br>Niji nbyr                                     |                                   | S S                                    | 60<br>11. 0.             | <f; c<="" td=""><td>× -</td><td></td><td>£f:<br/></td></f;> | × - |             | £f:<br>                                                                                                    |
| ENVIRONMENTIAL PROTECTION                                                                                            |                                                        | Nation -                          | 9 9 9 8                                | 0 8<br>0 0<br>0 0<br>0 0 | 6 6                                                         |     | 1 9 1 8<br> | 3 3 8                                                                                                    |
|                                                                                                    |                                                        | E.                                | 0 3 0                                  | ອ ອ<br>ອ ອ<br>ວ ວ        | 3 C2                                                        |     | 6 0         |                                                                                                    |

# FIGURE 2.15 DATA ENTRY ON REGENERATION TALLY SHEET

| ×   | - 14 |
|-----|------|
| Br4 | ų    |
| 39  |      |
| 2.0 | 0    |
| 3   |      |

| PERMANENT SAMPLE PLOT TALLY SHEET | 1                                              | Class ["ago, Marks,            | Quaranta    | Connueses                                                                                                    |       | Check cruise c.codes.mong |   | 11. T C-KOGES WI OUL                  |     | also c. codes 36+23 | also c. codes 36+23 ollay |   |               |   |   |   |       |   |     |                  |   |             |       |                                         | ο την την αναληγοριατική την οργοφορογοριατική τη την την αρχηρουρητηρη του το Ορθορίου. Όρινα φαται επιτικήτε αξοξοφορ |         |                  |         |     |     |
|-----------------------------------|------------------------------------------------|--------------------------------|-------------|----------------------------------------------------------------------------------------------------|-------|---------------------------|---|---------------------------------------|-----|---------------------|---------------------------|---|---------------|---|---|---|-------|---|-----|------------------|---|-------------|-------|-----------------------------------------|----------------------------------------------------------------------------------------------------|---------|------------------|---------|-----|-----|
| IENT SAMPLE                       |                                                | S <sup>15</sup> Refs<br>Typium | 000         | ats l'assignates                                                                                                    | *     | · · · check               |   |                                       |     | 1. also c.          | 1 · also C.C              | • | •             | • | • |   | * 1 1 |   | • 1 |                  |   | * *         | •     | •                                       | • 1 1                                                                                                    | •       | •                | *       | * * | • • |
| PERMAN                            |                                                | Twp Roc                        | 0,3,2,0,3,5 | Carethurd Codes Area (Aramith                                                                                           | 021   |                           |   | -                                     |     | 309.114             | 3,09,1 1.4 1              |   |               |   |   |   |       |   | -   |                  |   |             | -     |                                         |                                                                                                    |         |                  | 1       | 1   |     |
|                                   |                                                | Day L S. Serteur               | 5 0 H 0 2   | Marghi Freeper us<br>Marghi Freeper us<br>Comming Comming<br>(1)<br>(2)<br>(2)<br>(2)<br>(2)<br>(2)<br>(2)<br>(2)<br>(2 |       |                           | F | 2.6.1 1/6.1 0                         |     |                     | •                         | * | 9<br><br><br> | * | * | • | •     |   | *   | *                |   | 1           | • 1 • | • • • • • • • • • • • • • • • • • • • • | • • •                                                                                                    | • 1 • • | *                | *       | • • | *   |
|                                   |                                                | A Mersturd Year Munity         | 0,39,00,6   | 53i4 Height                                                                                                    | 1.2   | •                         | • | · · · · · · · · · · · · · · · · · · · | 3.0 | 1,2.3               | 1.2.3                     | • | •             | • | * | • | •     | * | •   | ~<br>*<br>*<br>* | • | *           | •     | *<br>*<br>*<br>*                        | •                                                                                                    | *       | •                | * * * * | •   |     |
| ria<br>Di                         | WILDLIFE<br>Ist Service                        | iurithen hin                   | 1 0.201     | Statenes Spacers (DBM                                                                                                   | *<br> | •                         | • | SW · ·                                | S.W | AW .                | A.W                       |   | •             |   | * |   | *     | • |     |                  |   | -           | -     | •                                       |                                                                                                    | 1       |                  |         | *   | •   |
| Albert                            | FORESTRY, LANOS AND WILDLIFE<br>Forest Service | Cy Broup Kumber                |             | Acorbad                                                                                                    |       |                           |   |                                       | 9   | . (3                | 1.13                      |   |               |   |   | ~ | -     |   | 1   |                  |   | H<br>H<br>H |       |                                         |                                                                                                    |         | -<br>-<br>-<br>- |         |     |     |
|                                   | EOF                                            | A STORAGE                      | ō           | April 1                                                                                                    | 0     |                           |   |                                       |     |                     |                           |   |               |   |   |   |       |   |     |                  |   |             |       |                                         |                                                                                                    |         |                  |         |     | *   |

# FIGURE 3.1 PSP TREE TALLY CHECK SHEET

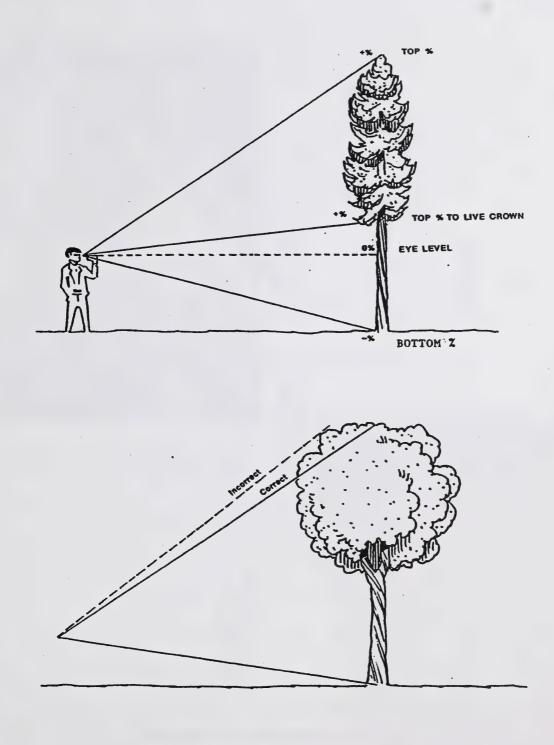

FIGURE 4.1 TREE HEIGHT MEASUREMENT

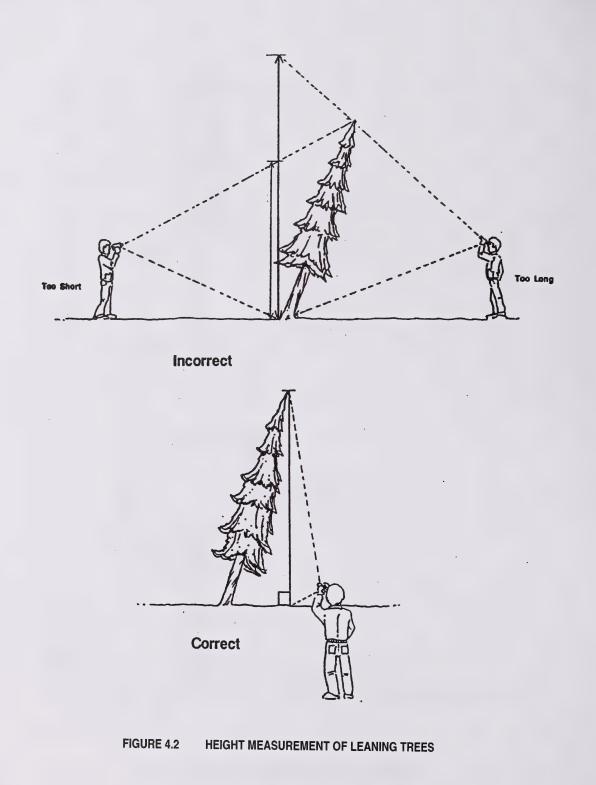

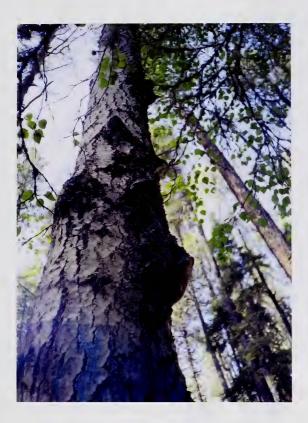

# FIGURE 4.3 CONK AND BLIND CONKS

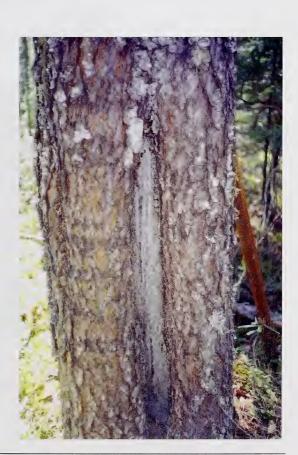

FIGURE 4.4 OPEN SCARS

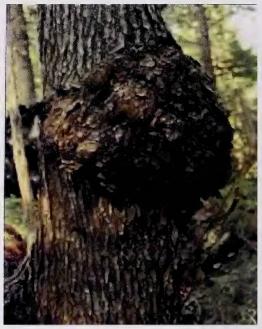

FIGURE 4.5 LARGE BURL ON MAIN STEM

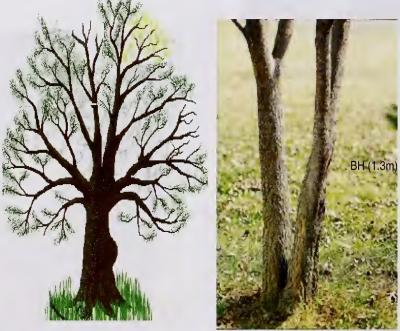

This tree would be considered a fork if fork occurred above the DBH

FIGURE 4.6

FORKS

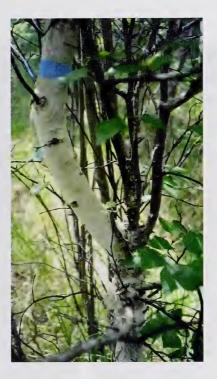

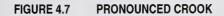

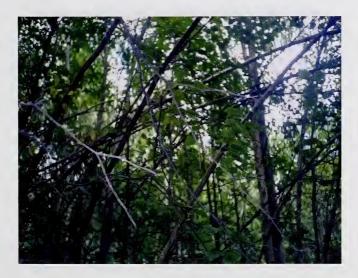

FIGURE 4.8 LEANING TREE

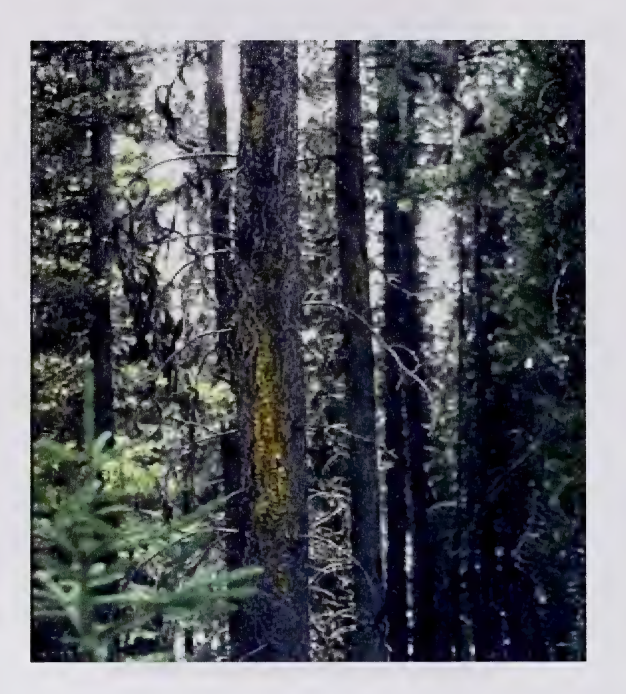

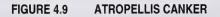

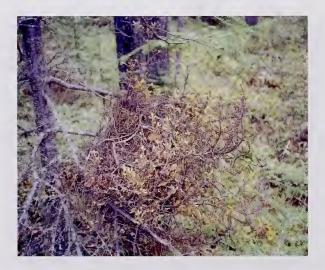

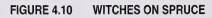

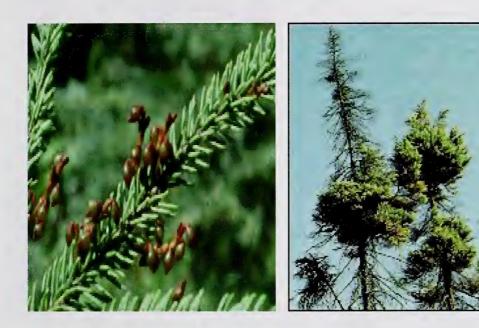

FIGURE 4.11 MISTLETOE

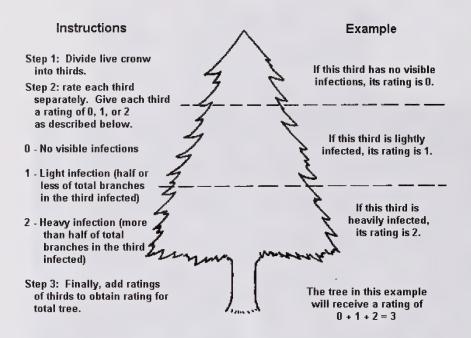

FIGURE 4.12 INSTRUCTIONS AND EXAMPLE OF THE USE OF THE 6 CLASS MISTLETOE RATING SYSTEM (HAWKSWORTH 1961, 1977)

# CODES

- 91 One of the 1/3 sections has light infection (1) + other 2/3 have no visible infections.
- 92 Two of the 1/3 sections has light infection (10) + or one 1/3 section ahs a heavy infection only.
- 93 All three of the 1/3 sections has light infection (1) + or one 1/3 section has a heavy infection, one has a light infection + last 1/3 has no infection.
- 94 If total ratings = 4 then this code is used.
- 95 If total ratings = 5 then this code is used.
- 96 If total ratings = 6 then this code is used.

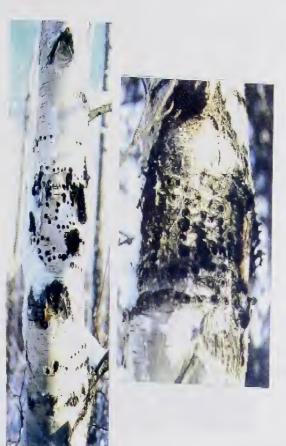

FIGURE 4.14 YELLOWBELLIED SAPSUCKER FEEDING

# FIGURE 4.13 GENERIC WOODPECKER

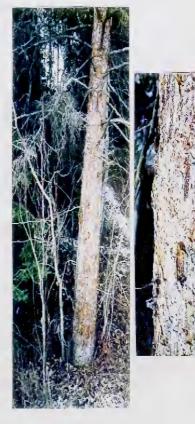

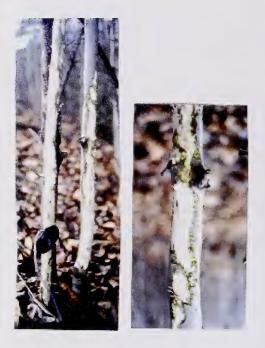

FIGURE 4.15 SMALL MAMMAL FEEDING ON TREE BOLE

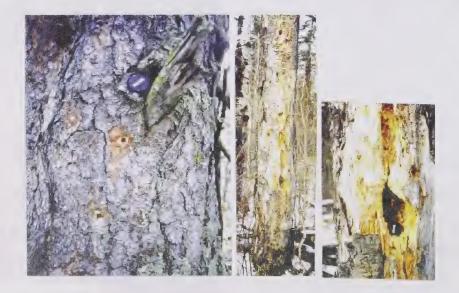

FIGURE 4.16 EXCAVATIONS BY WOODPECKERS

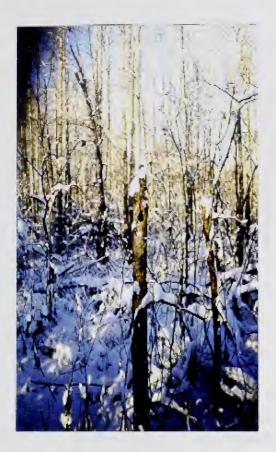

# FIGURE 4.17 SMALL CAVITY

FIGURE 4.18 LARGE CAVITY

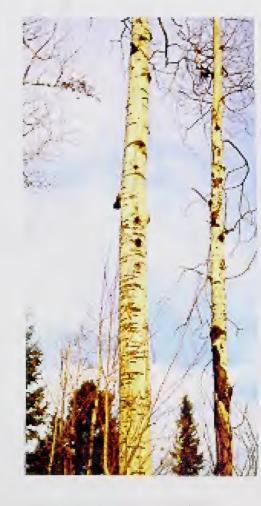

Ranges are Numbered Westward from each Meridian

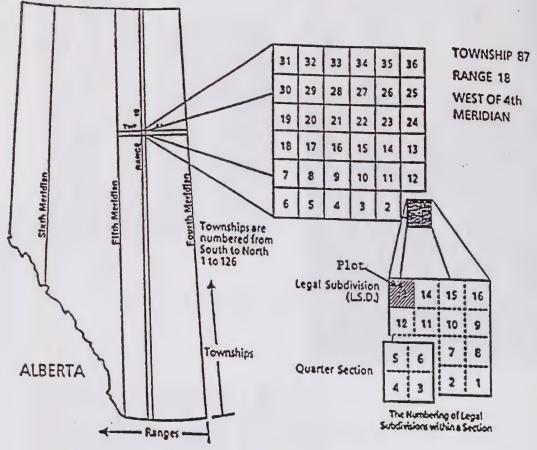

FIGURE 4.19

ALBERTA SURVEY SYSTEM<sup>2</sup>

<sup>2</sup> Alberta Bureau of Surveying and Mapping. 1986 Maps of Alberta Catalogue 1986-87. Government of Alberta ENR No. Ref 11 86 pp.iv.

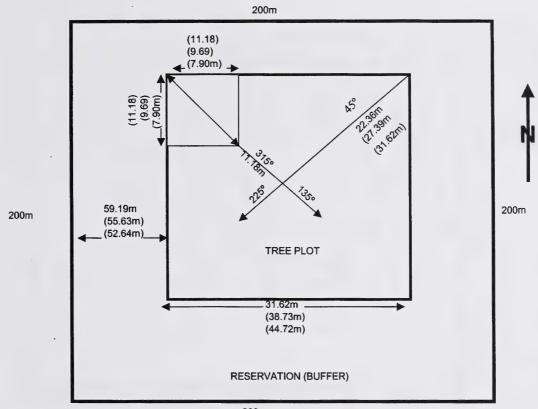

200m

# FIGURE 4.20 PLOT BOUNDARIES

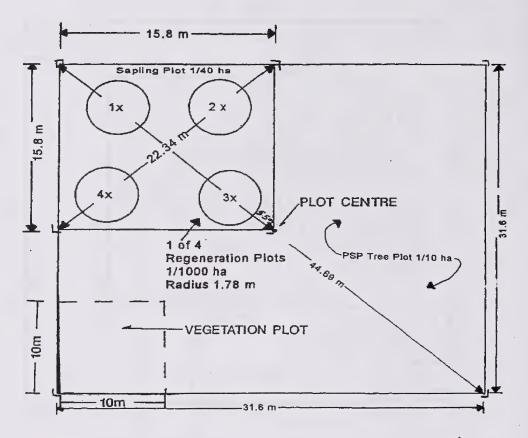

- T bar and plot plaque at corner.

- Aluminum right-angle post at the exact corner.

x ~ Galvanized metal post approximately 1 - 1 1/2 m. long.

# FIGURE 4.21 STAND DYNAMICS PLOT LAYOUT

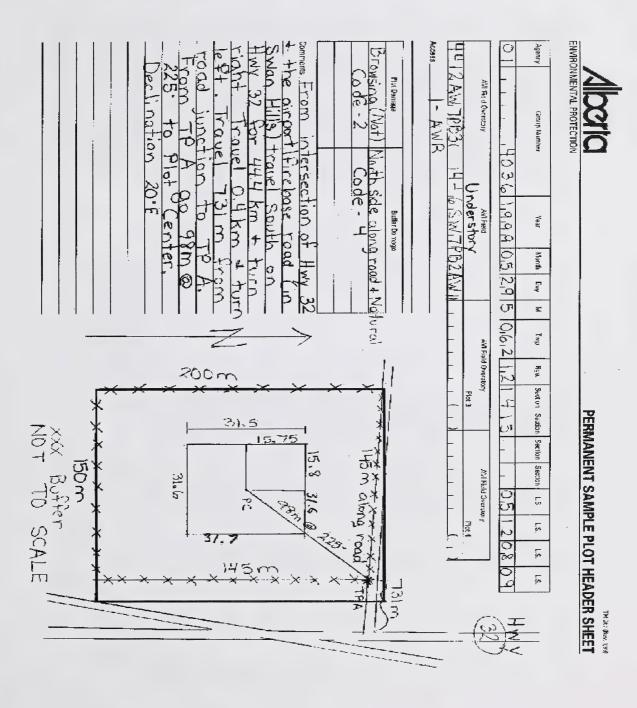

# FIGURE 4.22 PLOT MAINTENANCE REPORT

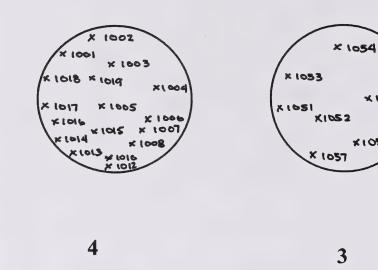

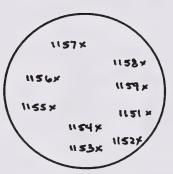

1

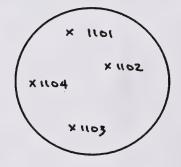

2

× 1055

×1056

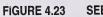

SEEDLING NUMBERING

Ň

| 20           | Group<br>No. | Plot<br>Type | Year                       | Month     | Day                                                                                         |            | Record T<br>Record T<br>Record T | Record Type 3 - Cruise Tally<br>Record Type 6 - Regeneration<br>Record Type 7 - Sapling | ise Tal<br>penerat<br>ling | y<br>io                                  |       |       |                  | Crew:<br>LOGINHA & | <u> </u> |
|--------------|--------------|--------------|----------------------------|-----------|---------------------------------------------------------------------------------------------|------------|----------------------------------|-----------------------------------------------------------------------------------------|----------------------------|------------------------------------------|-------|-------|------------------|--------------------|----------|
| 5<br>0       | 1 012 0      | -            | <u>م</u>                   | 60<br>0   | 212                                                                                         |            | Record T                         | ype 8 - Tro                                                                             | e Plot                     |                                          |       |       |                  |                    |          |
|              | Number       | Species      | Species                    | НВЦ       | нар                                                                                         | Height     | Height                           | Height to                                                                               | 8                          | Condition Codes                          | Codes |       | Azimuth Distance | Comments           | 13<br>1  |
| 1            | 1001         | N. N.        | 5×1 ×3                     |           | р. – –                                                                                      |            | <u></u>                          | •                                                                                       |                            | <br><br>                                 |       |       | •                |                    |          |
|              | 1.01012      | 2 Xaw        | 71                         |           | :,                                                                                          |            | S• [] - ]                        | GK<br>                                                                                  |                            | 00                                       |       | 32.0  | 19<br>19         | S. Steches VV      |          |
|              | 101013       |              | -<br>-<br>-<br>-           |           | <u>ि - २</u>                                                                                | 1. 1. 2. B | 1. I.S*2                         | •                                                                                       | Ĭ                          | 00                                       |       |       | 17.2             |                    |          |
| l            | 1004         | 1000         | & I &                      |           | 1 13°S                                                                                      |            | ) - [2] • [                      | 8<br>~~-<br>1                                                                           |                            | 010                                      |       | 3116  | 9• <u>7</u> 1    |                    |          |
|              |              |              |                            | •         | •                                                                                           |            | 8<br>                            | *<br>                                                                                   |                            |                                          |       |       | *                |                    |          |
| -2-1<br>-2-1 | 110151       | 2 C          | 11<br>20                   | S         | 3. I I                                                                                      |            | <u>ا ا ا ا</u>                   | *                                                                                       |                            | 00                                       |       |       |                  |                    |          |
| Ř            | LE CICIDA    |              | at de                      | 1         | -<br>-<br>-<br>-<br>-<br>-<br>-<br>-<br>-<br>-<br>-<br>-<br>-<br>-<br>-<br>-<br>-<br>-<br>- |            |                                  | •                                                                                       |                            | -<br>े                                   |       | SI214 | <u>ि</u> •्ड     |                    |          |
| 3            | 101513       |              |                            |           | •                                                                                           |            |                                  | •                                                                                       |                            | ାତ                                       |       |       | »                |                    |          |
| 53           | 1:01514      | A Part       | P 1 1                      |           | *                                                                                           |            | <b>℃•</b> ∃                      | •                                                                                       |                            | 02                                       |       |       | •                |                    |          |
| 5.5          | 101515       |              | f I L                      |           | <b>e</b><br>11                                                                              | 0          | 6. 1 1                           | •                                                                                       |                            |                                          |       |       | *                |                    |          |
| εş           | 3,2,0,1      | Sec.         | PIL.                       |           | •                                                                                           |            | ()<br> <br>                      | 9<br>                                                                                   |                            |                                          |       |       | *                |                    |          |
|              |              |              | -                          |           | *                                                                                           |            | *                                | *                                                                                       |                            |                                          |       |       | •                |                    |          |
| 69           | Liticit      | A.W          | $\mathbb{A}_{1}\mathbb{W}$ | 3 • 1 · 1 | 1.11.5                                                                                      | 1.12.0     | 1                                | *                                                                                       | ~                          | ciò<br>L                                 |       |       | я<br>            |                    |          |
| $\sim$       | 1.1012       | 2 A.N        | $\mathbb{A}_{1}\mathbb{N}$ |           | 1. 1. S                                                                                     |            | 1 12.00                          | *                                                                                       |                            | 0:0                                      |       |       | •                |                    |          |
| M            | 1:103        | S M. N       | A.N                        |           | I 🧬                                                                                         |            | C. 2.                            | 9<br>                                                                                   |                            | 00                                       |       |       | ×<br>            |                    |          |
| <i>i</i> ô   | 1, 6,0,4     | 100 S.S.     | 80 W                       | 10126     | 1 12.3                                                                                      | 0.210      | <u>्</u> रिः ।                   | •                                                                                       |                            | -<br>S                                   |       |       | •                |                    |          |
|              |              |              |                            | s         | a<br>~~                                                                                     |            | 8<br><br>                        | *                                                                                       |                            |                                          |       |       | •                |                    |          |
| 7            | 12,12        |              | 5101                       |           | 3°;                                                                                         |            | 2.1.1                            | *                                                                                       |                            | ା<br>ତାତ                                 |       |       | 8                |                    |          |
|              | 2311         | 2 55 63      | Si N                       |           | <b>a</b><br>                                                                                |            | 1 1 8                            | *                                                                                       |                            | 00<br>1                                  |       |       | 9                |                    |          |
|              | 1,1,5,3      |              | S, W                       |           | 38<br>                                                                                      |            | 6.1 1                            | 8<br>                                                                                   |                            | -<br>-<br>-<br>-<br>-<br>-<br>-<br>-<br> |       |       | ¢<br>            |                    |          |
|              |              |              |                            |           | •                                                                                           |            | *                                | •                                                                                       |                            |                                          |       |       | *                |                    |          |
|              |              |              | -                          |           | *                                                                                           |            | •                                | 9<br>                                                                                   |                            |                                          |       |       | •                |                    |          |
|              |              |              |                            |           | •                                                                                           |            | 8                                |                                                                                         |                            |                                          |       |       |                  |                    |          |
|              |              |              |                            |           |                                                                                             |            | *                                | *                                                                                       |                            |                                          |       |       | •                |                    |          |
|              |              |              |                            |           | •                                                                                           |            | *                                | a<br><br>                                                                               |                            |                                          |       |       |                  |                    |          |
|              |              |              |                            |           |                                                                                             |            | *                                | *                                                                                       |                            |                                          |       |       | •                |                    |          |
|              |              |              |                            |           |                                                                                             |            |                                  |                                                                                         |                            |                                          |       |       | mummin           |                    |          |

# FIGURE 4.24 STAND DYNAMICS TALLY SHEET (CSTM 101) RECORD TYPE 6

| Fecond C   | Group Plot<br>No. No. | Type            | Year                      | Month    | S Day      |                                       | Record Ty<br>Record Ty<br>Record Ty<br>Record Ty | Record Type 3 · Cruise Tally<br>Record Type 6 - Regeneration<br>Record Type 7 · Sapling<br>Record Type 8 · Tree Plot                                                                                                    | ise Ta<br>jenera<br>iling<br>e Plot | ti on    |            |                                  |          | Crew:<br>Smitth & JONES |
|------------|-----------------------|-----------------|---------------------------|----------|------------|---------------------------------------|--------------------------------------------------|----------------------------------------------------------------------------------------------------|-------------------------------------|----------|------------|----------------------------------|----------|-------------------------|
|            | Number                | Species Species | Species                   | DBH      | DBH        | Height                                | Height                                           | Height to<br>Live Crown                                                                                                    | 8                                   | Conditio | n Code     | Condition Codes Azimuth Distance | Distance | Construction            |
|            | 000                   |                 |                           | 2.00     |            | 2                                     |                                                  | •                                                                                                    |                                     |          |            | 260                              |          |                         |
| 0990000000 | 2002                  |                 |                           |          |            |                                       |                                                  | •                                                                                                    | ि                                   | 00       |            | 5158                             |          |                         |
| *******    | 2,0,0,3               | 30              | 010                       | 1. P. C. |            | 0.2                                   | <u>~</u> 2                                       | •                                                                                                    | U                                   | 0        |            | -9<br>-2<br>-2                   | ·*       |                         |
|            | 20:0Å                 | B               | 3                         | 2.11.2   | 3.1        | 3 I I. (                              | C.                                               | •                                                                                                    | 0                                   | 012      |            | 2                                | 2 01     |                         |
|            | 2,0,05                | STA AW          | A W                       | 0.2      | 2.2        | 1. 2 <b>.</b> 2                       | 1.2.0                                            | e<br>                                                                                                    | , j                                 | C II     |            | 2<br>2<br>2<br>2<br>2            |          | S DECLES VX             |
|            | 2,0,0,6               |                 | Å. (*)                    | N.<br>64 | 5.•2<br>-  | 1                                     | 2+21<br>1                                        | •                                                                                                    | 3                                   | e0]<br>  |            | 1912                             |          |                         |
|            | 50017                 |                 | $\mathbb{A}_{\mathbb{N}}$ | 1.129    | 2•3        | 1.50                                  | . 3.3                                            | •                                                                                                    | $\overline{\mathbb{C}}$             | 00       |            |                                  | \$<br>\$ |                         |
|            | 2.001                 |                 | N<br>V                    |          |            |                                       | 1 4.2                                            | *                                                                                                    | J                                   | Q<br>Q   |            | <u> </u>                         | 2.2.6    | 1 INGROWTH              |
|            | 2000                  |                 | Set.                      |          |            |                                       | 2                                                | *                                                                                                    | J                                   | 0        |            | 320                              | <u></u>  |                         |
|            |                       |                 | -                         |          | •          |                                       | •<br>                                            | •                                                                                                    |                                     |          |            |                                  | •        |                         |
|            |                       |                 | -                         |          |            |                                       | •                                                |                                                                                                    |                                     |          |            |                                  | •        |                         |
| ********   |                       |                 |                           |          |            |                                       | •                                                | •                                                                                                    |                                     |          |            |                                  | •        |                         |
|            |                       |                 | -                         |          |            | •                                     | •                                                |                                                                                                    |                                     |          |            |                                  | -        |                         |
|            |                       |                 |                           | •        | *          | •                                     | •                                                | •                                                                                                    |                                     |          |            |                                  |          |                         |
|            |                       |                 |                           |          | *          | •                                     | *                                                | *                                                                                                    |                                     |          |            |                                  | *        |                         |
|            | ····                  |                 | -                         |          | •          | •                                     | •                                                | »<br>                                                                                                    |                                     |          |            |                                  | *<br>    |                         |
|            |                       |                 |                           |          | 39<br><br> | · · · · · · · · · · · · · · · · · · · | •                                                | »<br>                                                                                                    |                                     |          |            |                                  | *        |                         |
|            |                       |                 |                           | •        | *          |                                       | *                                                | *                                                                                                    |                                     |          |            |                                  | •        |                         |
|            |                       |                 |                           |          | •          |                                       | •                                                | s<br>                                                                                                    |                                     |          |            |                                  | •        |                         |
|            |                       |                 |                           | - 1997 - | •          |                                       | *                                                | e<br>                                                                                                    |                                     |          |            |                                  | *        |                         |
|            |                       |                 |                           |          |            | 1                                     |                                                  | •                                                                                                    |                                     |          |            |                                  | •        |                         |
|            |                       |                 |                           |          |            |                                       | •<br>                                            | •                                                                                                    |                                     |          |            |                                  | -        |                         |
|            |                       |                 |                           |          |            |                                       |                                                  | •                                                                                                    | <b> </b>                            |          |            |                                  | •        |                         |
|            |                       |                 | -                         |          | •          | •                                     | •                                                | *                                                                                                    |                                     |          |            |                                  | •        |                         |
|            |                       |                 | -                         |          | •          |                                       | s<br>                                            | e<br>                                                                                                    |                                     |          |            |                                  | •        |                         |
|            |                       |                 | -                         |          |            |                                       | •                                                | *                                                                                                    |                                     |          |            |                                  | •        |                         |
|            |                       |                 |                           |          |            |                                       |                                                  | The second second secon |                                     |          | mundament. |                                  |          | 1                       |

# FIGURE 4.25 STAND DYNAMICS TALLY SHEET (CSTM 101) RECORD TYPE 7 (SAPLINGS)

| Recur Type 3 - Cuse Taly<br>Recur Type 3 - Cuse Taly<br>Recur Type 3 - Cuse Tal |          |                       | 3         | 2        | AND                     | SC AND WILDLIFE |              |                                                  | STAND DYNAMICS TALLY SHEET                           | δ                | NAM    | CS     | TALL     | ۲ SH         | EET       | Page of                                                                                                    |
|----------------------------------------------------------------------------------------------------|----------|-----------------------|-----------|----------|-------------------------|-----------------|--------------|--------------------------------------------------|------------------------------------------------------|------------------|--------|--------|----------|--------------|-----------|----------------------------------------------------------------------------------------------------|
| $ \begin{array}{ c c c c c c c c c c c c c c c c c c c$                                                                                                    |          |                       |           |          |                         | Day             |              | Record T)<br>Record T)<br>Record T)<br>Record T) | pe 3 - Cru<br>pe 6 - Reg<br>pe 7 - Sar<br>pe 8 - Tre | ise Transference | ally   |        |          |              |           | Smith<br>Smith<br>Smith |
| Siccal F. L.       A.D.2       I.I. A.D.2       I.I. A.D.2                                                                                                    |          | Tree                  | pecies    | Species  | - B                     | DBH             | Height       | Height                                           | Height to<br>Live Crown                              | 8                | Condi  | ion Co |          | muth D       | istance   | Comments                                                                                                    |
| Pic         Vic         Title:         Title:                                                                                                    | <b>^</b> | <sup>2</sup> a Cici ( |           |          |                         | 3.<br>1111      | 9.0<br>1 - C | 2-111                                            | <u>्</u> रुः<br>-                                    | ୍ତ               | )<br>( |        | ) «<br>- |              | 1 3       |                                                                                                    |
| $ \begin{array}{ c c c c c c c c c c c c c c c c c c c$                                                                                                    | <u> </u> | 3101012               | 1 . · · · | Ø1 L.    | 1.0.1                   |                 | 10. IG •     | 3.011<br>3.011                                   | •                                                    | J                | ୍ଚ     |        |          |              | 14 ed     |                                                                                                    |
| $ \left\{ \begin{array}{cccccccccccccccccccccccccccccccccccc$                                                                                                    |          | 3101013               |           | -<br>    | •                       |                 | <b>5</b><br> | 0•01                                             |                                                      | υ                | ି      |        |          |              | ୍ ତ୍ର     |                                                                                                    |
| $ \begin{array}{ c c c c c c c c c c c c c c c c c c c$                                                                                                    |          | 2101014               |           | 1.<br>1. | •                       | 9.J             | •<br>••      | 2<br>2                                           |                                                      | Q.               | ି      |        | 63<br>   |              |           |                                                                                                    |
| $ \begin{array}{ c c c c c c c c c c c c c c c c c c c$                                                                                                    |          | 3,0,0,5               |           | 2        | •                       | \$•011          | •            | 6.8                                              | -                                                    | V)               | ି      |        | 03<br>   | \$_18        | ار م<br>م | IA & CONTRA                                                                                                    |
| $ \begin{array}{ c c c c c c c c c c c c c c c c c c c$                                                                                                    |          | 3,010,5               |           | (A) V    | •                       | 5<br>5<br>-     |              | 0.21                                             |                                                      | d.               | ିତ     |        | ਕ<br>–   | \$1<br> <br> | 13        |                                                                                                    |
|                                                                                                    |          | 2,101013              | -         | Å, Ø     |                         | 80 - 21<br>     | -            | 115.2                                            | · 11 -                                               | U                | 0      |        |          | 2:2          |           |                                                                                                    |
|                                                                                                    |          | 2,0,0,8               |           | 210      | •                       | 1 1 2 • 2-      |              | •                                                |                                                      | Ş                | 2      |        |          | 215          | 2.<br>2.  |                                                                                                    |
|                                                                                                    |          |                       | -         |          | •                       | •               | *            | •                                                |                                                      |                  |        |        |          |              | 8         |                                                                                                    |
|                                                                                                    |          |                       |           | -        | •<br>•                  | •               |              | *                                                |                                                      |                  |        |        |          |              | •         |                                                                                                    |
|                                                                                                    |          |                       |           |          | <br>                    | •               |              | *                                                |                                                      |                  |        |        |          |              | •         |                                                                                                    |
|                                                                                                    | <u> </u> |                       | -         | -        | · · ·                   | •               |              | •                                                | •                                                    |                  |        |        |          |              | •         |                                                                                                    |
|                                                                                                    | <u> </u> |                       |           |          | •                       | 9<br>           | •            | •                                                | •                                                    |                  |        |        |          |              | *         |                                                                                                    |
|                                                                                                    |          |                       |           | -        | • •<br>•<br>•<br>•<br>• | •               | *            | •                                                | •                                                    |                  |        |        |          |              |           |                                                                                                    |
|                                                                                                    |          |                       |           |          | •,                      | 8               | *            | •                                                | •                                                    |                  |        |        |          |              |           |                                                                                                    |
|                                                                                                    | L        |                       | -<br>-    |          | · •                     | •               | *            | *                                                | •                                                    |                  |        |        |          |              | *         |                                                                                                    |
|                                                                                                    |          |                       |           |          |                         | \$<br>          | *<br>•<br>•  | ø<br>                                            | *                                                    |                  |        |        |          |              | •         |                                                                                                    |
|                                                                                                    |          |                       |           |          | s<br>                   | s<br>           | a<br>        | ə<br>                                            | <b>*</b><br>                                         |                  |        |        |          |              | *         |                                                                                                    |
|                                                                                                    |          |                       |           |          | •                       | •               | a<br>        | •                                                | •                                                    |                  |        |        |          |              |           |                                                                                                    |
|                                                                                                    |          |                       |           | -        |                         | •               | *            | •                                                |                                                      |                  |        |        |          |              | 2         |                                                                                                    |
|                                                                                                    | ****     | -                     |           |          | •                       | •               | •            | 2                                                | •<br>                                                |                  |        |        |          |              | •         |                                                                                                    |
|                                                                                                    |          | -                     | 7         |          | ~                       | •<br>           |              | -                                                | -                                                    |                  |        |        |          |              | •         |                                                                                                    |
|                                                                                                    |          |                       |           |          |                         | •               |              | *                                                | 8<br>                                                |                  |        |        |          |              | •         |                                                                                                    |
|                                                                                                    |          |                       |           |          | *<br>*                  |                 | •            |                                                  | ə<br>                                                |                  |        |        |          |              | •         |                                                                                                    |
|                                                                                                    |          |                       |           |          |                         | 9               |              |                                                  | •                                                    |                  |        |        |          |              | *         |                                                                                                    |
|                                                                                                    |          |                       |           |          | •                       | 9               |              | •                                                | <b>*</b><br>                                         |                  |        |        |          |              | 8         |                                                                                                    |

# FIGURE 4.26 STAND DYNAMICS TALLY SHEET (CSTM 101) RECORD TYPE 8 (TREE PLOT)

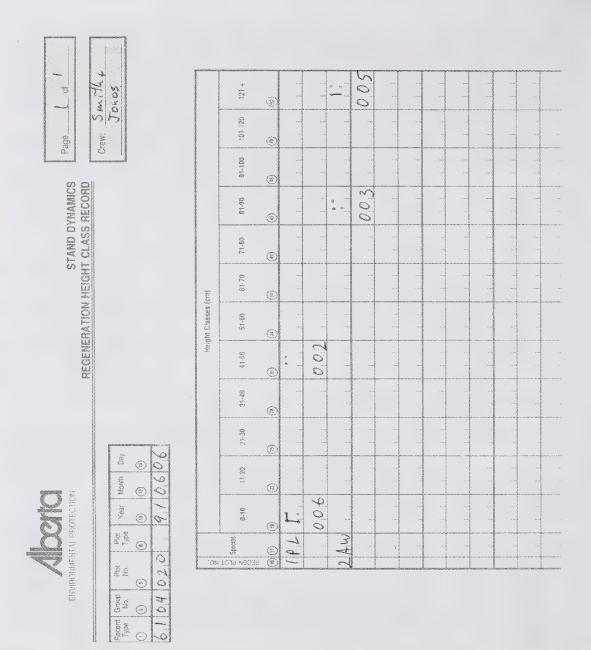

# FIGURE 4.27

# STAND DYNAMICS REGENERATION HEIGHT CLASS RECORD (CSTM 100) RECORD TYPE 61

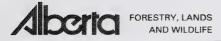

# STAND DYNAMICS VEGETATION

| Record<br>Type | Group<br>No. | Plot<br>No. | Plot<br>Type | Year | Month | Day | Crew: JACK JONES | Page of                      |
|----------------|--------------|-------------|--------------|------|-------|-----|------------------|------------------------------|
|                | ۲            | ۲           | ۲            |      |       |     |                  | Parent Vegetation - R Type 4 |
| 05             | 014          | 020         | 1            | 3,0  | 018   | 212 |                  | Plot Vegetation - R Type 5   |

|                 | TREE           | S        | TALL<br>SHRUBS |          | LOV<br>SHRU | V<br>BS  | GROI<br>SHRI | JND<br>JBS | TOT                        | AL<br>UBS | не         | RBS   | GRA               | SS            | MOS                | SS<br>EN | TOTAL    |            |  |
|-----------------|----------------|----------|----------------|----------|-------------|----------|--------------|------------|----------------------------|-----------|------------|-------|-------------------|---------------|--------------------|----------|----------|------------|--|
| FIELD NAME      | %<br>•         | VIGOR    | 9%             | VIGOR    | %<br>•      | VIGOR    | %            | VIGOR      | % RIGORY                   |           | %          | VIGOR | %                 | VIGOR         | %<br>•             | VIGOR    | %        | VIGOR      |  |
| PILINIVICION    | 5,5            | 2        | i.             |          | 1           |          |              | 1          |                            |           |            |       |                   |               |                    |          |          |            |  |
| POPVITRE        | 1              |          | 14             | 2        |             |          |              |            |                            |           |            |       | <u> </u>          |               |                    |          |          |            |  |
| COPILIBALL      |                |          | 12             | <u>.</u> |             |          |              |            |                            |           | i          |       |                   |               |                    |          |          |            |  |
| BETWAR          |                |          | 10             | 2        |             | <u> </u> | i            |            |                            |           | ļ          |       | ļ                 |               |                    | 1        |          |            |  |
|                 |                |          | :              |          | <u> </u>    |          |              |            | L                          |           | <b>_</b>   |       |                   |               | ļ                  | 1        | ļ        |            |  |
| ALLINVICIRII    |                |          | , 1            | 2        |             |          |              |            |                            |           |            |       | ļ                 |               |                    |          |          |            |  |
| SPALLINSIPIP    | i              |          | 10             | 2        |             |          |              |            | ļ                          |           | <b>_</b>   |       | Ļ                 | ļ             |                    |          | ļ        |            |  |
| RIVIBIEILIAIC   |                |          | <u> </u>       |          | 0           | 2        |              |            |                            |           | <u> </u>   |       |                   |               |                    | 1        |          |            |  |
| LEDIVIGIRIO     | 1              |          |                | 1        | 1           | 12       |              |            |                            |           | <b>_</b> i |       | ļļ.               |               | i                  |          |          |            |  |
|                 |                |          | <u> </u>       | l        | ļi          |          |              |            |                            |           | ļi         |       |                   |               | i                  |          |          |            |  |
| LINNEDR         |                |          | ļ              | <u> </u> | ļ           |          | ļ            | 12         |                            |           | ļ          |       |                   |               | ļ                  |          | ļ        | <u> </u> . |  |
| VIAICICIMIYIR   |                |          | ļ              | 1        | ļ           |          |              | 12         |                            |           |            |       |                   |               |                    |          |          |            |  |
| VIAICICIVINT    |                |          | ļ              | L        | ļi          | ļ        | ļi           | 2          |                            |           | <b>_</b>   |       | 4                 |               | ļi                 |          |          |            |  |
|                 |                |          | ļ              | L        | ļi          |          | ļ            |            | ļ                          |           | ļ          |       | ļ                 |               | ļ                  |          |          | <u></u>    |  |
| MALACAN         |                |          | ļ              | L        | Ļ           |          |              |            | ļ                          |           | ļ          | 02    | <u></u>           |               |                    |          |          |            |  |
| GIPILILIAN      |                |          | ļ              | L        | ļ           |          | ļ            |            | ļ                          |           | i          | 42    | ļ                 |               | ļ                  |          | ļ        |            |  |
| PIVIRIOISIDIP   |                |          | <u> </u>       | <u> </u> | ļ           |          | ļ            |            | ļ                          |           | ļi         | 02    |                   |               |                    |          | ļ        |            |  |
|                 |                |          | Ļ              | <u> </u> |             |          | ļ            |            | ļ                          |           | ļ          |       |                   |               |                    |          | ļ        |            |  |
| FIRIAIGIVILIR   |                | L        | ļi             | <u> </u> |             |          | ļ            |            |                            |           | i          | 02    |                   |               | <u> </u>           |          | ļ        |            |  |
| ARALINUD        |                | L        | ļ              | <u> </u> | ļ           |          | ļi           |            | ļ                          |           | i          | 012   |                   |               | ļ                  |          | ļ        |            |  |
|                 |                |          | ļ              | <u> </u> |             |          | ļ            |            |                            |           | <u> </u>   |       |                   |               | ļ                  |          | ļ        |            |  |
| DILICIPISIPIP   | í              | l        | ļi             | 1        |             |          | ļ            |            |                            |           | Ļ          |       | ļ                 |               | 5                  | 2        | ļ        |            |  |
| PILIEUISICIH    | i              |          | <u> </u>       | l        | · · · ·     |          | ļ            |            | ļ                          |           |            |       | ļ                 |               | 1 2                | 12       | ļ        |            |  |
| PIDIFIAIDIA     |                | <u> </u> |                | <u> </u> | ļ           |          | ļ            |            | ļ                          |           | 4          |       |                   |               | 8                  | 2        | <b>_</b> |            |  |
|                 | ļ              | L        | ļ              | 1        | ļ           |          | ļ            |            |                            |           |            |       |                   |               | ļ                  |          | ļ        |            |  |
| CARESPI         | ļ              | <u> </u> |                | 1        | ļi          |          | ļ            |            | ļ                          |           |            |       |                   | 312           | <u> </u>           |          |          |            |  |
|                 |                |          |                |          |             |          | (            |            | L                          |           |            |       |                   |               |                    | 1        |          |            |  |
|                 |                |          |                |          |             | 1        | ļ            |            | ļ                          |           | 4          |       |                   | _             |                    |          |          |            |  |
|                 | L              |          |                |          | i           | 1        |              |            |                            |           |            |       |                   |               |                    |          | ļ        |            |  |
|                 | L              |          |                | ļ.       | L           | 1        | <u> </u>     |            | <u> </u>                   |           | 1          |       | 1                 |               |                    | 1        |          |            |  |
| Record Type     |                |          |                |          |             | Co       | mments       | 5          |                            |           |            |       |                   |               |                    |          |          |            |  |
| C BROWSING & G  | RAZIN          | 3 -      |                |          |             |          |              |            |                            |           |            |       |                   |               |                    | 1.55     |          |            |  |
| C DISEASE > 20% |                |          |                |          |             |          |              |            |                            |           |            |       |                   | 94. S.<br>. S | : . <sup>1</sup> . |          |          |            |  |
| C OTHER -       | S. S. S. S. S. |          |                |          |             | 1.0.1    | Marke 1      | 1935       | 1997 - 1997<br>1997 - 1997 | 19.2      |            |       | the second second |               | 1                  |          |          |            |  |

# FIGURE 4.28 VEGETATION DESCRIPTION FORM

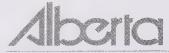

# PLOT RE-TREATMENT REPORT RECORD TYPE !

ENVIRONMENTAL PROTECTION

| C     | Plat Garnes               | Makau<br>Provis<br>AssiNo                             | 18<br>(18) | Month<br>(#)     | Chay<br>Sin - | Pros<br>Tysar                          | CREW:     |
|-------|---------------------------|-------------------------------------------------------|------------|------------------|---------------|----------------------------------------|-----------|
| 99990 |                           | IS NOT OCCURRED                                       |            | CLEAN            | ED            | · · · · ·                              |           |
| 2.    | REPLANTED: SPECIES        |                                                       | 3          |                  | DATE          | MC I                                   | 100<br>78 |
| 3.    | WEATHER / NATURAL DAMAGE: | FLOODING<br>BROWSING<br>SNOW PRES<br>FROST DAM        |            | %<br>%<br>4<br>} |               | ************************************** |           |
| 4.    | E)                        | INDROW IN TREEF<br>(POSED MINERAL (<br>FANDARD BUFFER | SOIL       |                  | ∘; _@         | :<br>1                                 |           |
| 8.    |                           | APLING L <sup>®</sup>                                 | m          | ×  ⊛<br>×  ⊛     | ll            | j m<br>j m                             |           |
|       | COMMENTS                  |                                                       |            |                  | -12 - 1- 10   | ·····                                  |           |
|       |                           |                                                       |            |                  |               |                                        |           |

# FIGURE 4.29 PLOT RETREATMENT REPORT (RECORD TYPE 9)

|                |        | 1996 HT                                                                         | 121  | 50<br>20 | 234  |   |                         |             |      |   | 1996HT                  | 980  | 35   | 24   | 45   | 62   | 42   | 355  | 305  | 490  | 390  | $\square$ |
|----------------|--------|---------------------------------------------------------------------------------|------|----------|------|---|-------------------------|-------------|------|---|-------------------------|------|------|------|------|------|------|------|------|------|------|-----------|
|                |        | 1995 HT                                                                         | 100  | 74       | 218  |   |                         |             |      |   | 1979 HT 1984 HT 1991 HT | 910  |      |      | 38   |      |      | 240  | 201  | 410  |      |           |
|                |        | 1994 HT                                                                         | 61   | 83       | 205  |   |                         |             |      |   | 1984 HT                 | 840  |      |      | 32   |      |      | 150  | 121  | 310  |      |           |
|                |        | 1993 HT                                                                         | 22   | 40       | 191  |   |                         |             |      |   | 1979 HT                 | 720  |      |      |      |      |      | 101  | 16   | 210  |      |           |
|                |        | 1992 HT                                                                         | 62   | 25       | 180  |   |                         |             |      |   |                         | 550  |      |      |      |      |      | 88   | 65   | 155  |      |           |
|                | 0      | 1386 HT 1387 HT 1388 HT 1389 HT 1390 HT 1391 HT 1392 HT 1393 HT 1394 HT 1395 HT | 55   | /8       | 161  |   |                         |             |      |   |                         | 490  |      |      |      |      |      | 62   | 55   | 111. |      |           |
| m              | Juseo  | 1990 HT                                                                         | 42   | 10       | 145  |   |                         |             |      |   |                         | 450  |      |      |      |      |      | 45   | 42   | 81   |      |           |
| of             | +      | 1969 HT                                                                         |      | 4        | 132  |   |                         |             | 457  |   |                         | 370  |      |      |      |      |      | 35   | 30   | 22   |      |           |
| 1              | Gilday | 1988 HT                                                                         |      |          | 121  |   |                         |             | 1    |   |                         | 280  |      |      |      |      |      | 35   |      | 52   |      |           |
| Page           | 3      | 1987 HT                                                                         |      |          | 104  |   |                         |             |      |   |                         | 205  |      |      |      |      |      |      |      | 40   |      |           |
|                | Crew   | 1986 HT                                                                         |      |          | 91   |   |                         |             |      |   |                         | 155  |      |      |      |      |      |      |      |      |      |           |
|                |        |                                                                                 |      |          | 70   |   | 1996 HT                 | 295         |      |   |                         | 101  |      |      |      |      |      |      |      |      |      |           |
| Meas. #        |        | 1984 HT 1985 HT                                                                 |      |          | 72   |   | 1994 HT 1995 HT 1996 HT | 252 286 295 |      |   |                         | 8    |      |      |      |      |      |      |      |      |      |           |
| Day            | 10     | 1983 HT                                                                         |      |          | 49   | - | 1994 HT                 | 252         |      |   |                         |      |      |      |      |      |      |      |      | 1    |      |           |
| Month          | 05     | Byear +<br>Year                                                                 | 8    | •        | 78   |   |                         |             |      |   | 11                      | 83   | 92   | 92   | 93   |      |      | 87   | 88   | 88   |      | $\square$ |
| Year           | 95     | HT1                                                                             | 30   | 2        | 54   |   |                         |             | T    | - |                         | 25   | 20   | 18   | 25   | 1    | •    | 15   | 18   | 22   |      |           |
|                |        | Byear                                                                           | 85   | 87       | 71   |   |                         |             | 80   |   |                         | 62   | 89   | 6    | 06   | 89   | 96   | 84   | 85   | 85   | 85   |           |
| Plot           |        | Type                                                                            | <    | -        | ×    |   |                         |             | -    |   |                         | A    | -    | -    | -    | -    | -    | -    | -    | -    | -    |           |
| Piot #         | 3      | Sp.                                                                             | Ы    | ಗ        | SW   |   |                         |             | AW   |   |                         | Ч    | ЪĽ   | Ч    | ЪĽ   | Ы    | Ы    | Ы    | Ы    | Ы    | Ы    |           |
| G.             | 4      | Tree #                                                                          | 1001 | 1008     | 1010 | 8 |                         |             | 1015 |   |                         | 1051 | 1058 | 1062 | 1074 | 1082 | 1091 | 2095 | 2110 | 2004 | 2010 |           |
| Record<br>Type | 9      | Regen.<br>Plot #                                                                | -    | -        | -    |   |                         |             | F    |   |                         | 2    | 2    | 2    | 2    | 2    | 2    | 7    | 7    | 7    | 7    |           |

# FIGURE 4.30 STAND DYNAMICS TREE AGE TALLY SHEET

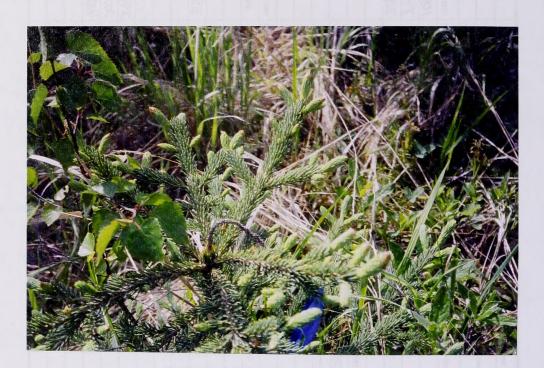

FIGURE 4.31 DIE BACK

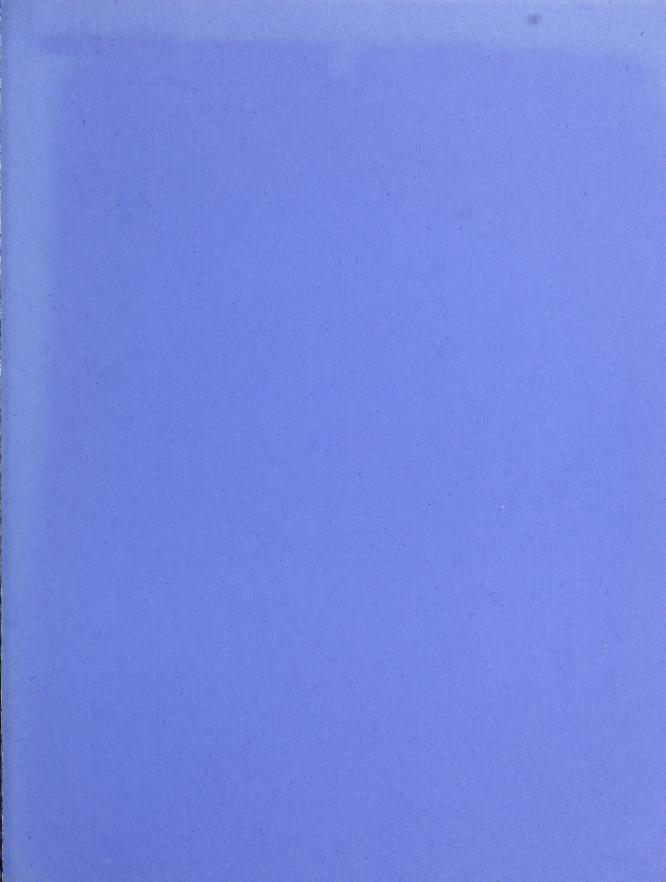

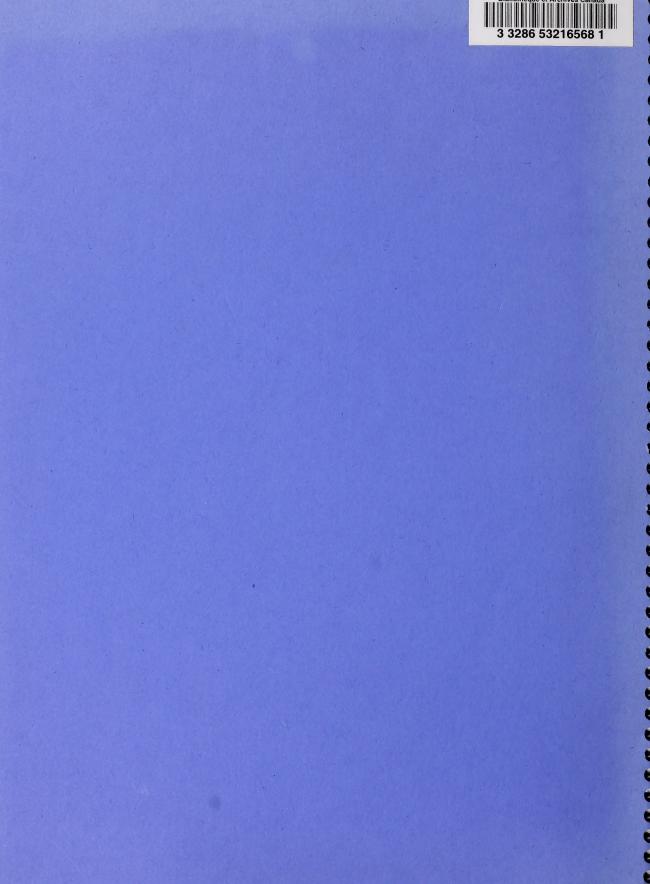